#### Improved sampling and quasi-Monte Carlo

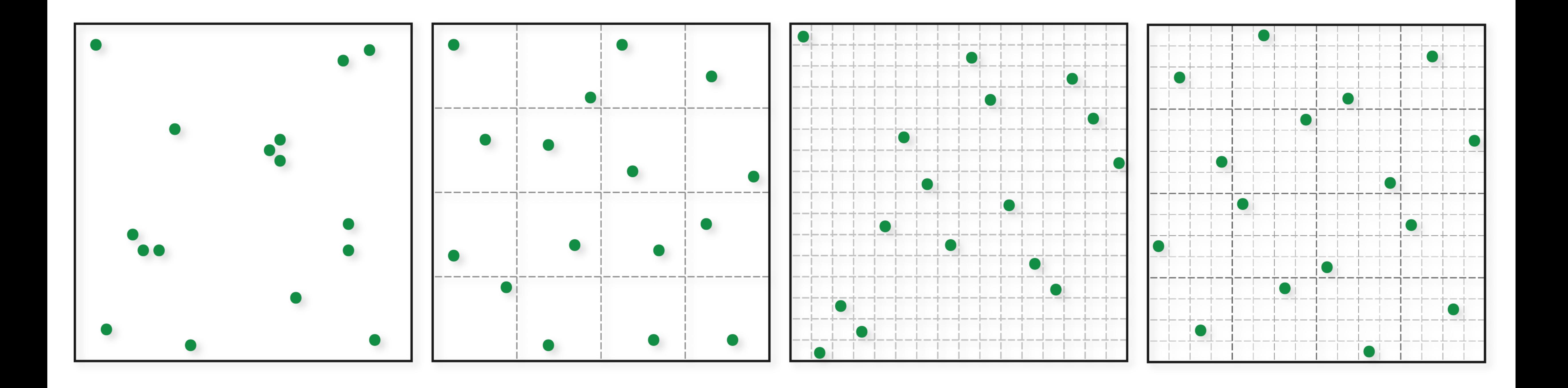

http://graphics.cs.cmu.edu/courses/15-468 Spring 2021, Lecture 20

15-468, 15-668, 15-868 Physics-based Rendering

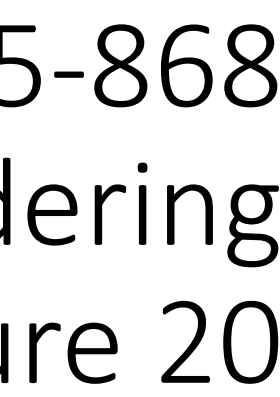

#### Course announcements

- Grades for take-home quiz 5 available on Canvas.
- Take-home quiz 8-9 available on Canvas.
- Feedback for final project proposals available on Canvas.
- Post on Piazza to propose topics for this week's reading group.

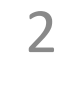

#### Overview of today's lecture

- Wrap-up scattering.
- Stratified sampling.
- Uncorrelated jitter.
- N-rooks.
- Multi-jittered sampling.
- Poisson disk sampling.
- Discrepancy.
- Quasi-Monte Carlo.
- Low-discrepancy sequences.
- 
- 
- 
- 
- 
- 
- 
- 
- - -
- -
	-
	-
	-
	-
	-
	-
- 
- 
- 
- 
- -
	-
- -
- 
- -
- 
- 
- 
- 
- 
- 
- 
- 
- 
- 
- 
- -
- 
- 
- 
- 

3

#### Slide credits

Most of these slides were directly adapted from:

• Wojciech Jarosz (Dartmouth).

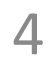

#### Strategies for Reducing Variance

#### Reduce the variance of *Y*

- Importance sampling
- Relax assumption of uncorrelated samples

 $\sigma\left[\left\langle F^{N}\right\rangle\right]=\frac{1}{\sqrt{N}}\sigma\left[Y\right]\ \leftarrow$ remember, this assumed uncorrelated samples

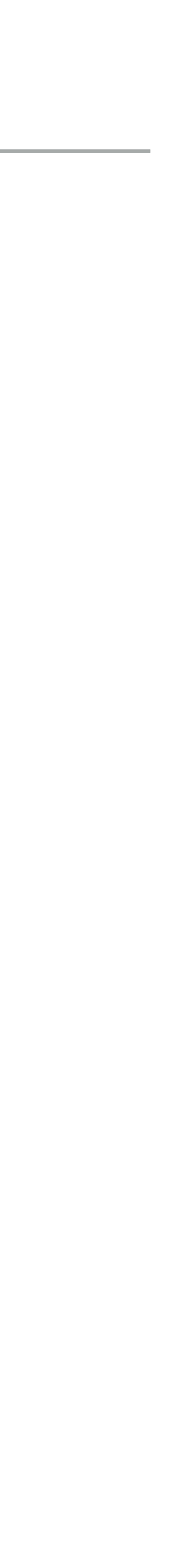

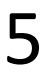

#### Independent Random Sampling

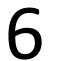

✔Trivially extends to higher dimensions ✔Trivially progressive and memory-less ✘ Big gaps ✘ Clumping

for  $(int k = 0; k < num; k++)$ {

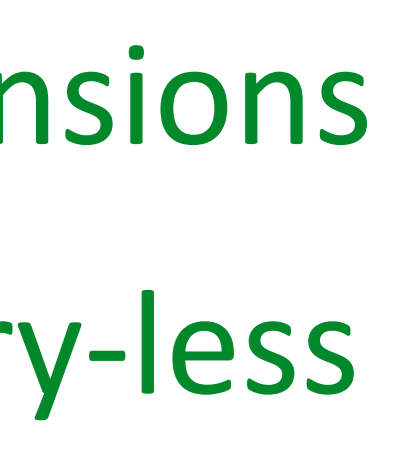

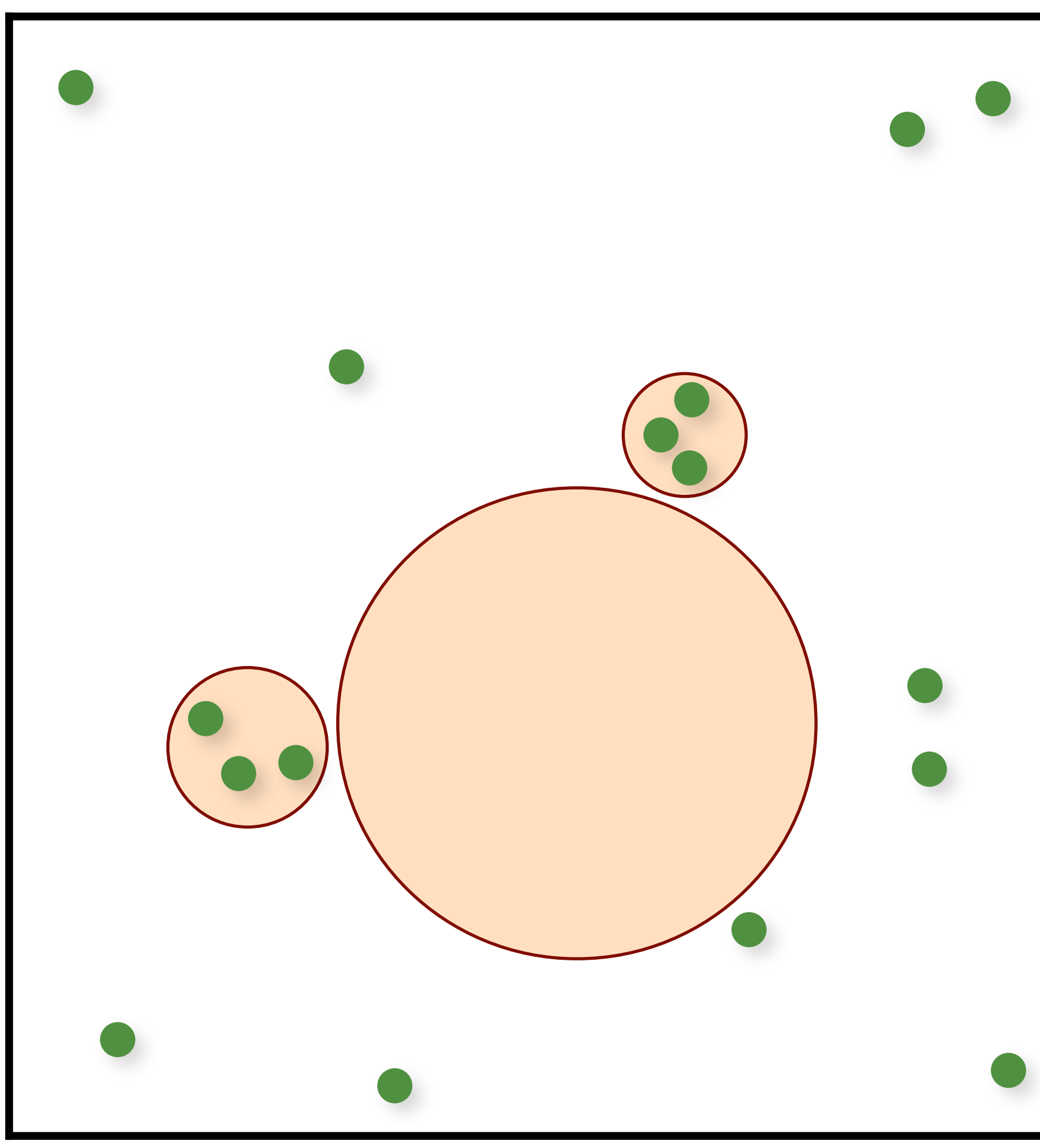

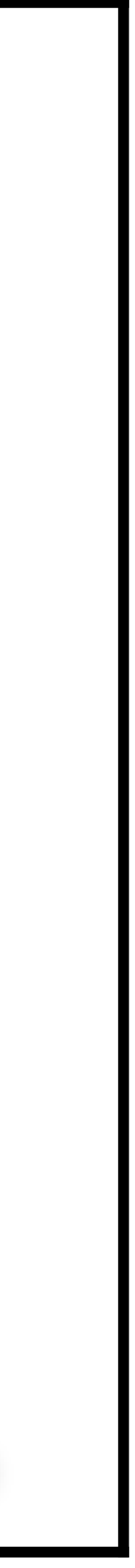

}

- $samples(k).x = randf();$
- $samples(k).y = randf()$ ;

#### Regular Sampling

for (uint  $i = 0; i < numX; i++)$ for  $(uint j = 0; j < numY; j++)$ {  $samples(i,j).x = (i + 0.5)/numX;$  $samples(i,j).y = (j + 0.5)/num$ }

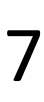

✔Extends to higher dimensions, but… ✘ Curse of dimensionality ✘ Aliasing

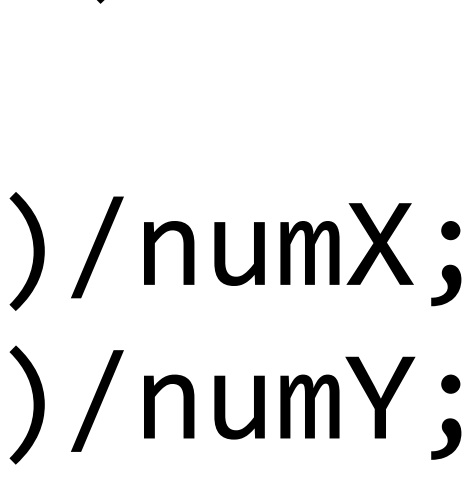

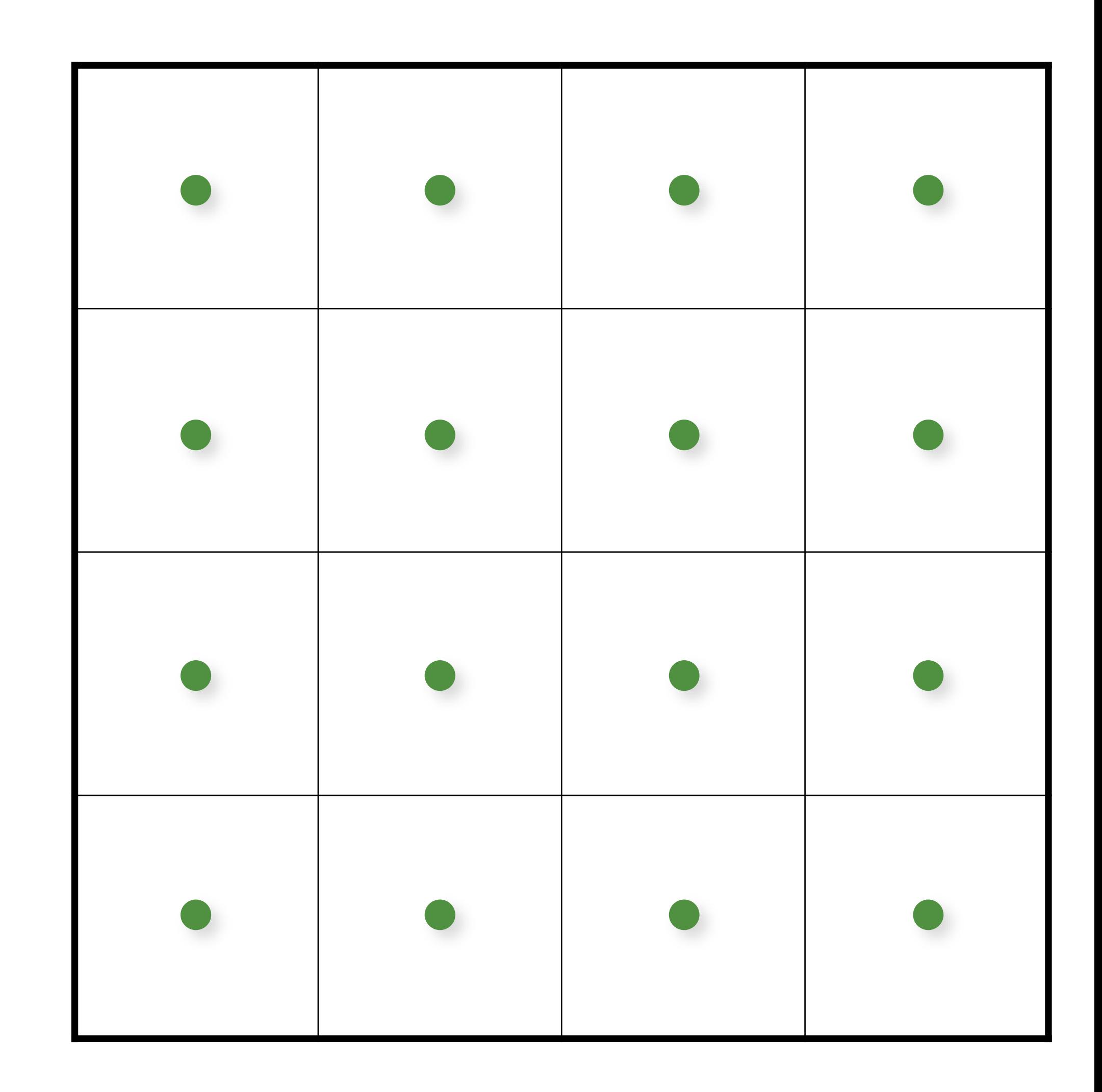

# Jittered/Stratified Sampling

- for (uint  $i = 0$ ;  $i <$  numX;  $i+1$ ) for (uint  $j = 0$ ;  $j < numY$ ;  $j++)$  $\{$ samples( $i$ , $j$ ). $x = (i + randf))$ /numX;
	- samples( $i$ ,j).y = ( $j +$  **randf()**)/numY;
	- ✔Provably cannot increase variance
	- ✔Extends to higher dimensions, but…
	- ✘ Curse of dimensionality
	- ✘ Not progressive

}

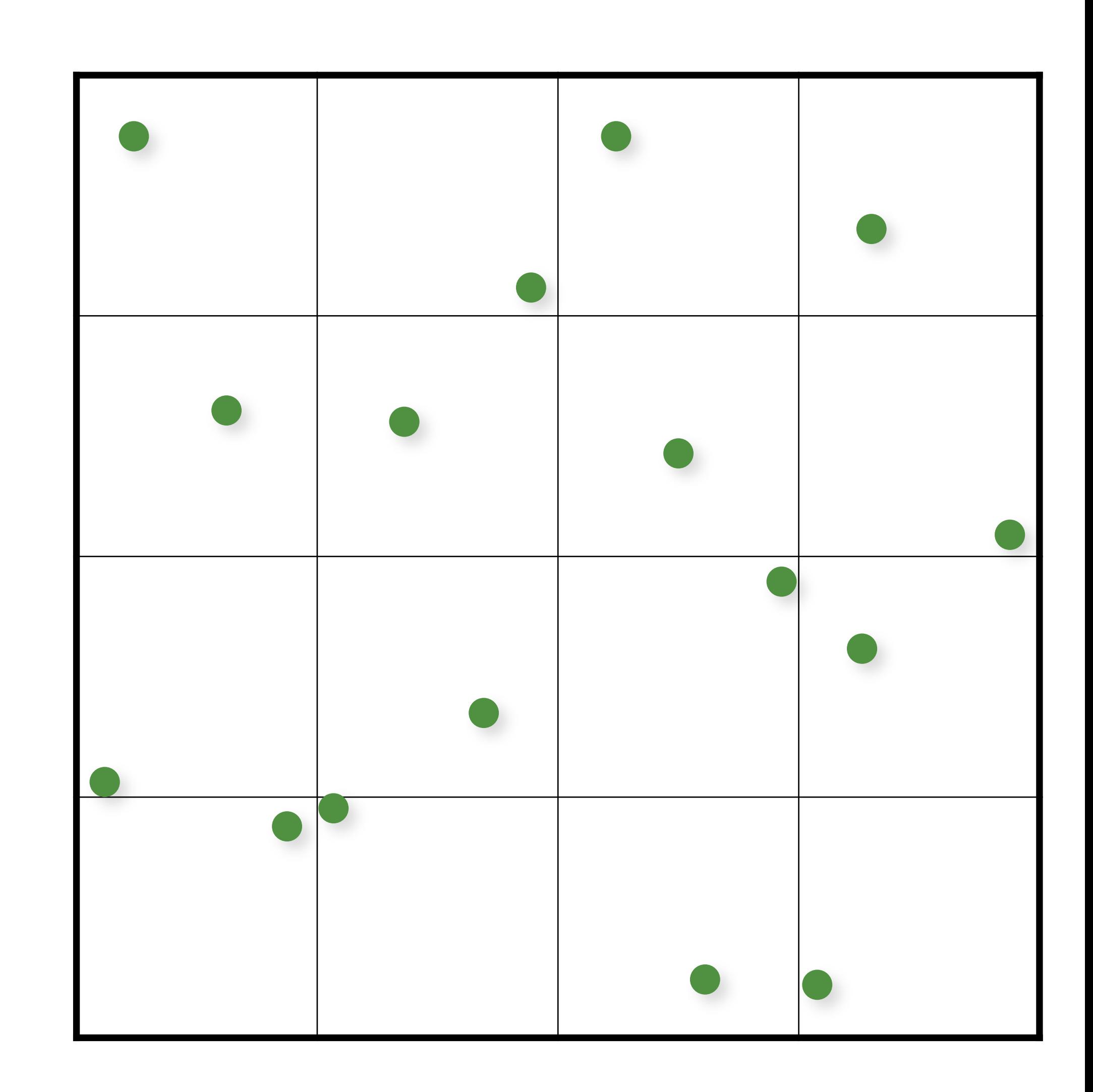

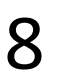

#### Monte Carlo (16 random samples)

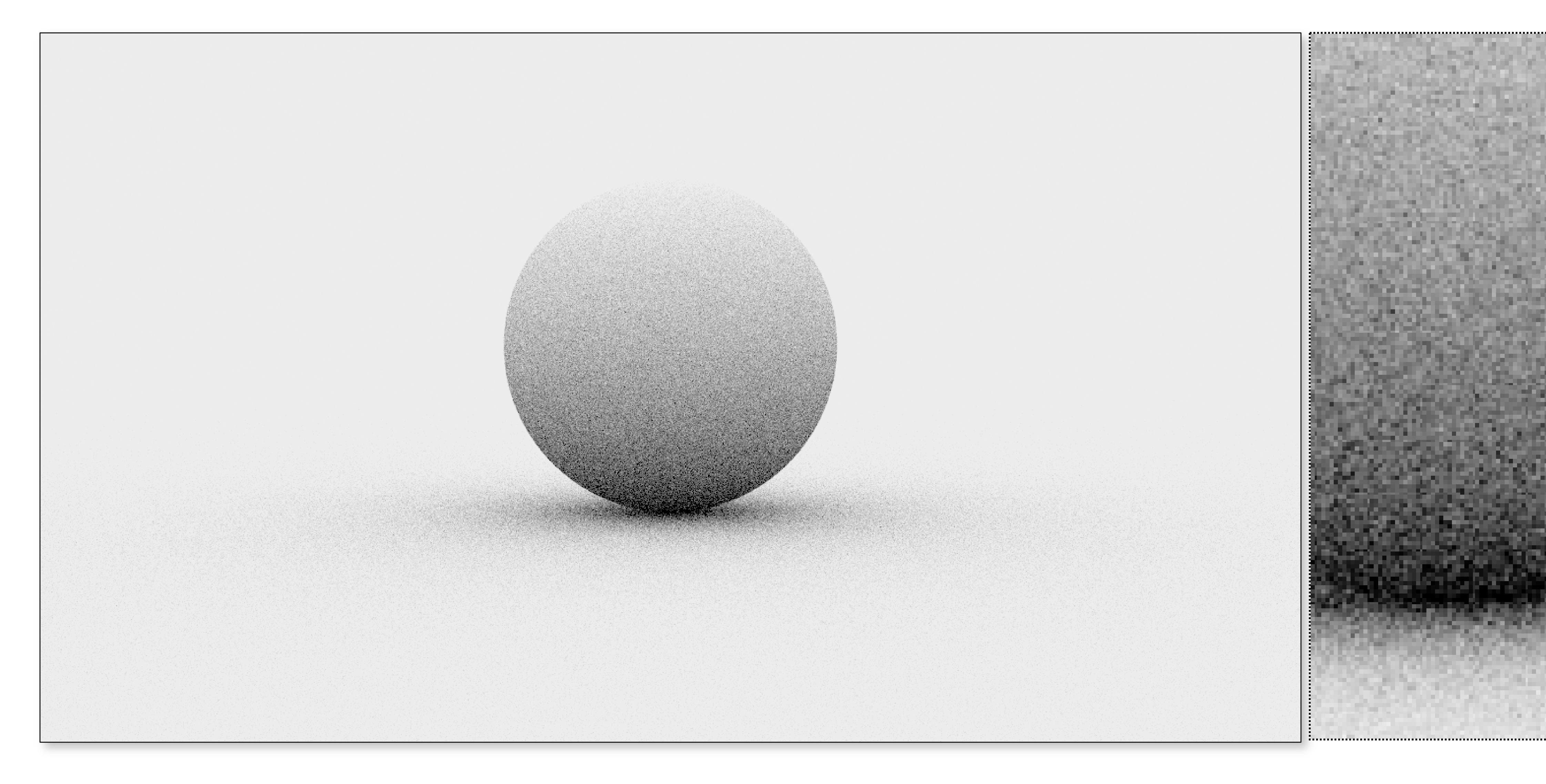

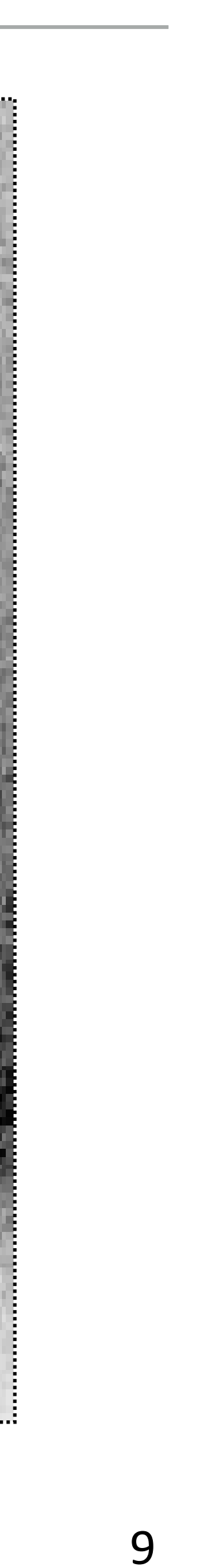

#### Monte Carlo (16 jittered samples)

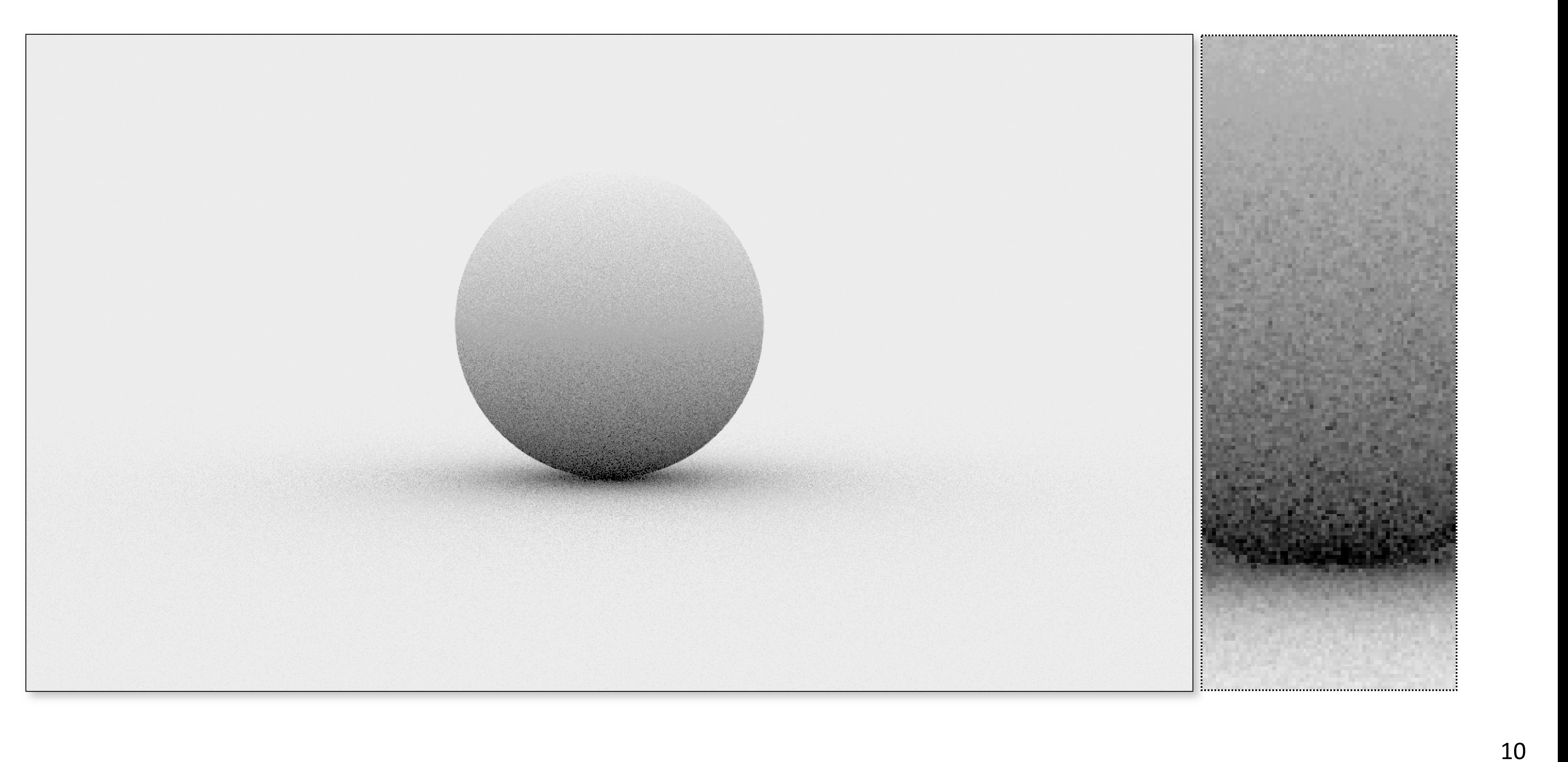

## Stratifying in Higher Dimensions

Stratification requires O(*Nd*) samples

- e.g. pixel  $(2D)$  + lens  $(2D)$  + time  $(1D)$  = 5D
	- splitting 2 times in  $5D = 2^5 = 32$  samples
	- splitting 3 times in  $5D = 3^5 = 243$  samples!

Inconvenient for large *d*

- cannot select sample count with fine granularity

11

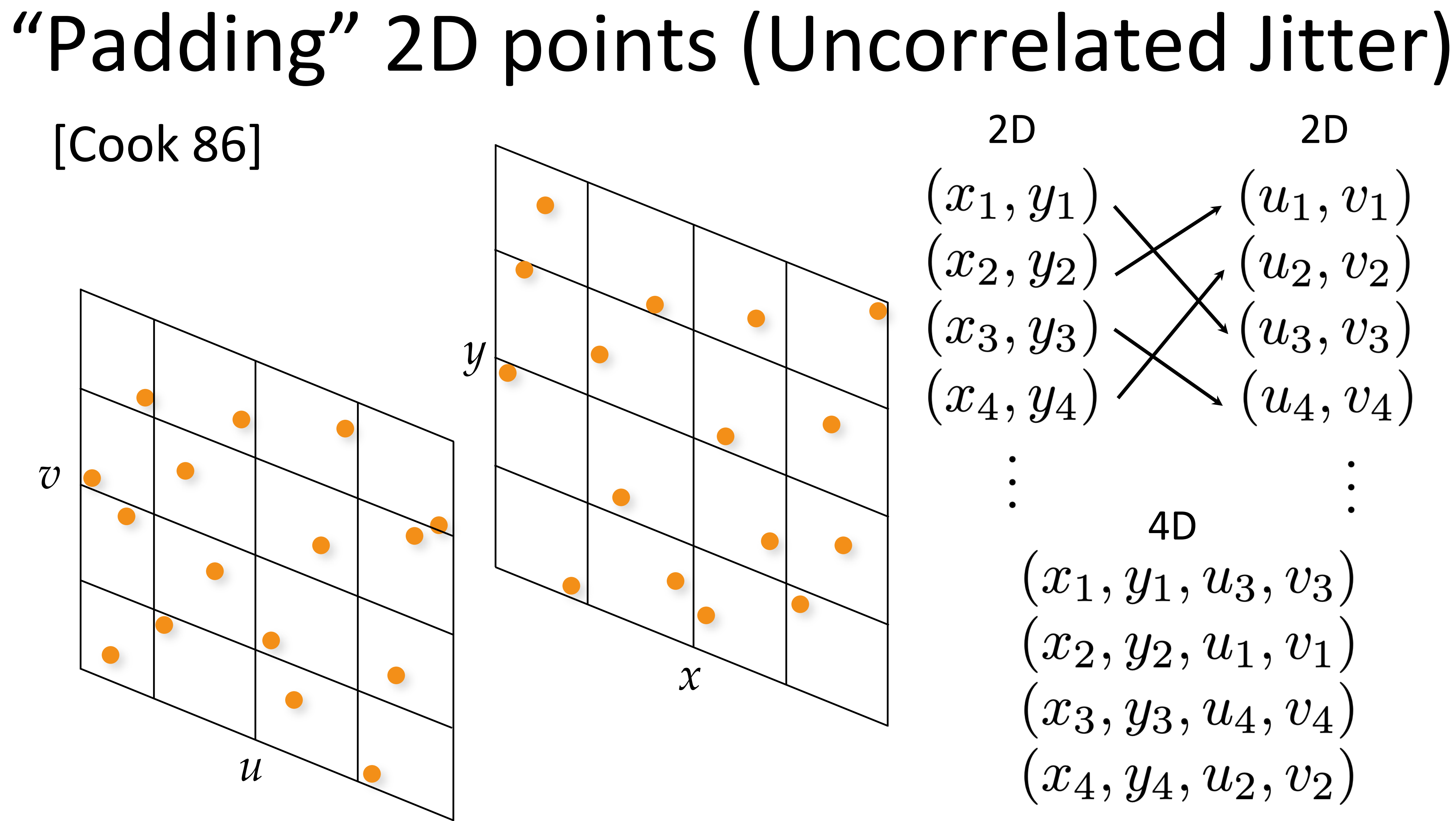

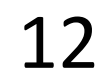

#### Slide after Gurprit Singh

2D 2D  $\left( u_1, v_1 \right) \ \left( u_2, v_2 \right)$  $\left( \begin{matrix} x_1\,,\,y_1 \ x_2\,,\,y_2 \end{matrix} \right)$  $\mathcal{L}(u_3,v_3)$  $(x_3,y_3)$  $\overset{\cdot}{(x_{4},y_{4})}$  $(u_4, v_4)$  $(x_1, y_1, u_3, v_3)$  $(x_2,y_2,u_1,v_1)$  $(x_3,y_3,u_4,v_4)$  $(x_4,y_4,u_2,v_2)$ 

# Depth of Field (4D)

#### Reference **Random Sampling** Uncorrelated Jitter

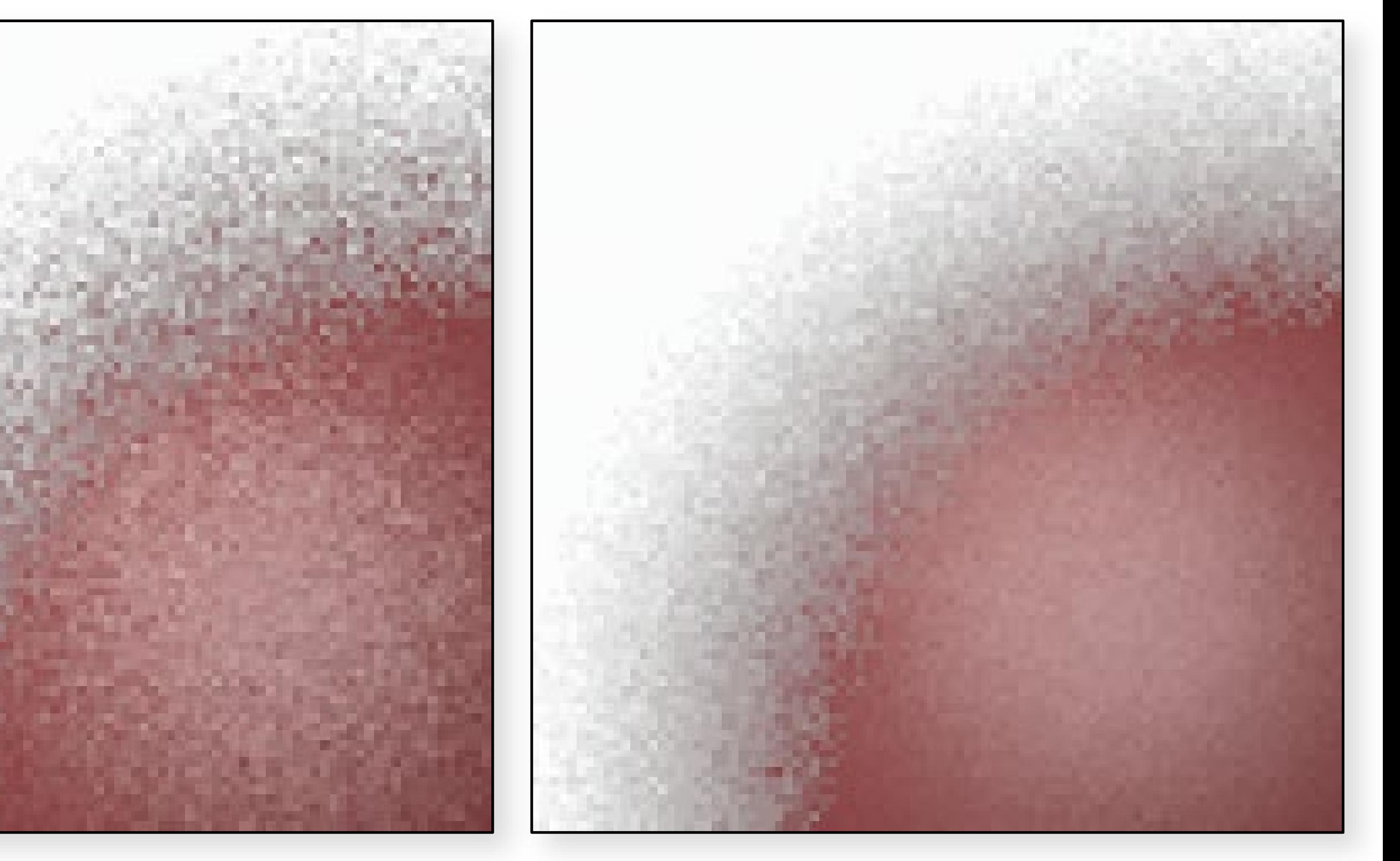

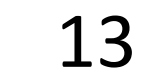

Image source: PBRTe2 [Pharr & Humphreys 2010]

- Like uncorrelated jitter, but using 1D point sets
- for 5D: 5 separate 1D jittered point sets
- combine dimensions in random order

### Uncorrelated Jitter ➔ Latin Hypercube

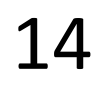

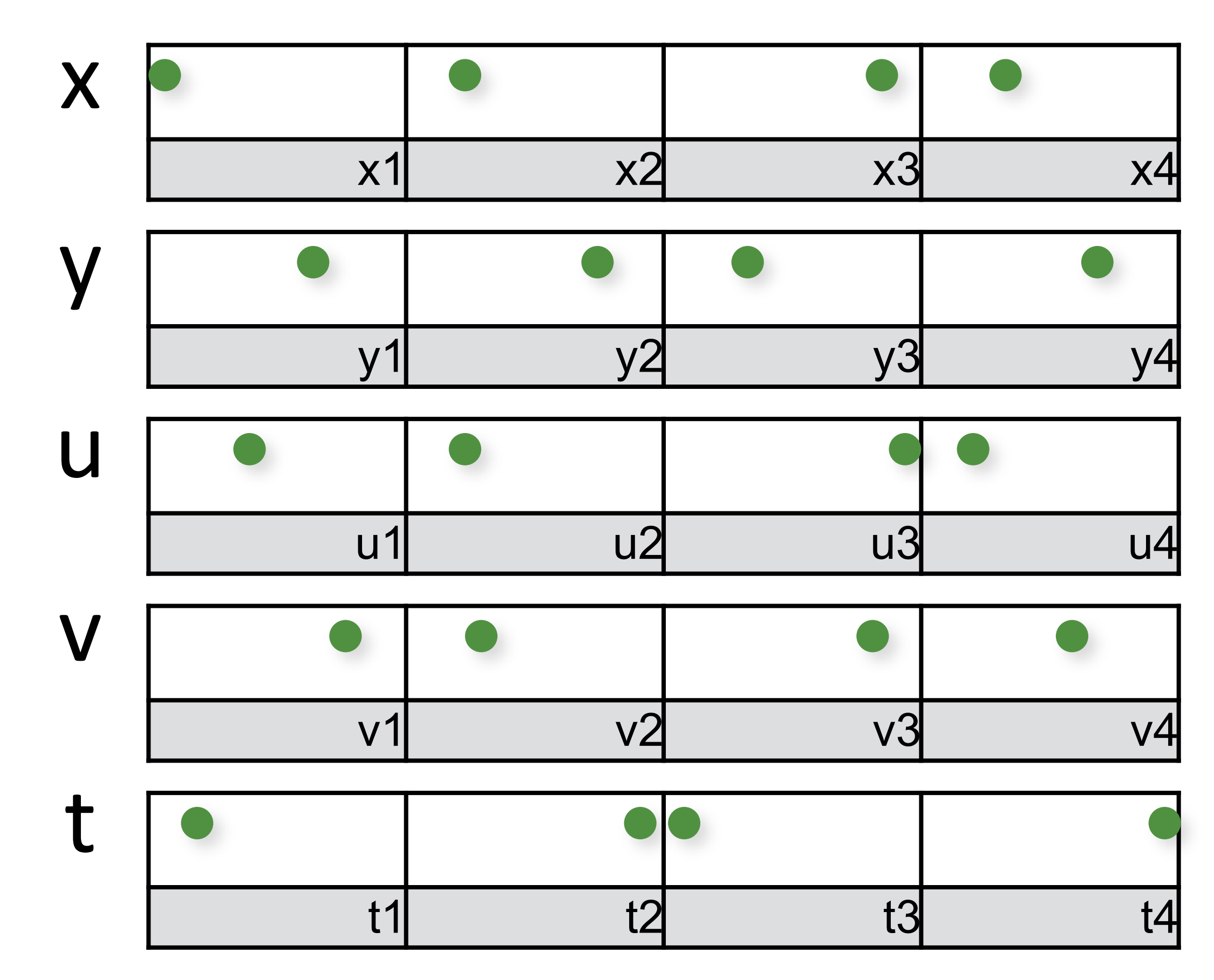

Like uncorrelated jitter, but using 1D point sets

- for 5D: 5 separate 1D jittered point sets
- combine dimensions in random order

### Uncorrelated Jitter ➔ Latin Hypercube

15

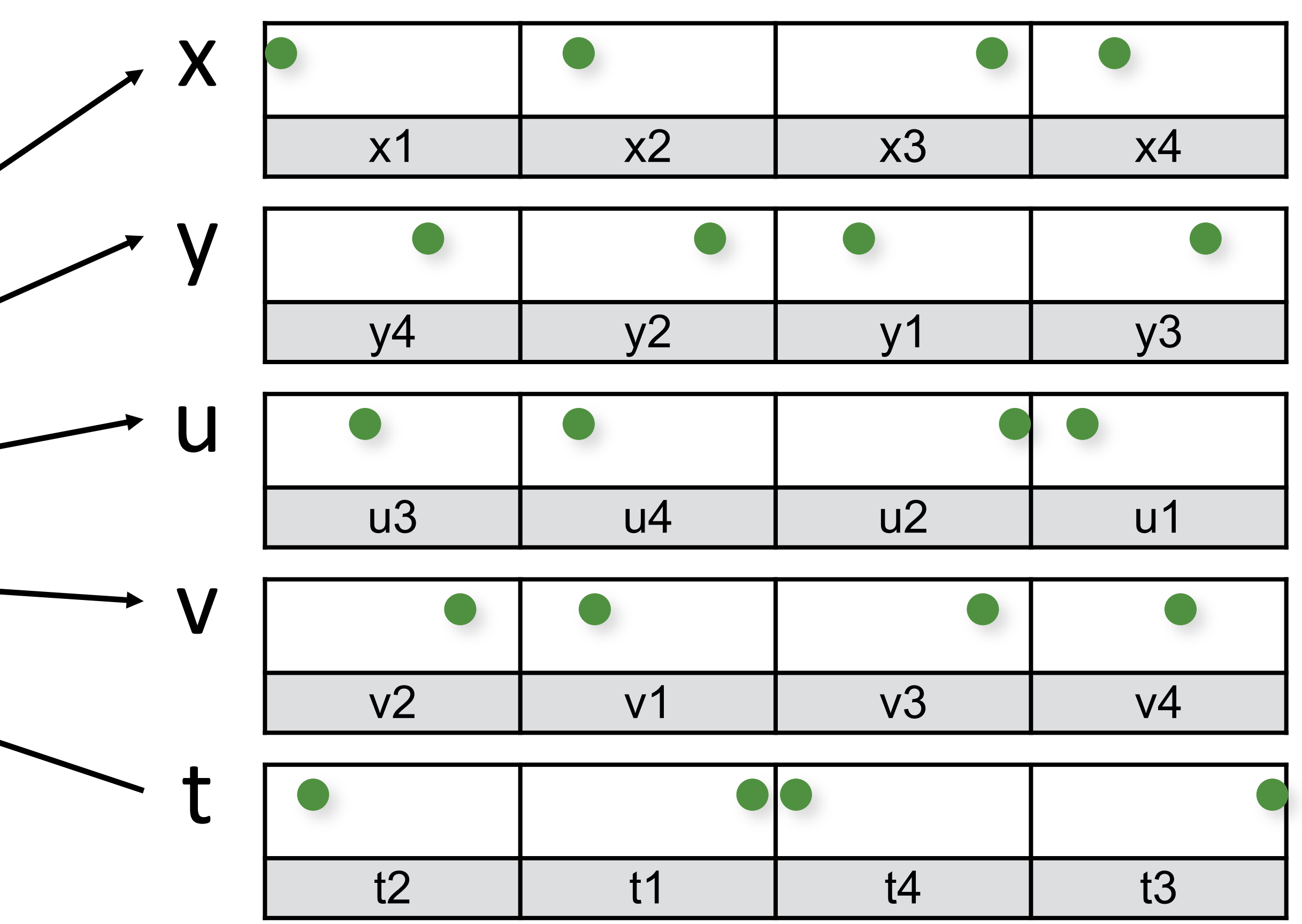

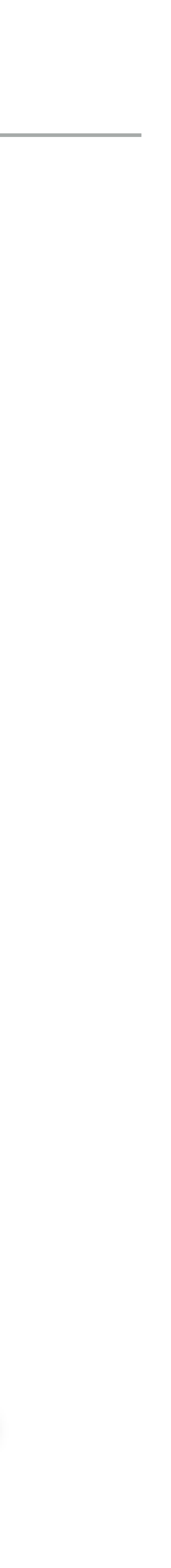

#### Shuffle order

- Like uncorrelated jitter, but using 1D point sets
- for **2D**: **2** separate 1D jittered point sets
- combine dimensions in random order

#### N-Rooks = 2D Latin Hypercube [Shirley 91]

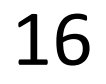

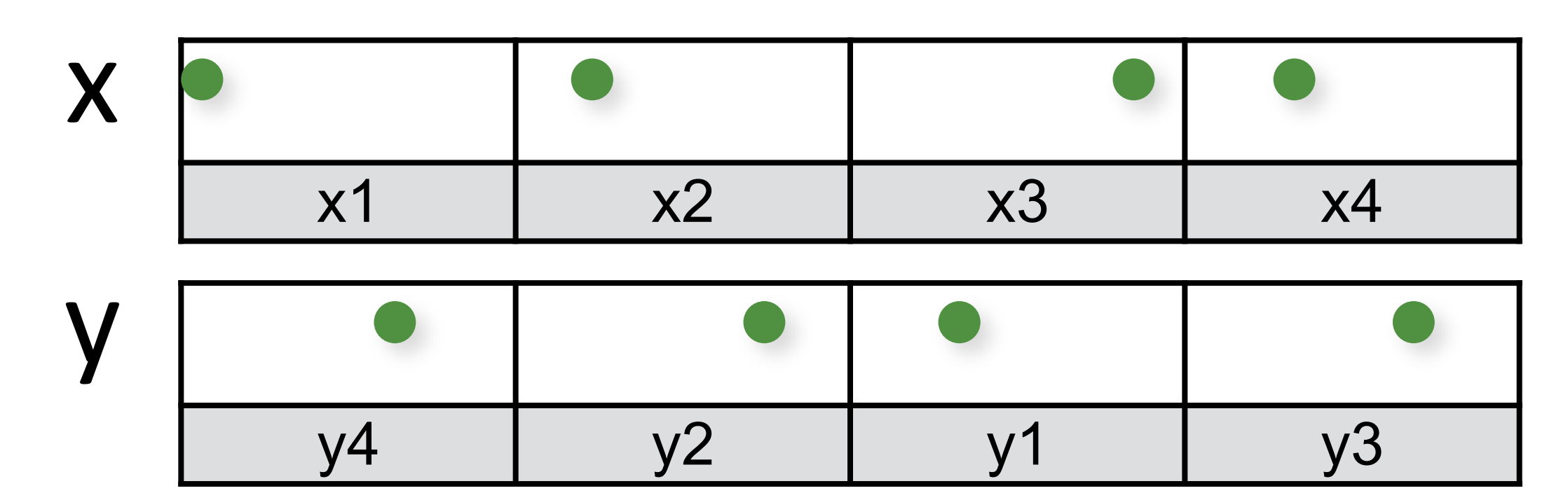

[Shirley 91]

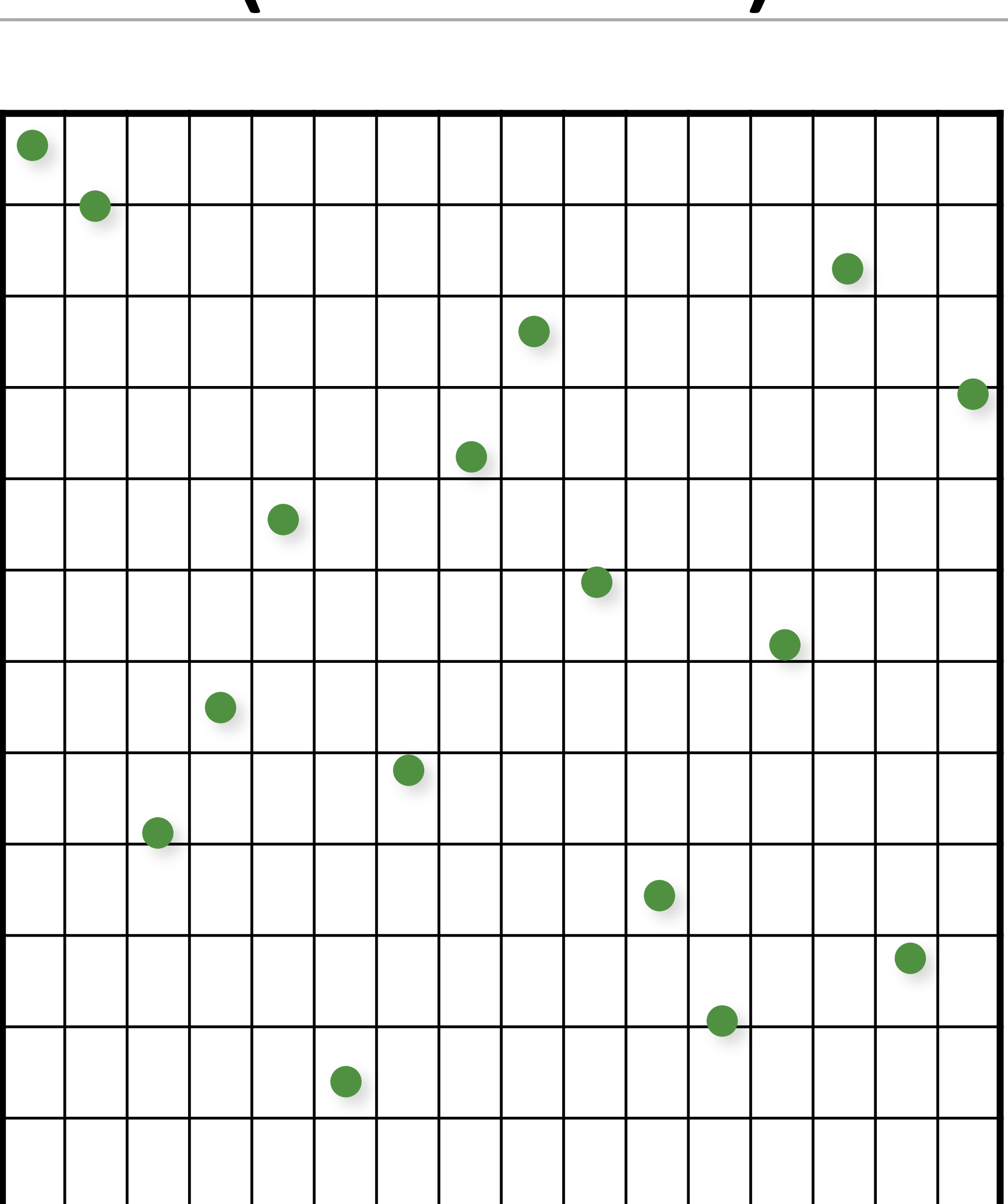

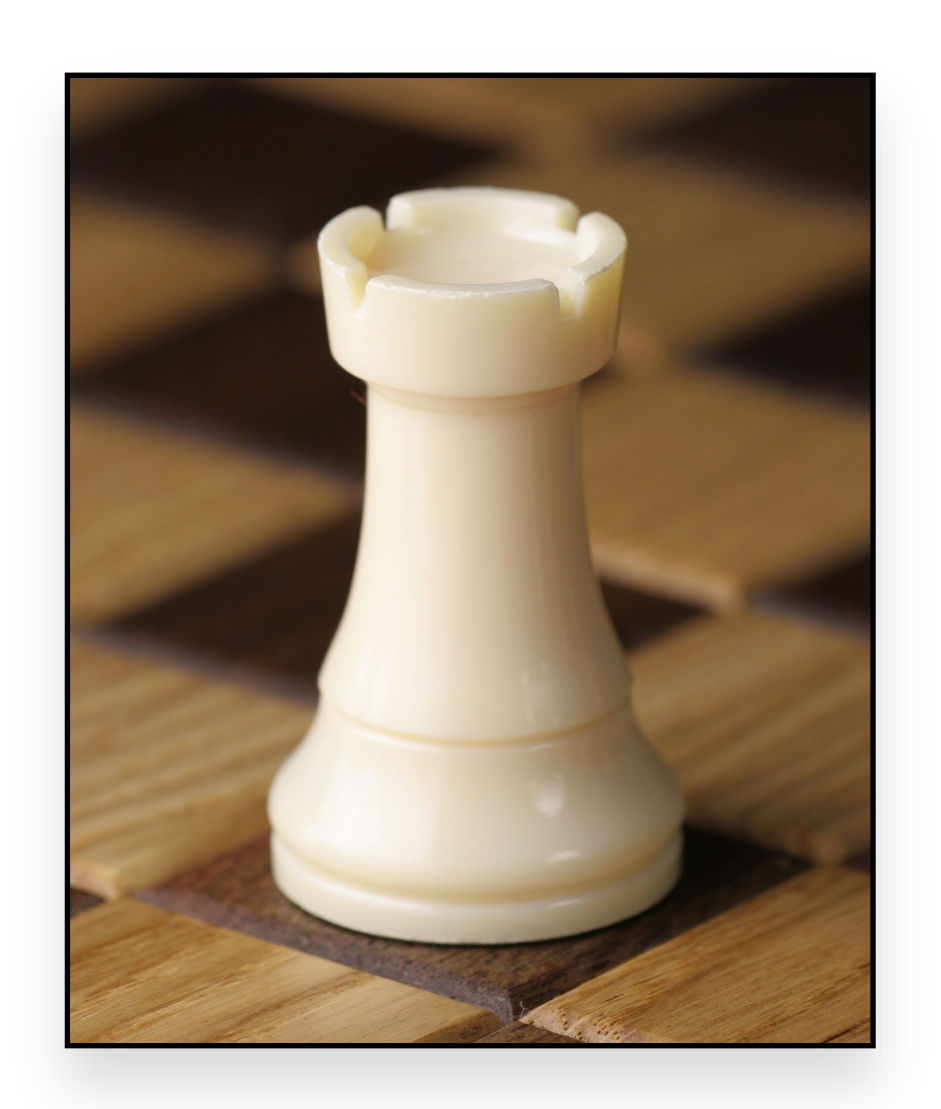

Image source: [Michael Maggs, CC BY-SA 2.5](https://commons.wikimedia.org/w/index.php?curid=3318748) 17

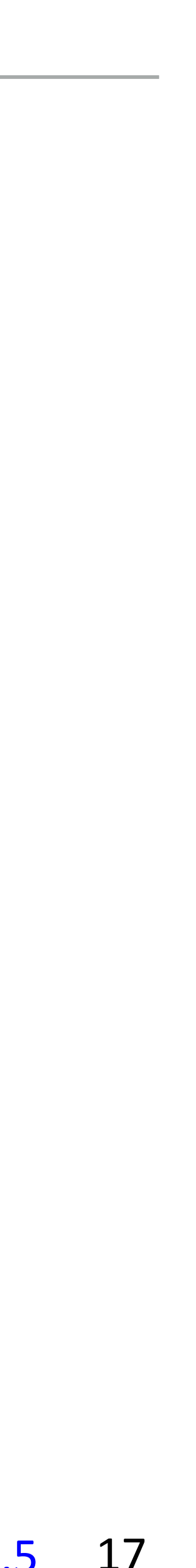

// shuffle each dimension independently for (uint  $d = 0$ ;  $d <$  numDimensions;  $d++$ ) shuffle(samples(d,:));

# Latin Hypercube (N-Rooks) Sampling

// initialize the diagonal for (uint  $d = 0$ ;  $d <$  numDimensions;  $d++$ ) for (uint  $i = 0$ ;  $i <$  numS;  $i+1$ )  $samples(d,i) = (i + randf())/numS;$ 

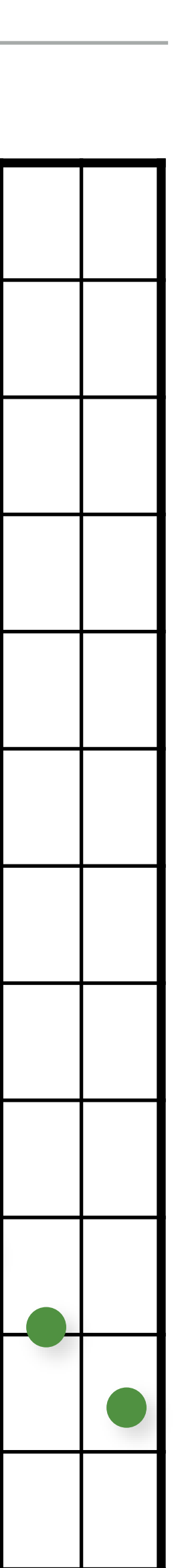

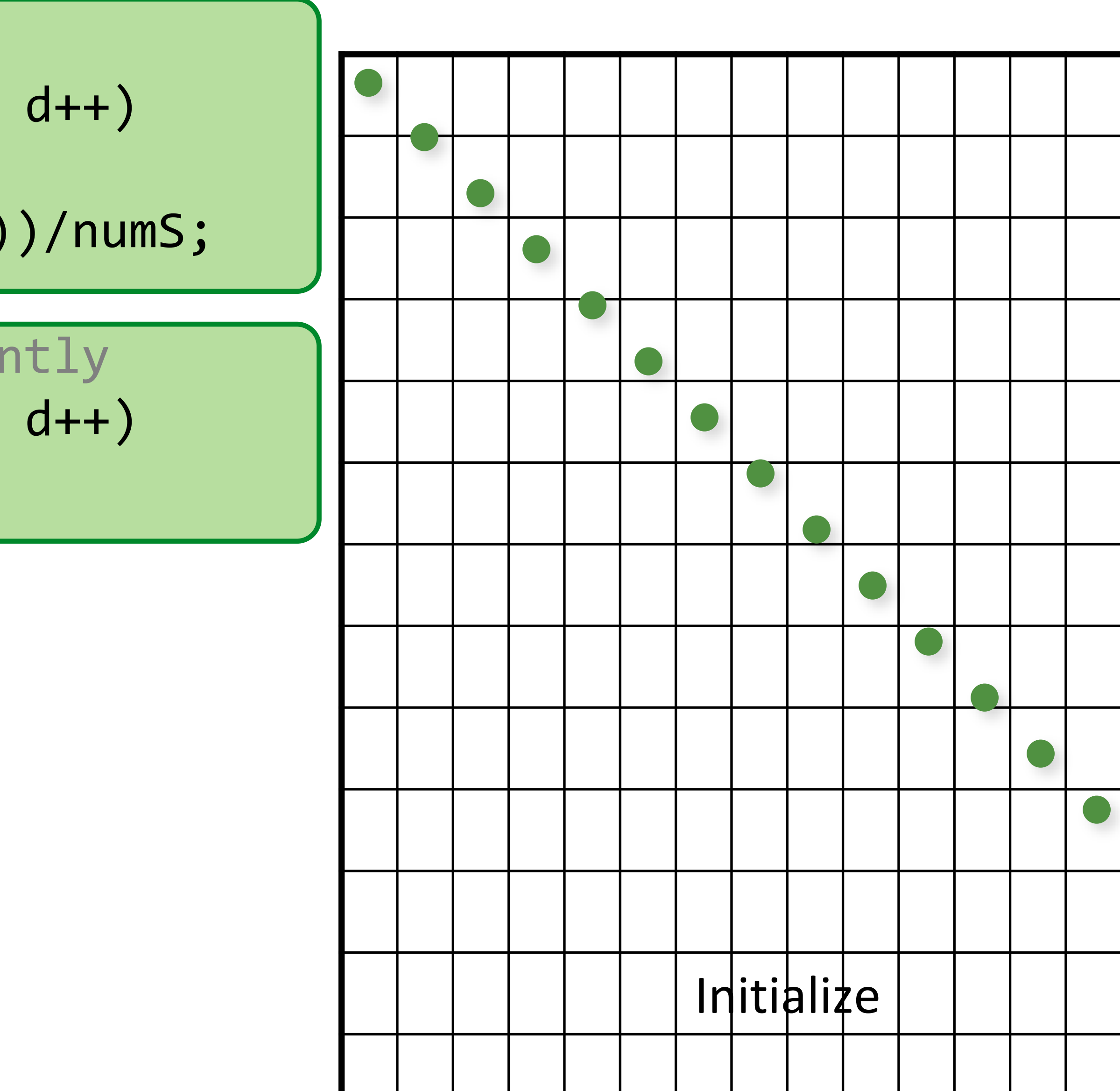

// initialize the diagonal for (uint  $d = 0$ ;  $d <$  numDimensions;  $d++$ ) for (uint  $i = 0$ ;  $i <$  numS;  $i+1$ )  $samples(d,i) = (i + randf())/numS;$ 

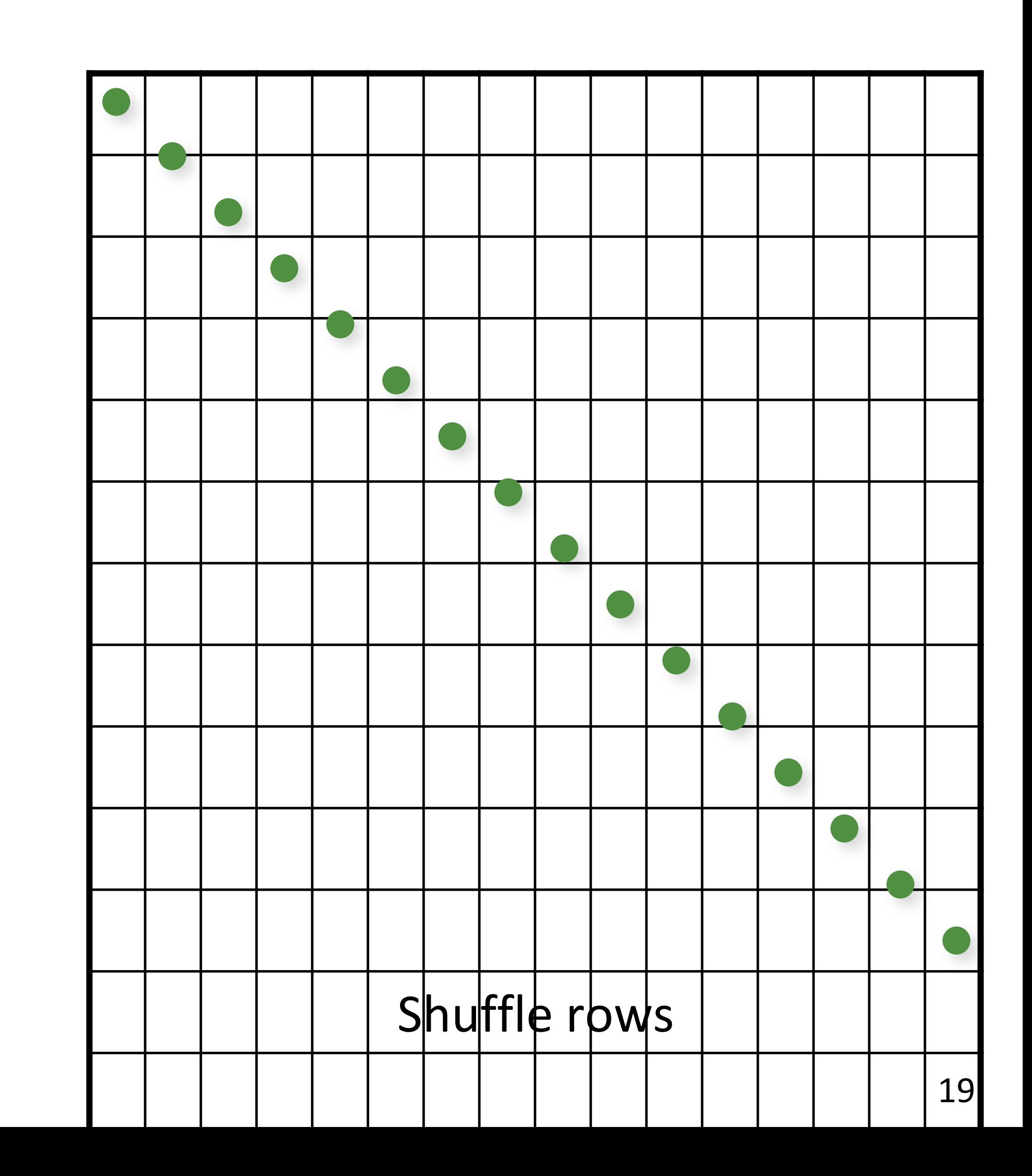

// shuffle each dimension independently for (uint  $d = 0$ ; d < numDimensions; d++) shuffle(samples(d,:));

- 
- 
- 

// shuffle each dimension independently for (uint  $d = 0$ ; d < numDimensions; d++) shuffle(samples(d,:));

# Latin Hypercube (N-Rooks) Sampling

// initialize the diagonal for (uint  $d = 0$ ;  $d <$  numDimensions;  $d++$ ) for (uint  $i = 0$ ;  $i <$  numS;  $i+1$ )  $samples(d,i) = (i + randf())/numS;$ 

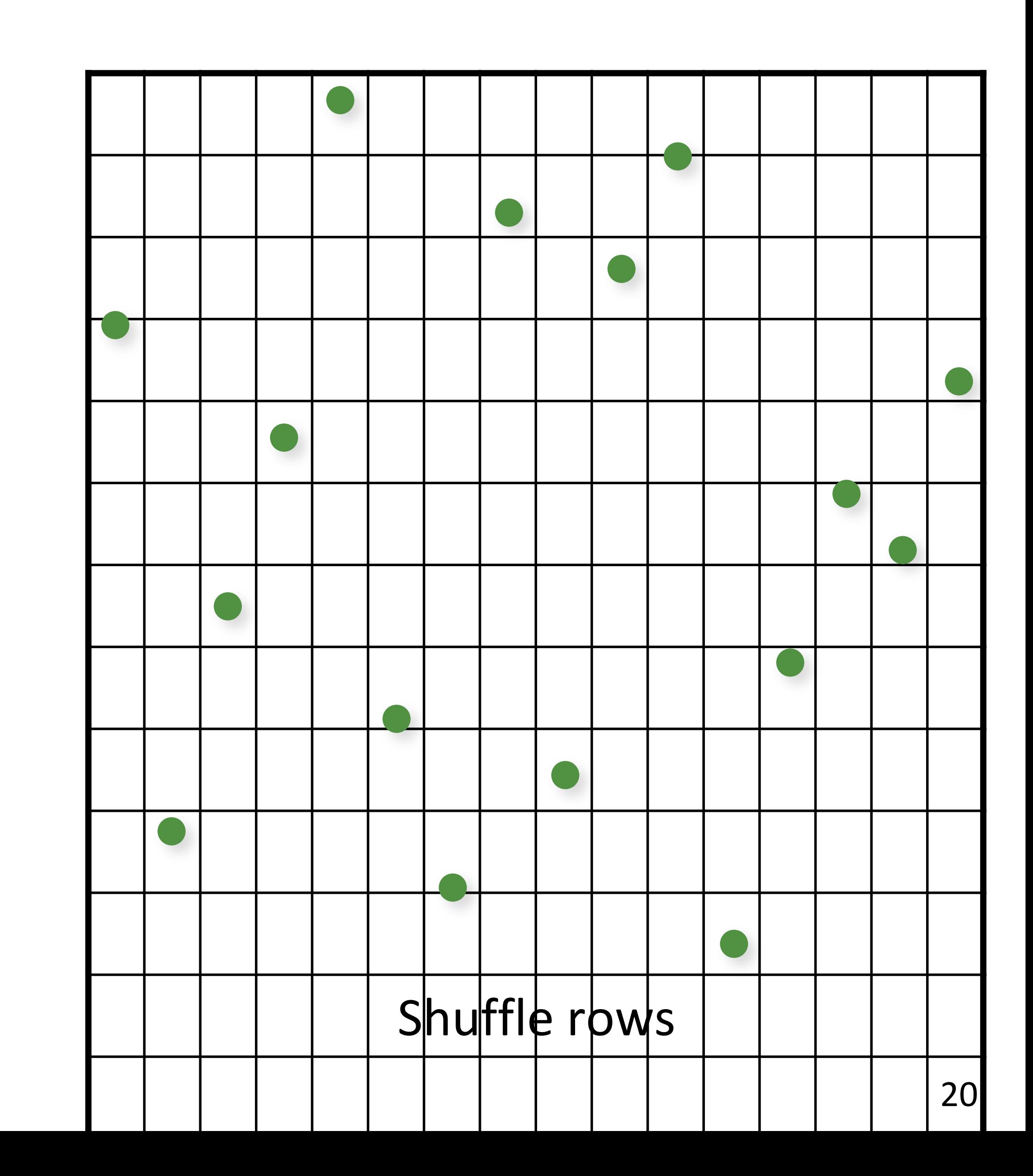

// initialize the diagonal for (uint  $d = 0$ ;  $d <$  numDimensions;  $d++$ ) for (uint  $i = 0$ ;  $i <$  numS;  $i+1$ )  $samples(d,i) = (i + randf())/numS;$ 

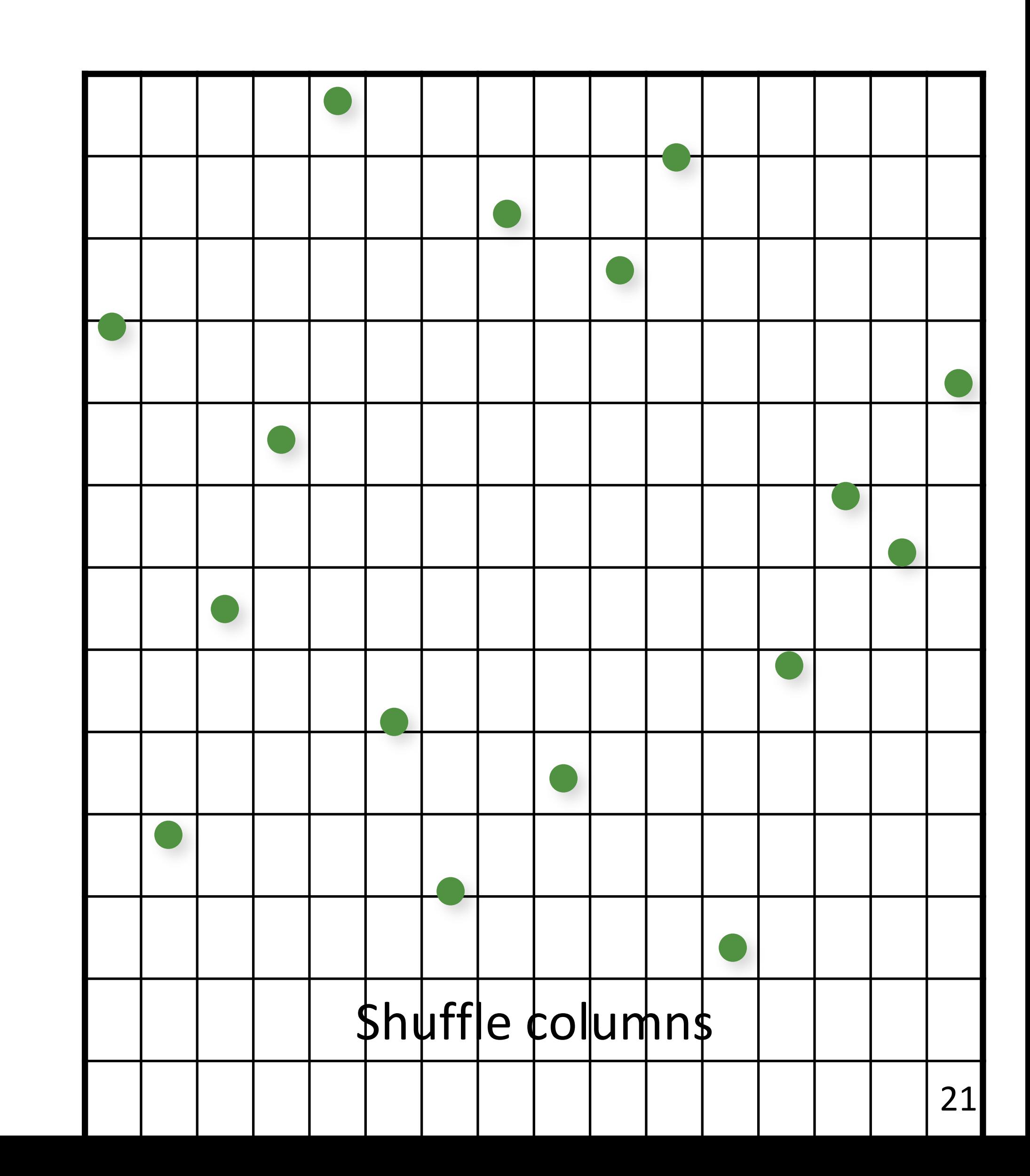

// shuffle each dimension independently for (uint  $d = 0$ ;  $d <$  numDimensions;  $(d++)$ shuffle(samples(d,:));

// initialize the diagonal for (uint  $d = 0$ ;  $d <$  numDimensions;  $d++$ ) for (uint  $i = 0$ ;  $i <$  numS;  $i+1$ )  $samples(d,i) = (i + randf())/numS;$ 

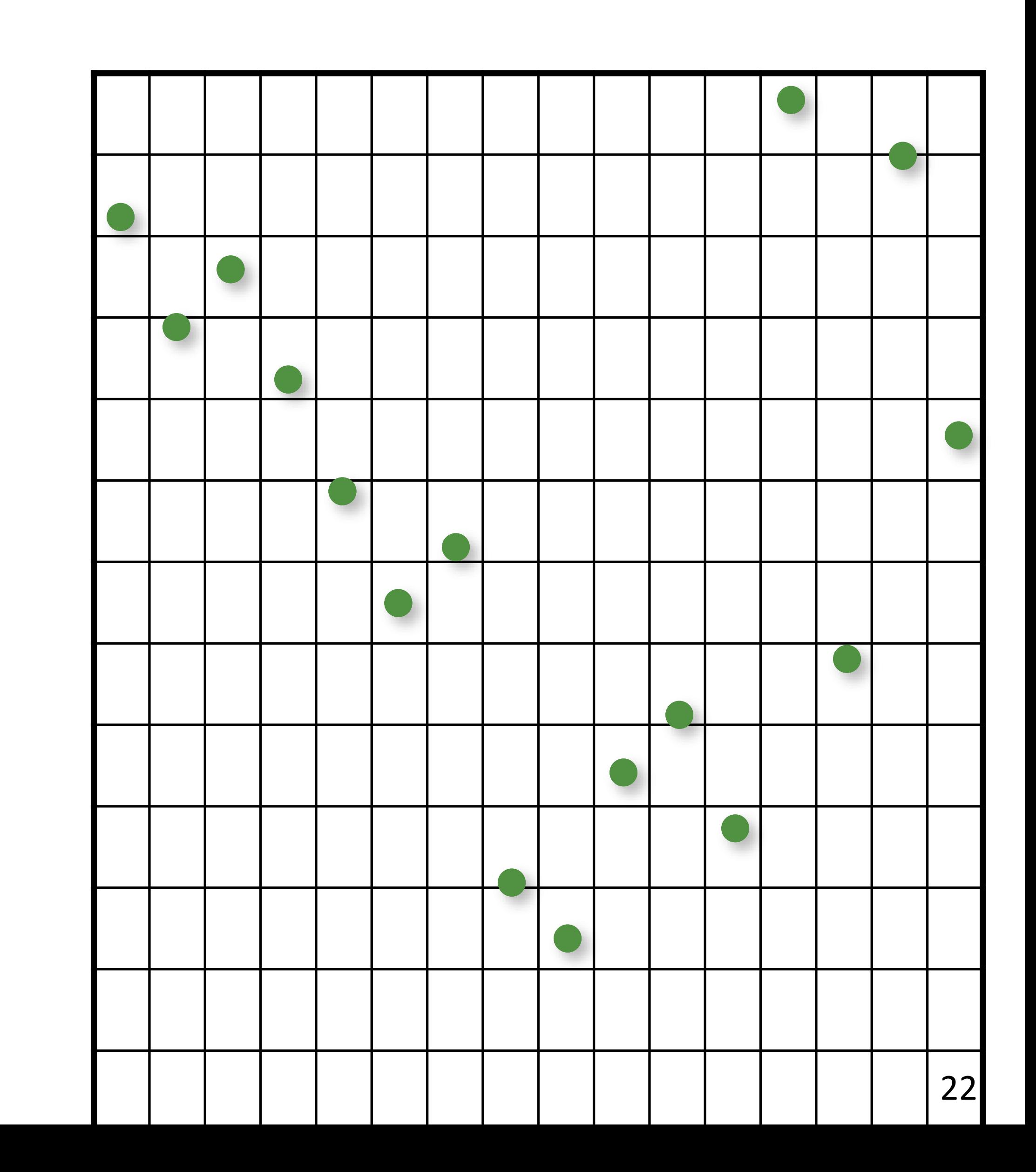

// shuffle each dimension independently for (uint  $d = 0$ ;  $d <$  numDimensions;  $d++$ ) shuffle(samples(d,:));

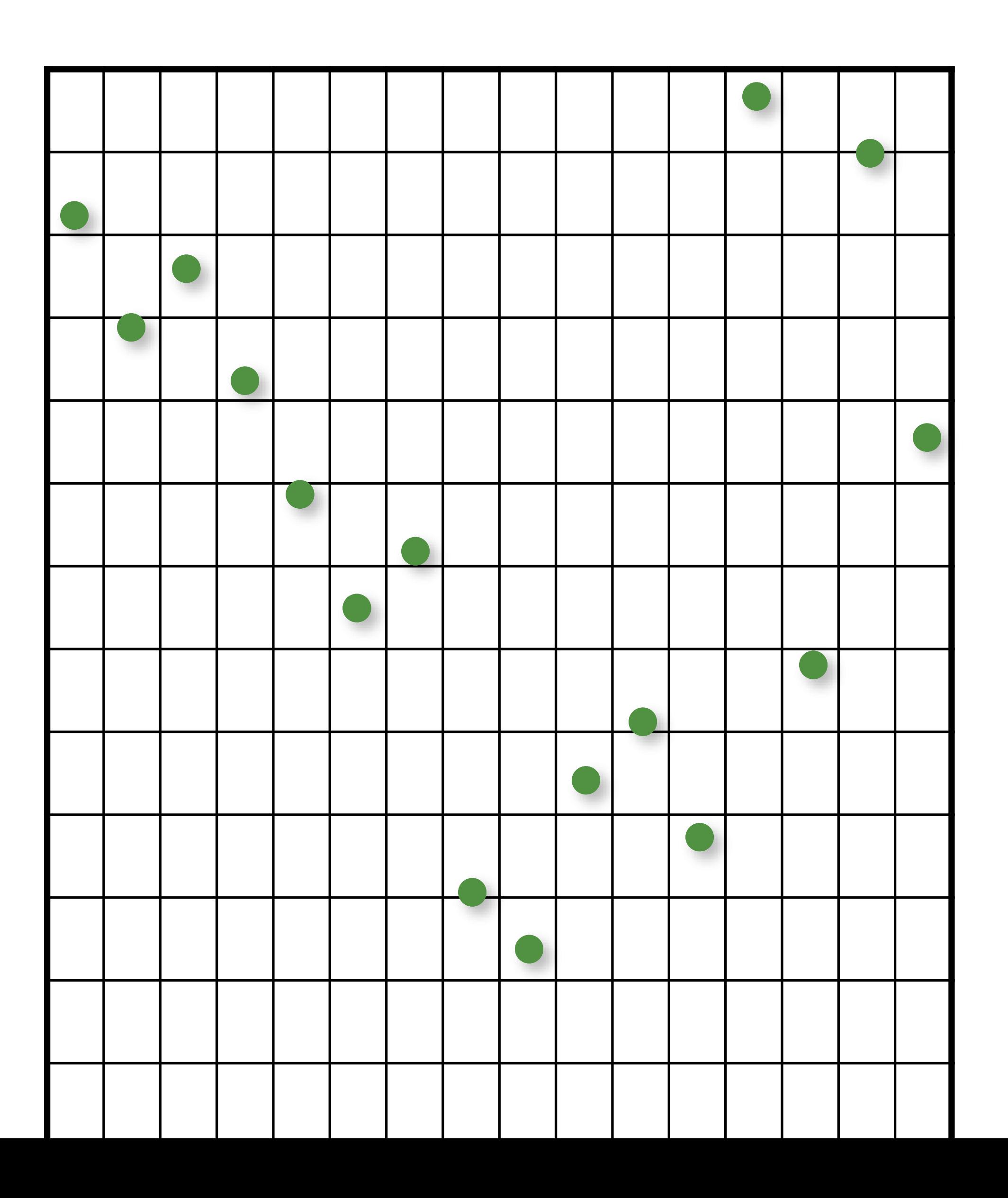

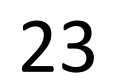

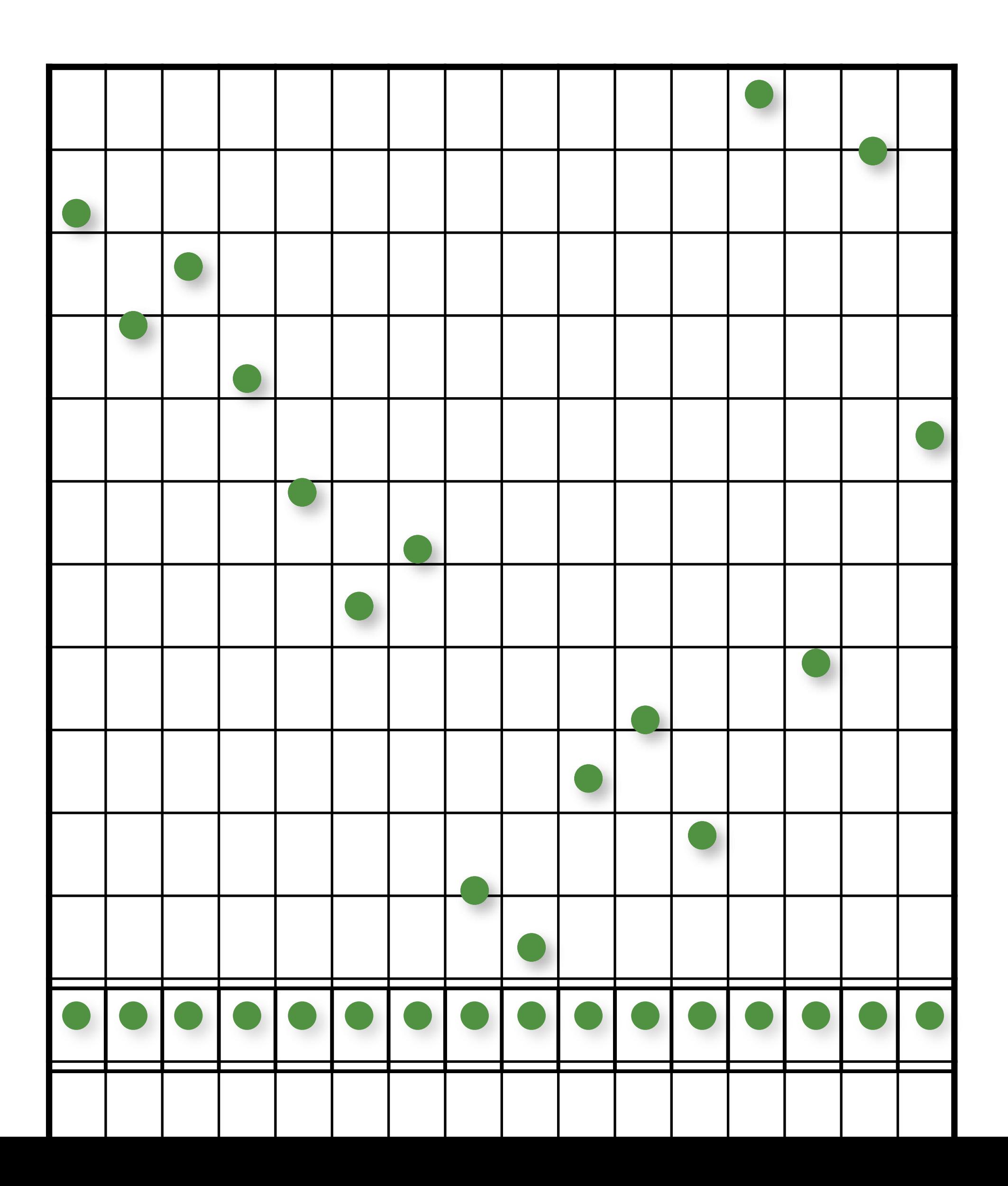

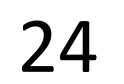

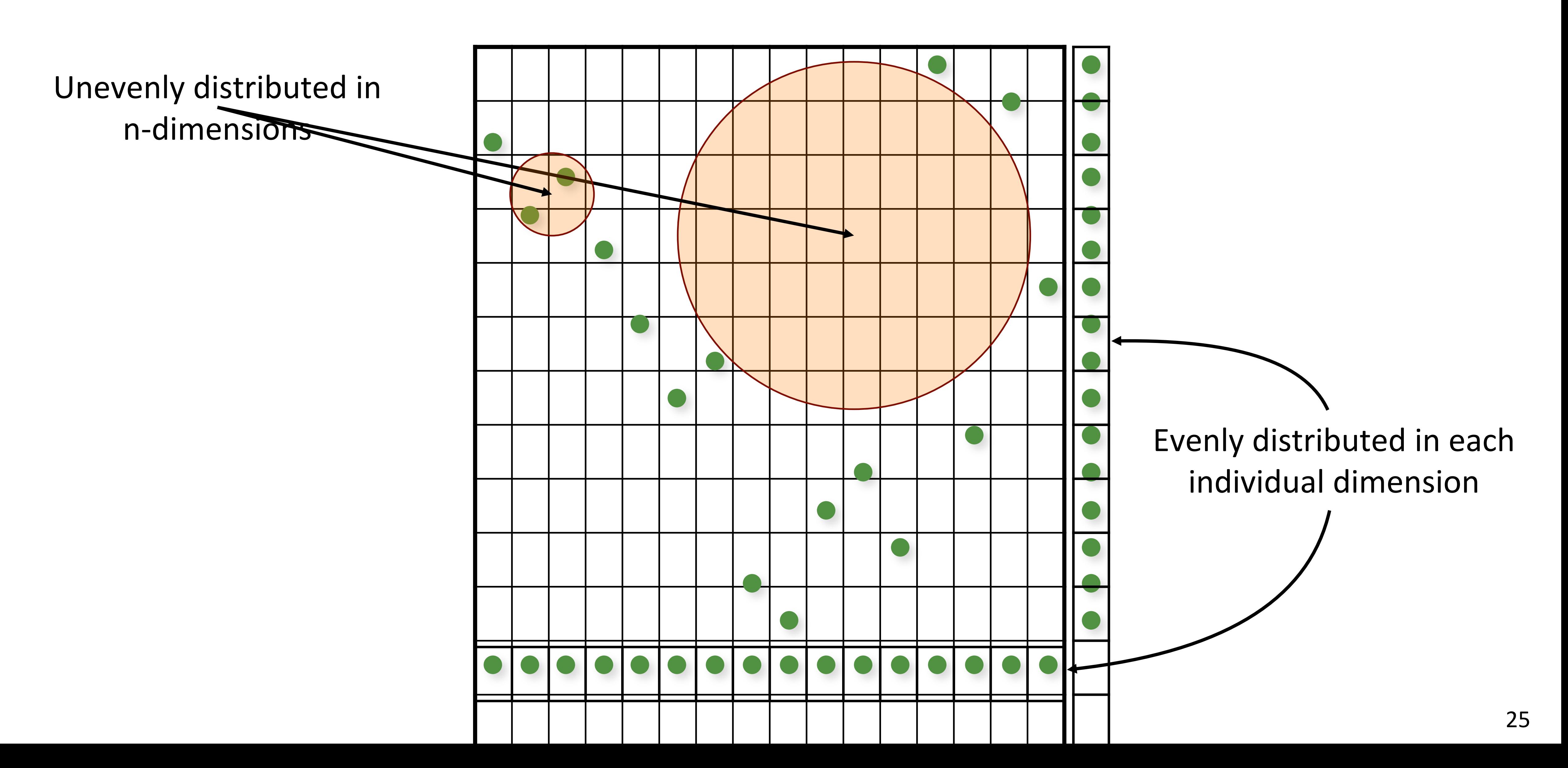

Kenneth Chiu, Peter Shirley, and Changyaw Wang. "Multijittered sampling." In *Graphics Gems IV*, pp. 370–374. Academic Press, May 1994.

– combine N-Rooks and Jittered stratification constraints

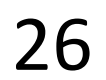

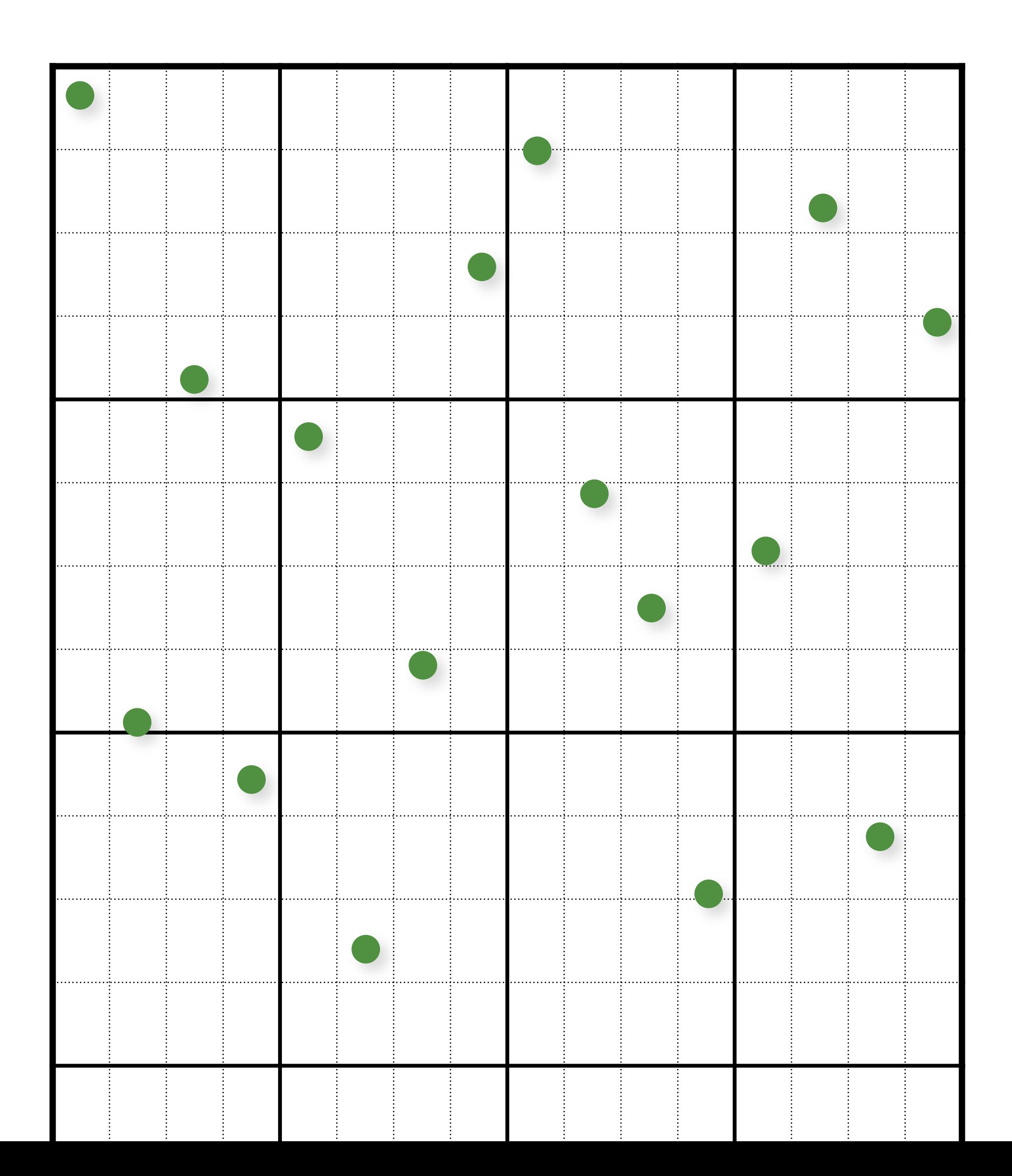

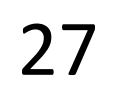

```
// initialize
float cellSize = 1.0 / (resX*resY);
for (uint i = 0; i < resX; i++)
  for (uint j = 0; j < resY; j++)
   \{samples(i,j).x = i/resX + (j+randf()) / (resX*resY);samples(i,j).y = j/resY + (irandf()) / (resX*resY);}
```
// shuffle x coordinates within each column of cells for (uint  $i = 0$ ; i < resX;  $i++$ ) for (uint  $j = resY-1; j > = 1; j--$ ) swap(samples(i, j).x, samples(i, randi(0, j)).x);

```
// shuffle y coordinates within each row of cells
for (unsigned j = 0; j < resY; j++)
   for (unsigned i = \text{resX-1}; i > = 1; i--)
      swap(samples(i, j).y, samples(randi(0, i), j).y);
```
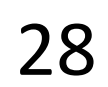

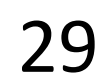

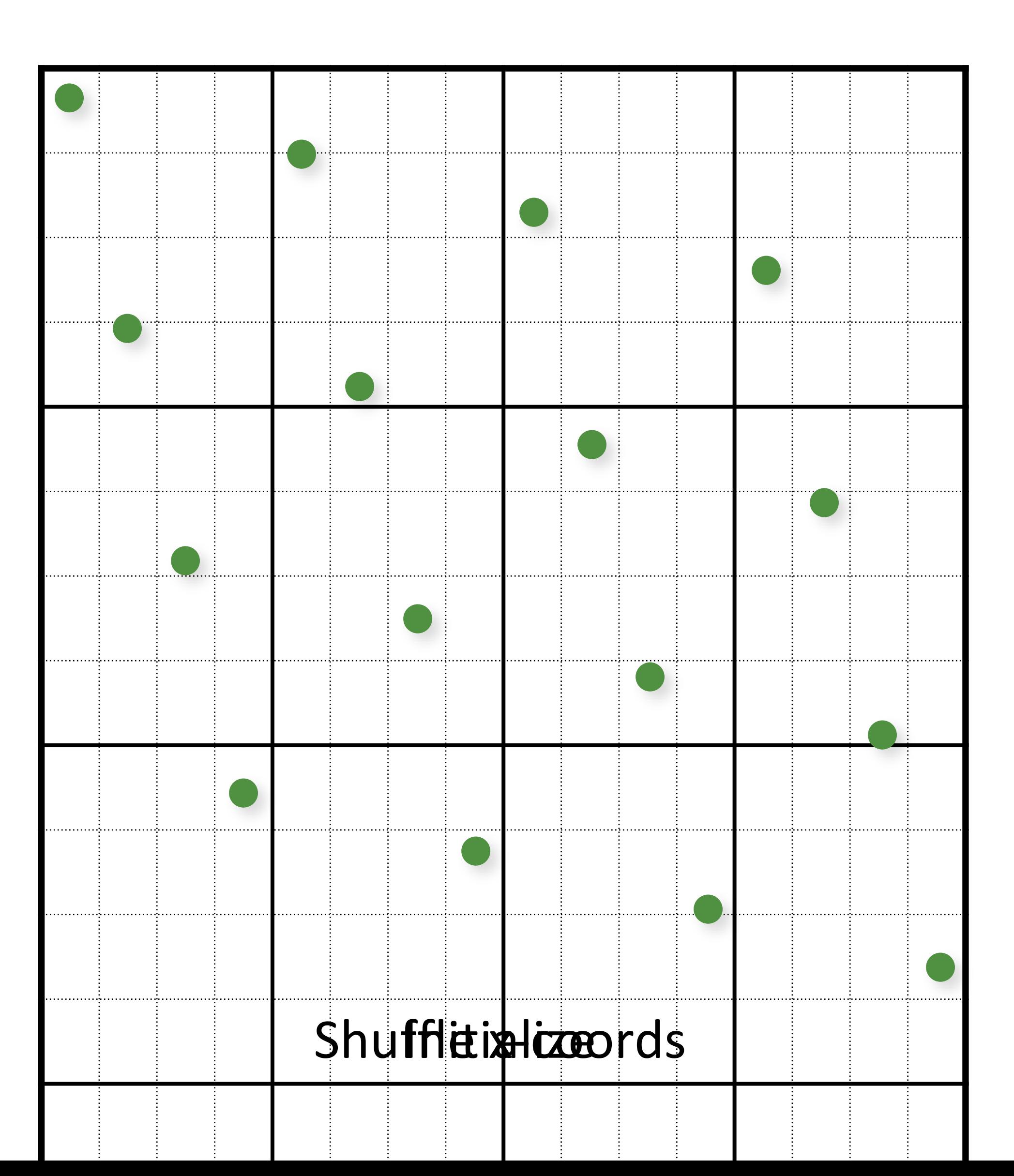

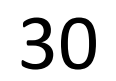

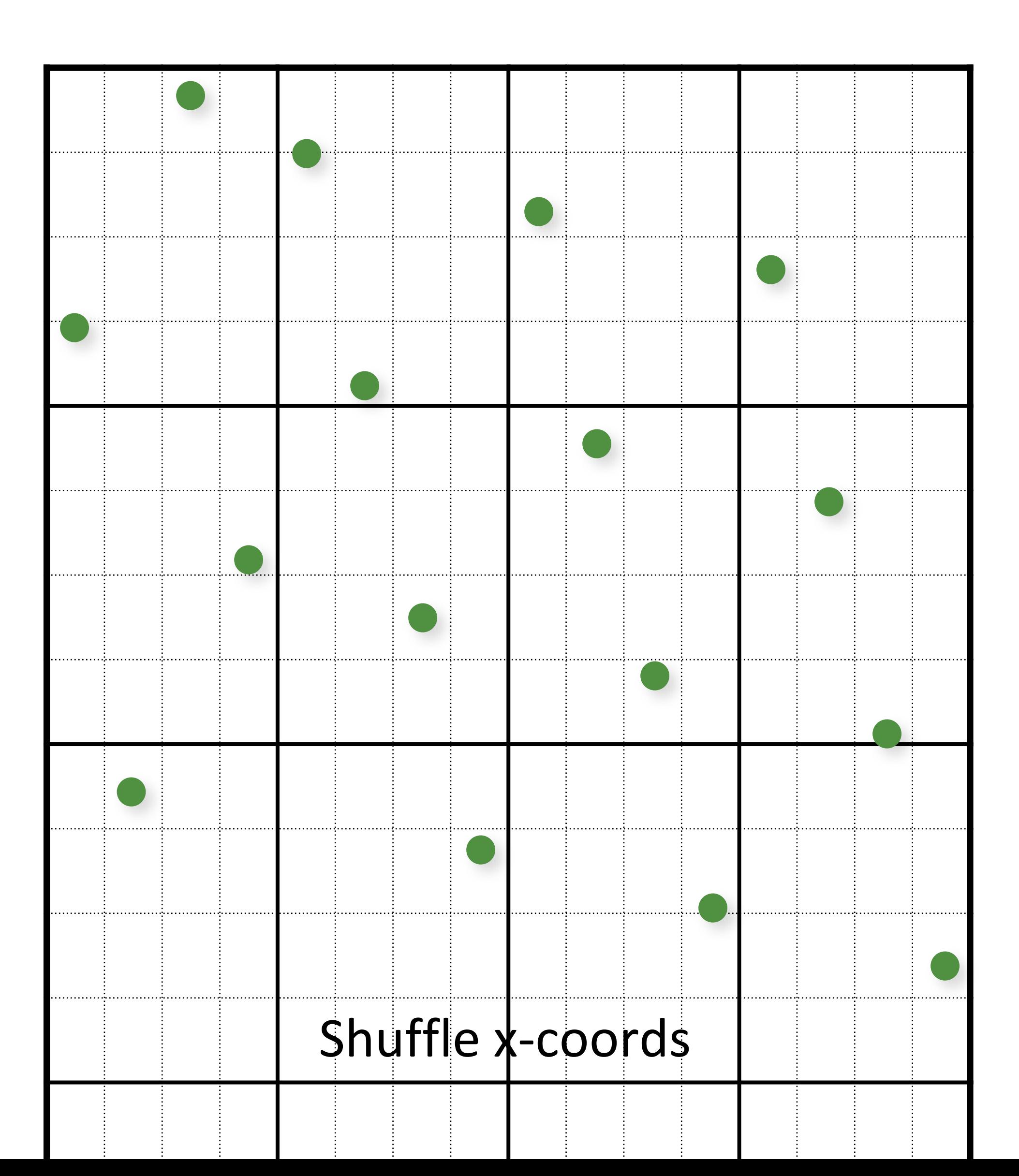

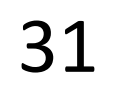

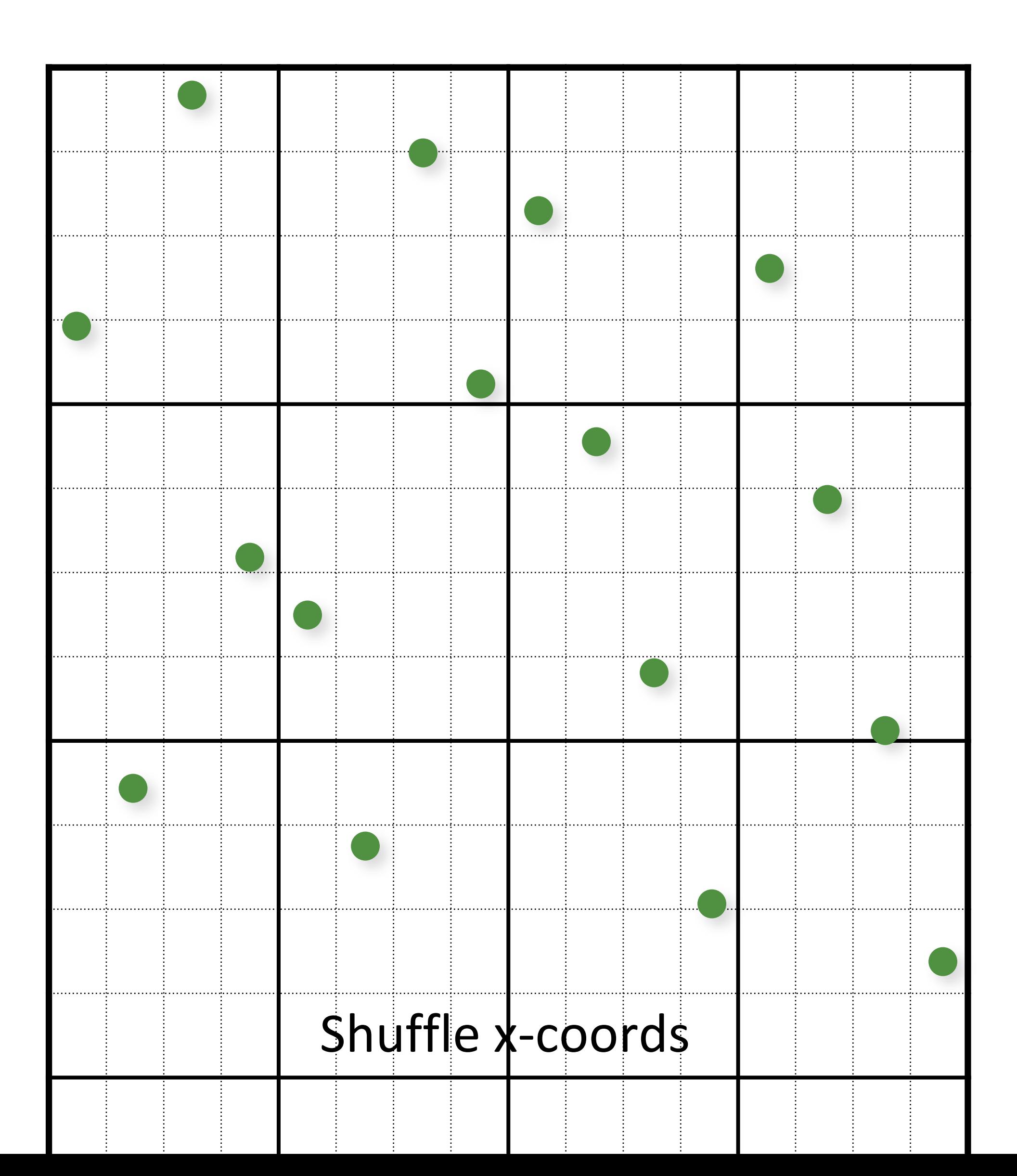

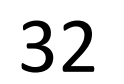

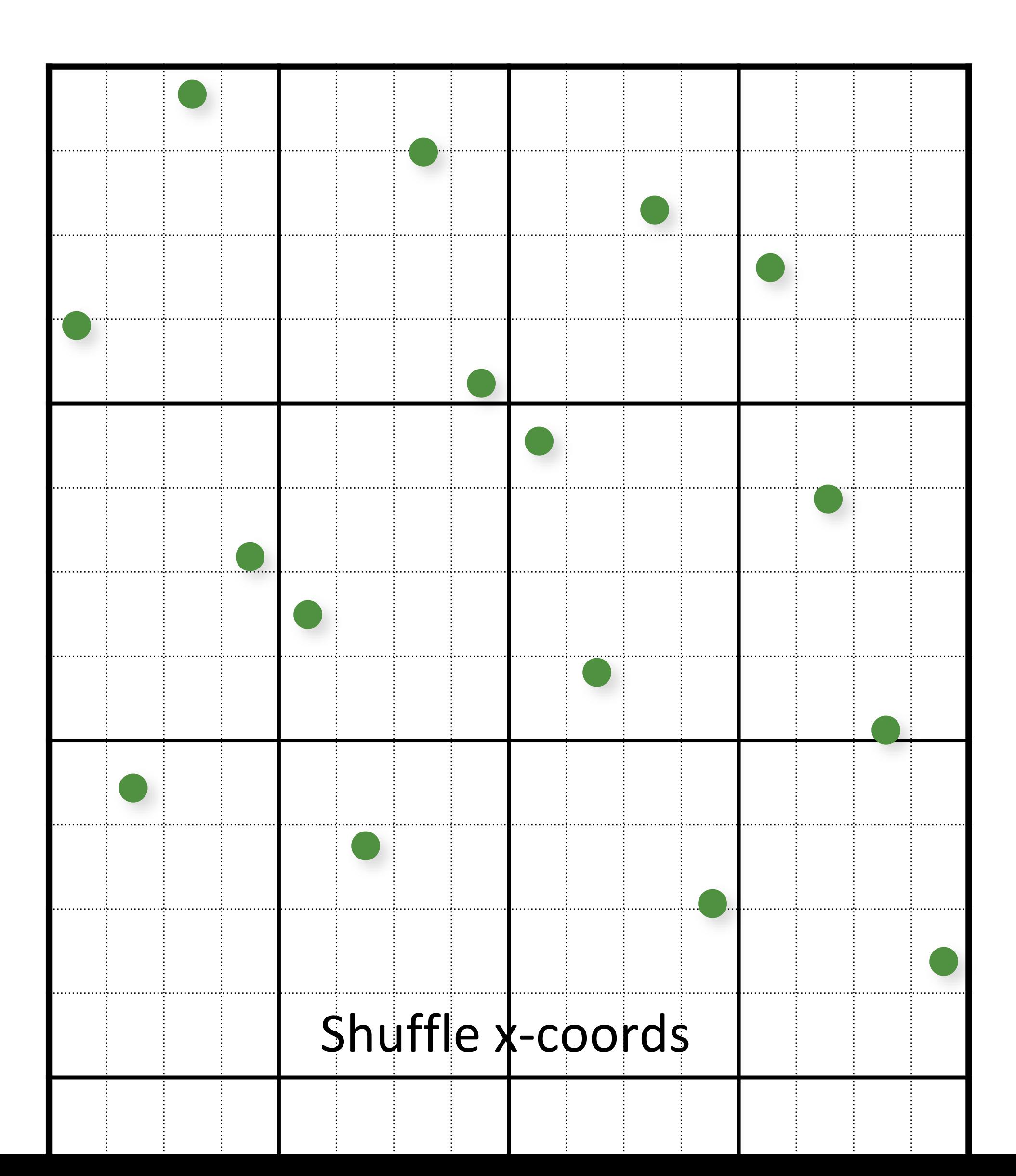

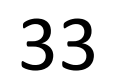

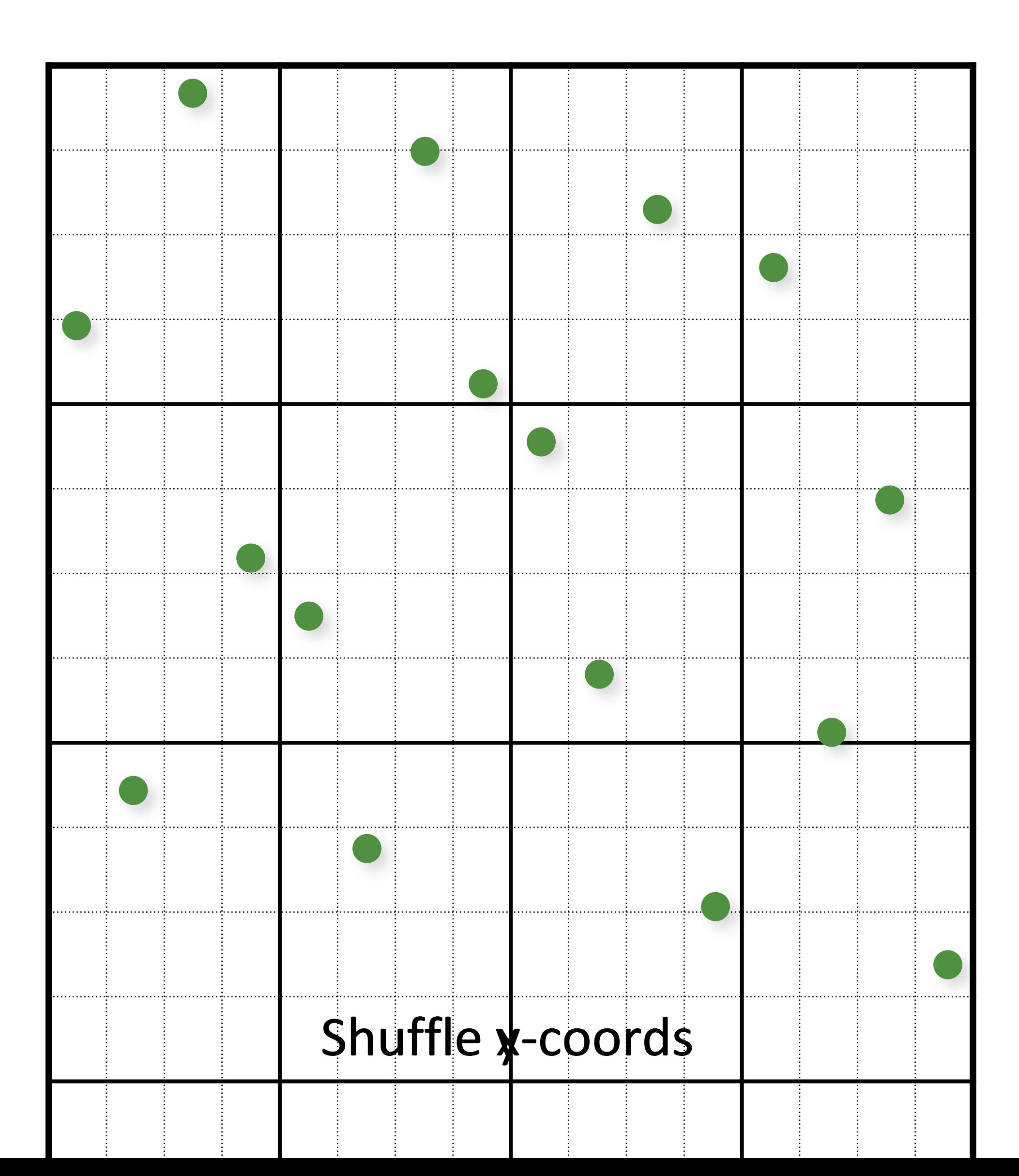

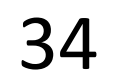

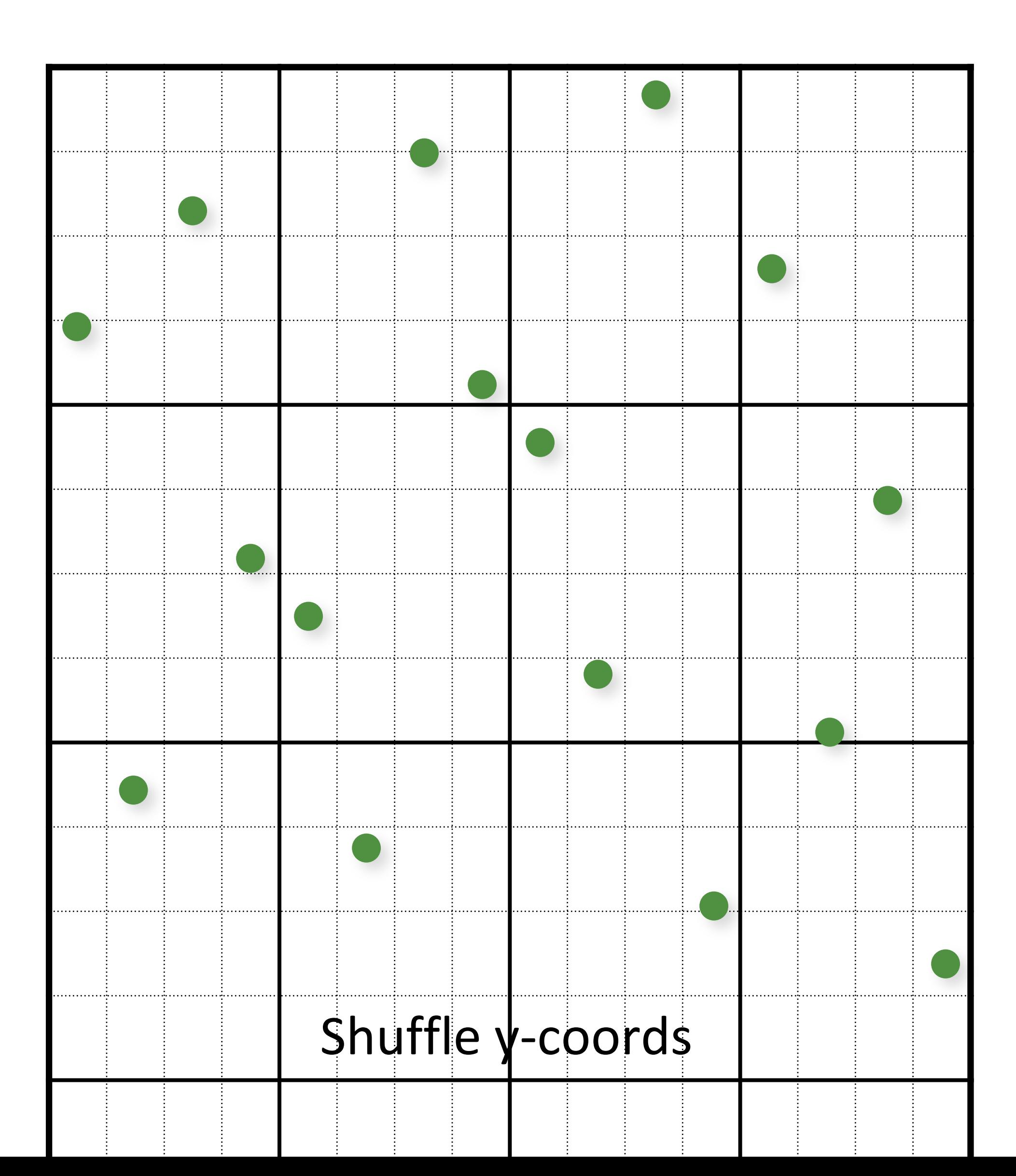

![](_page_34_Picture_2.jpeg)

![](_page_34_Figure_1.jpeg)

![](_page_35_Picture_2.jpeg)

![](_page_35_Figure_1.jpeg)
#### Multi-Jittered Sampling

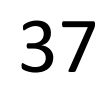

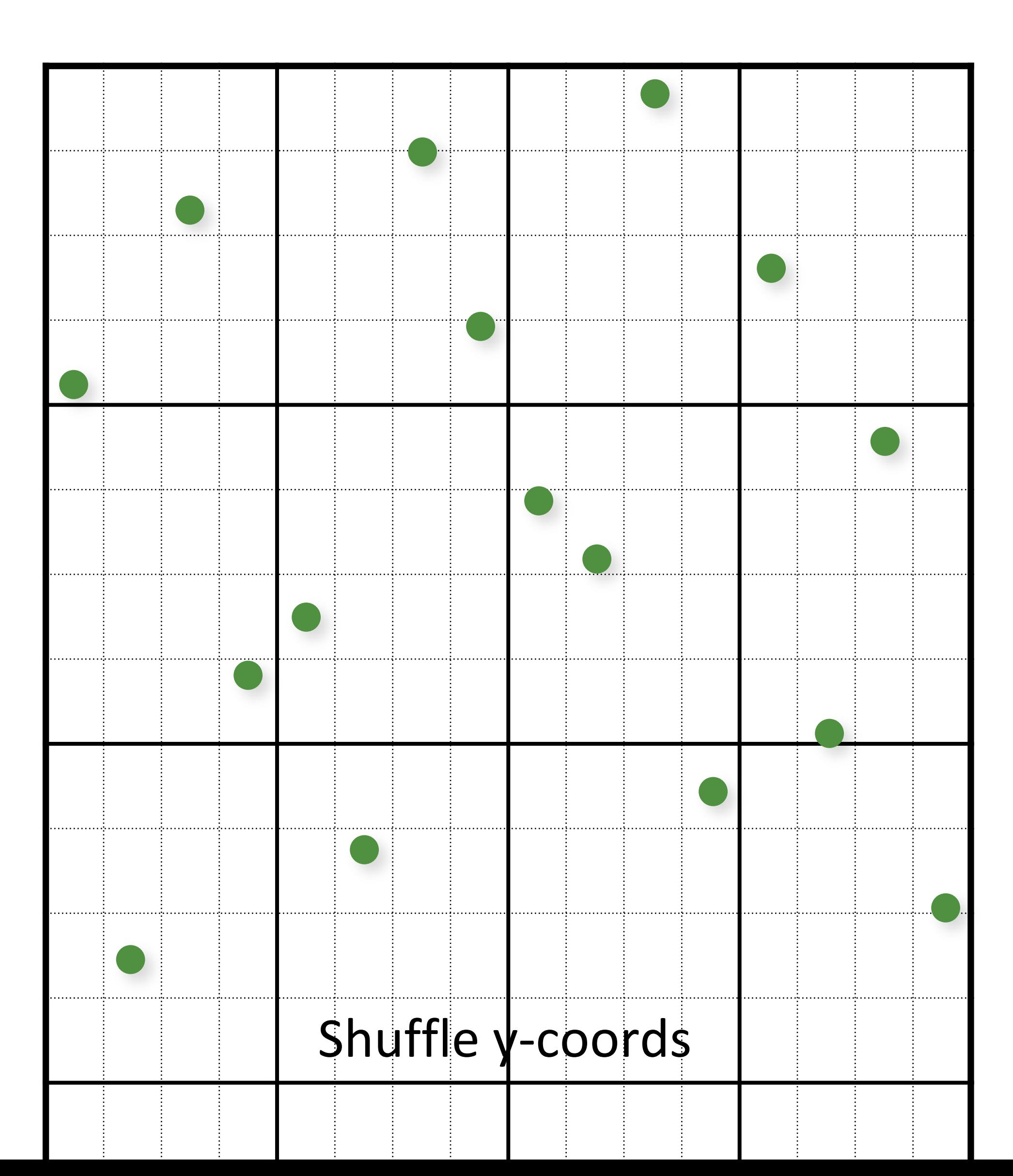

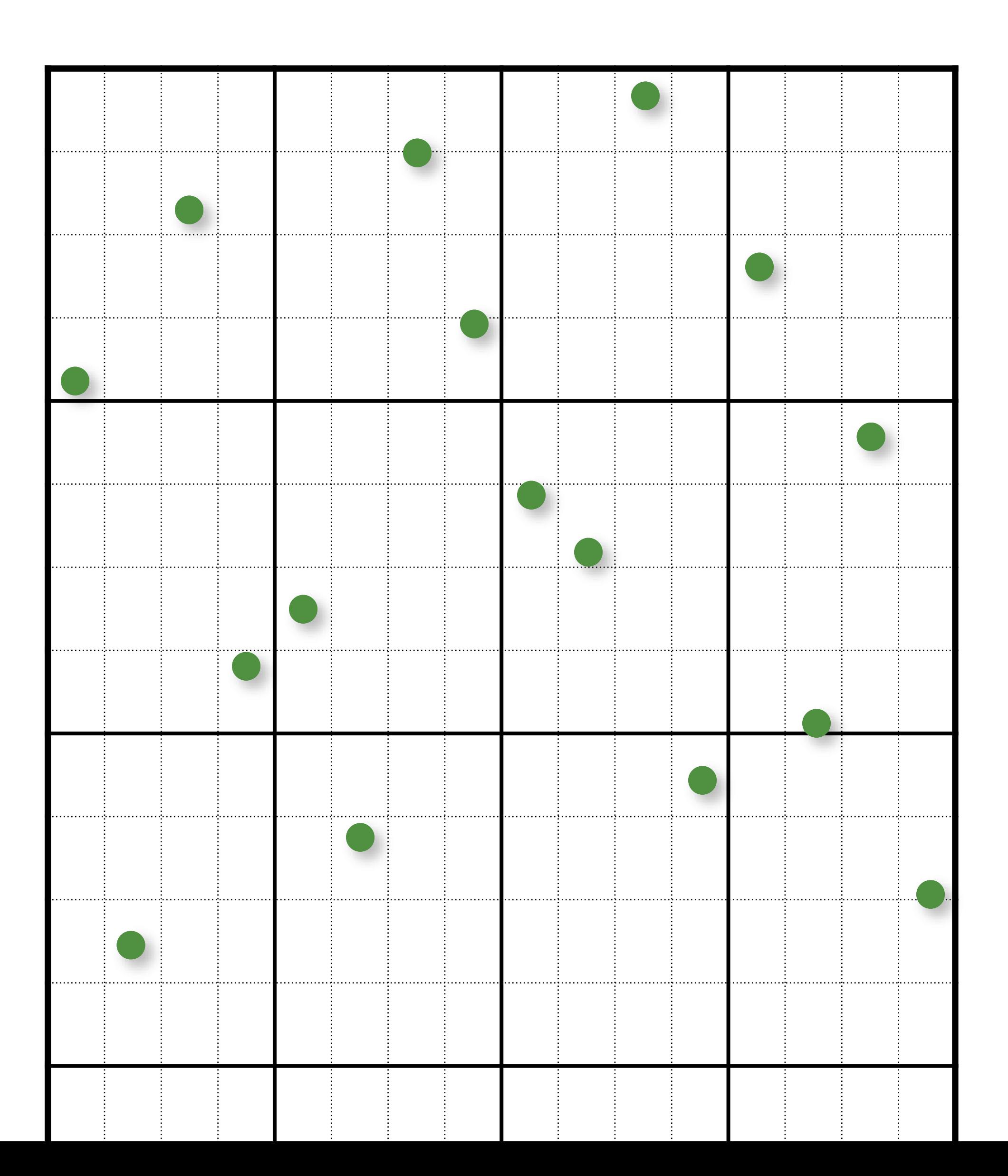

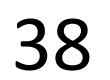

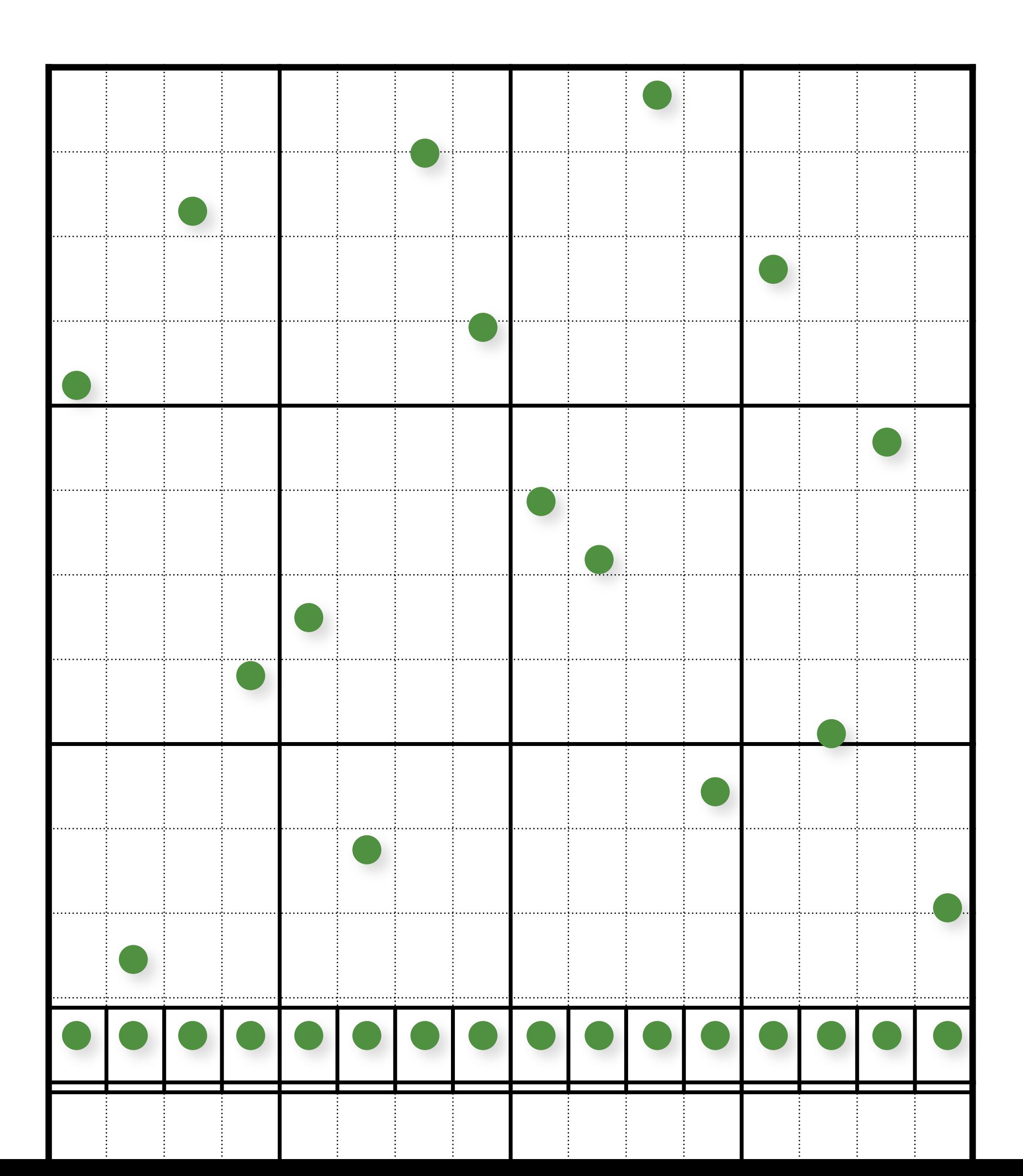

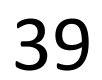

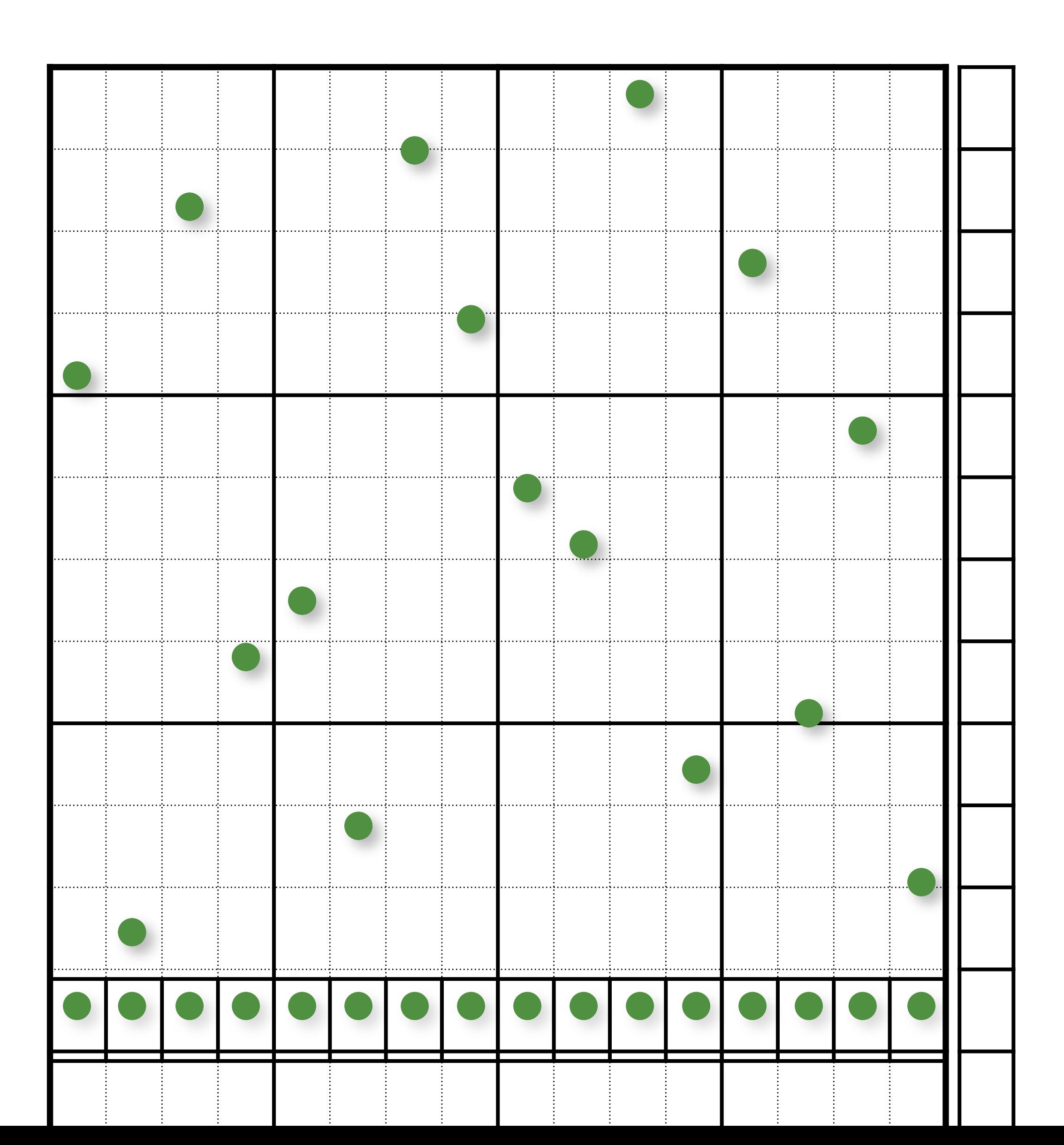

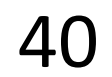

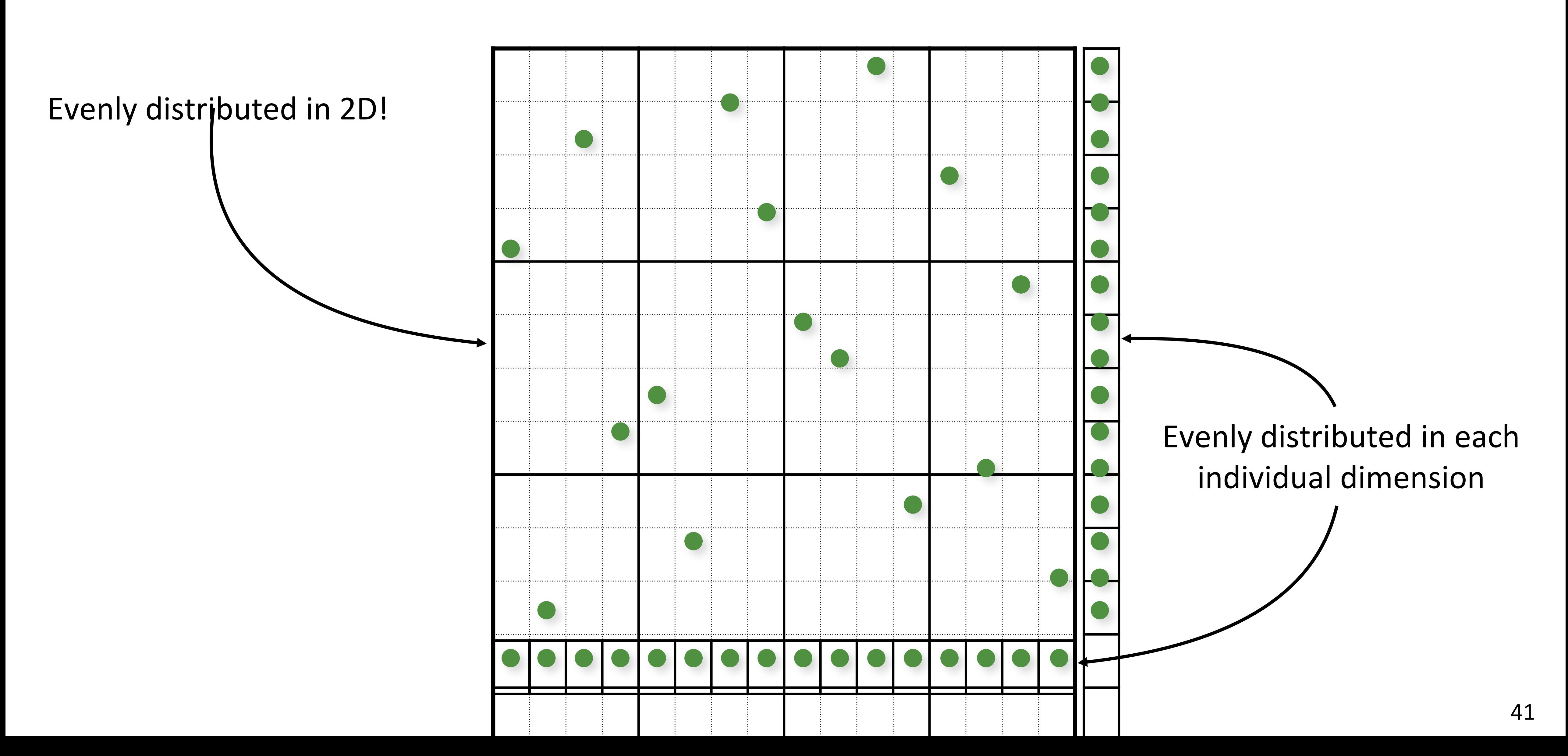

### Multi-Jittered Sampling (Sudoku)

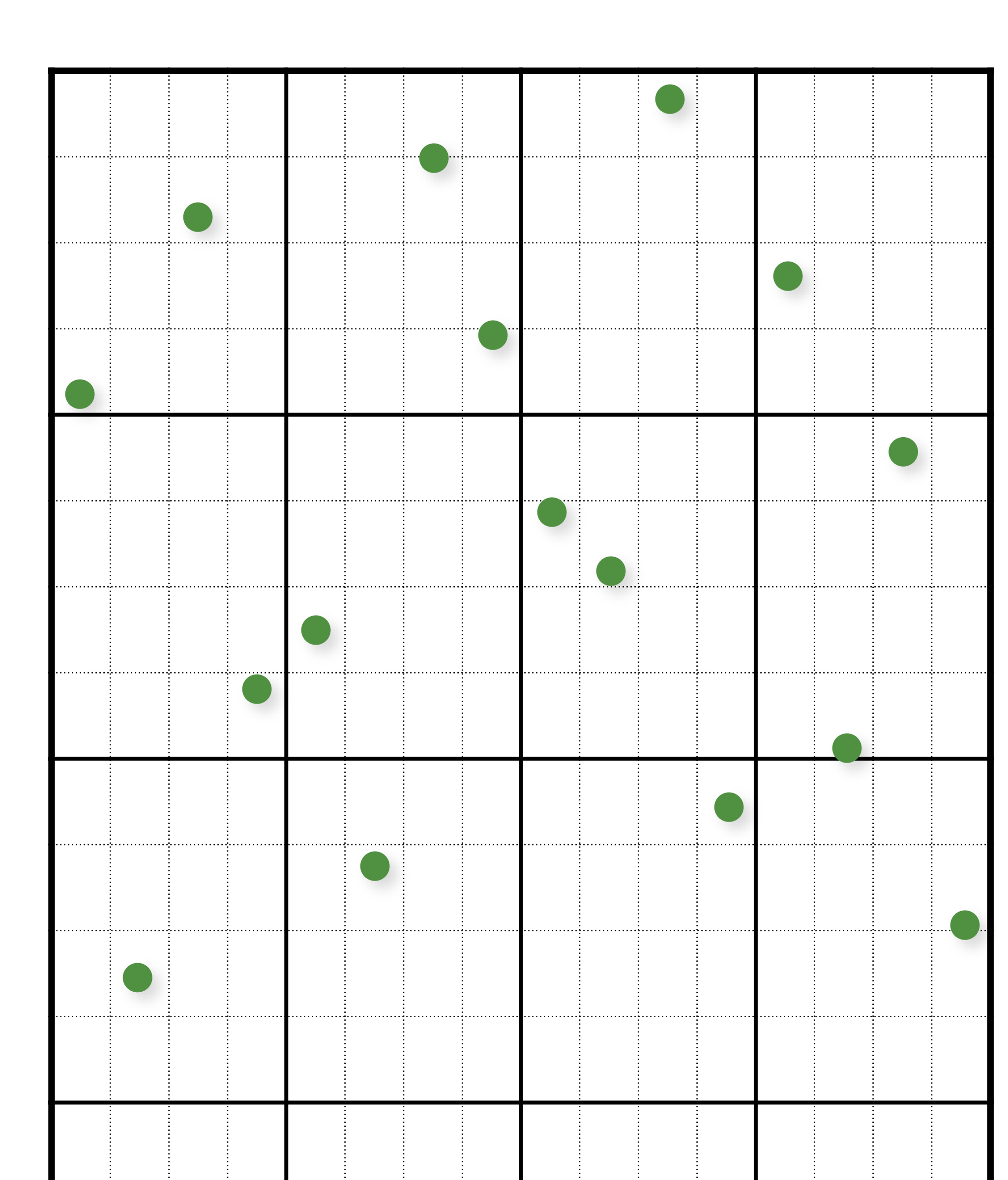

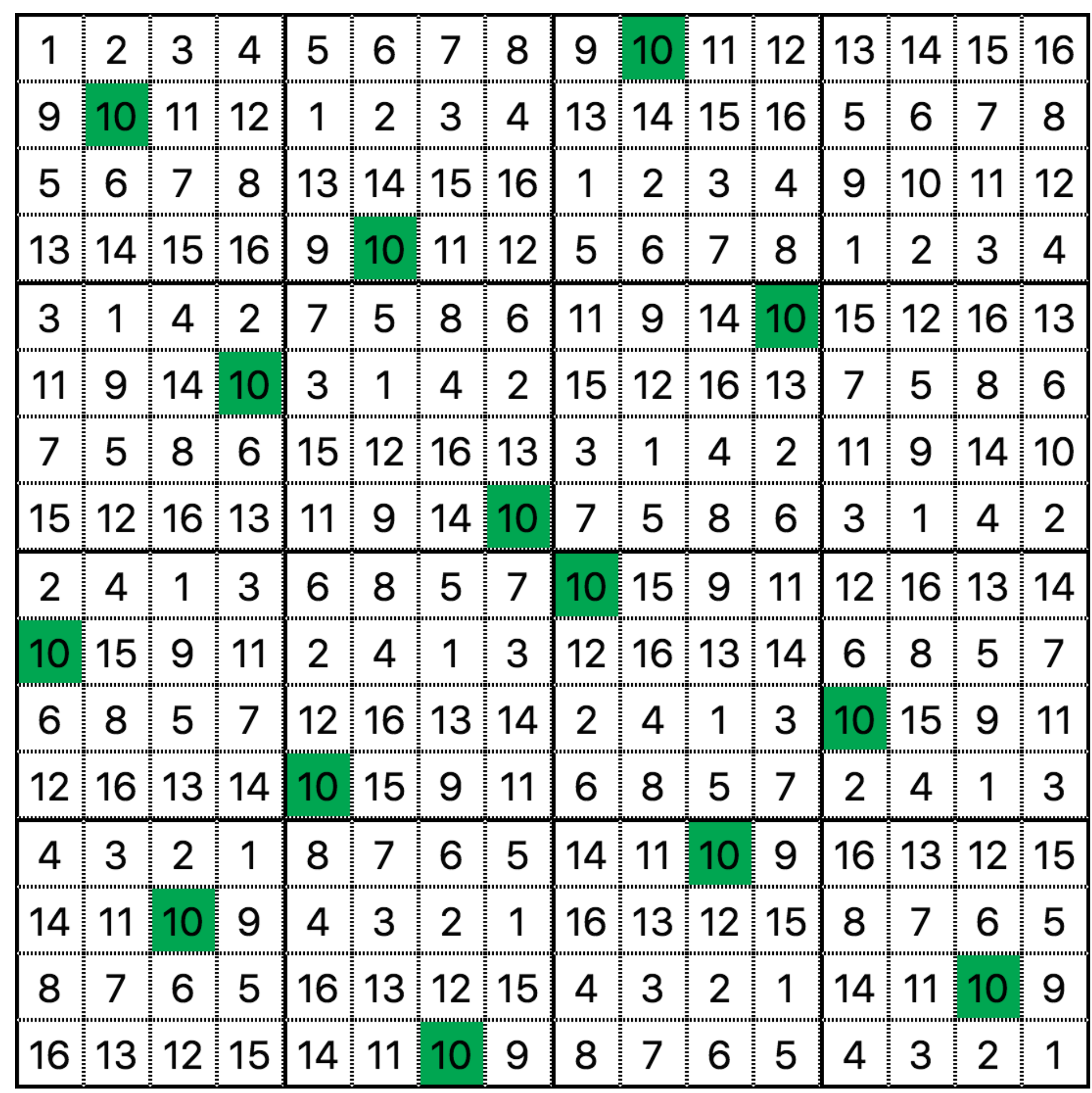

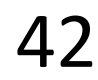

### Poisson-Disk/Blue-Noise Sampling

Enforce a minimum distance between points

Poisson-Disk Sampling:

- Mark A. Z. Dippé and Erling Henry Wold. "Antialiasing through stochastic sampling." *ACM SIGGRAPH,* 1985.
- Robert L. Cook. "Stochastic sampling in computer graphics." *ACM Transactions on Graphics,* 1986.
- Ares Lagae and Philip Dutré. "A comparison of methods for generating Poisson disk distributions." *Computer Graphics Forum*, 2008.

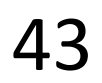

#### Random Dart Throwing

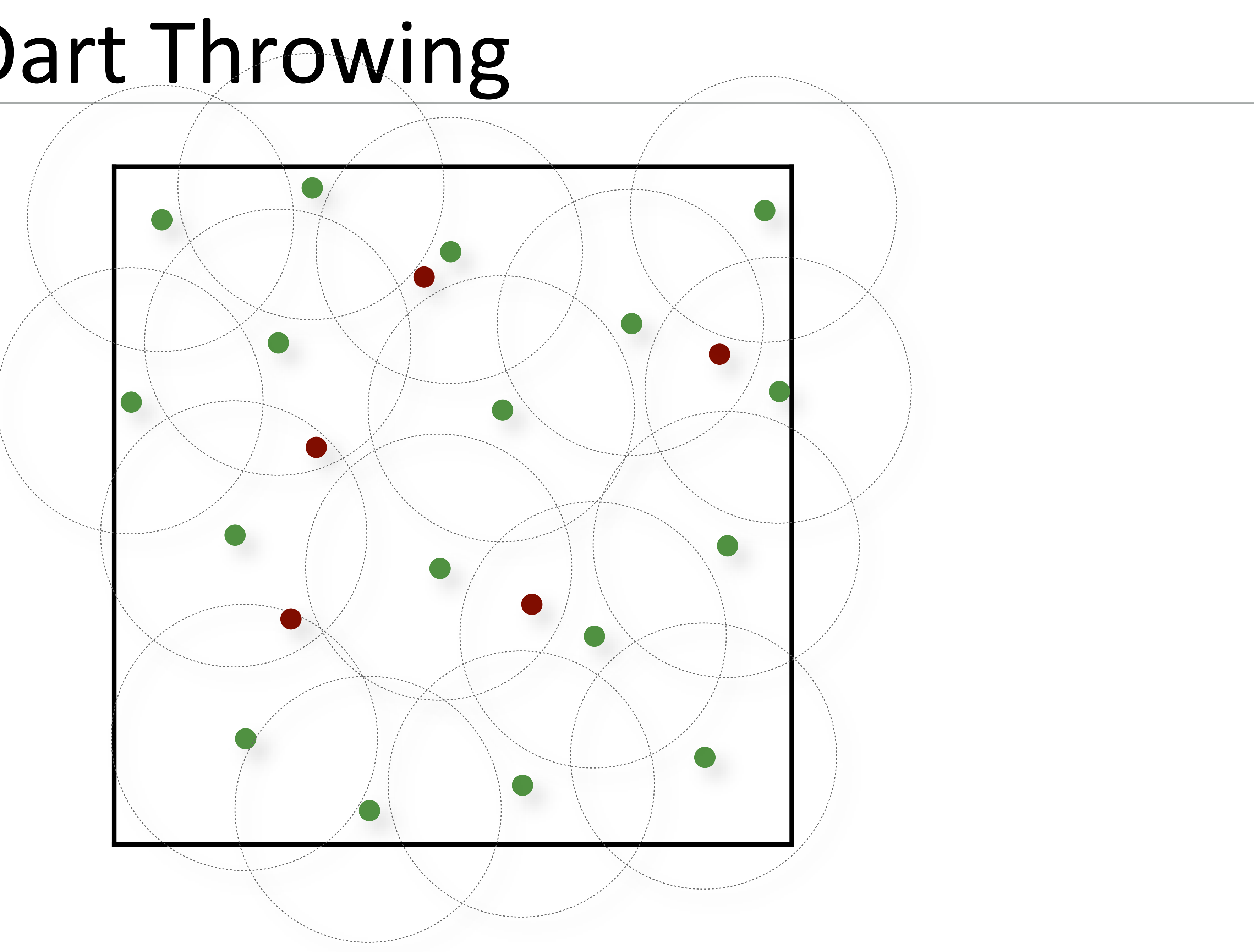

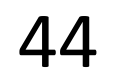

#### Random Dart Throwing

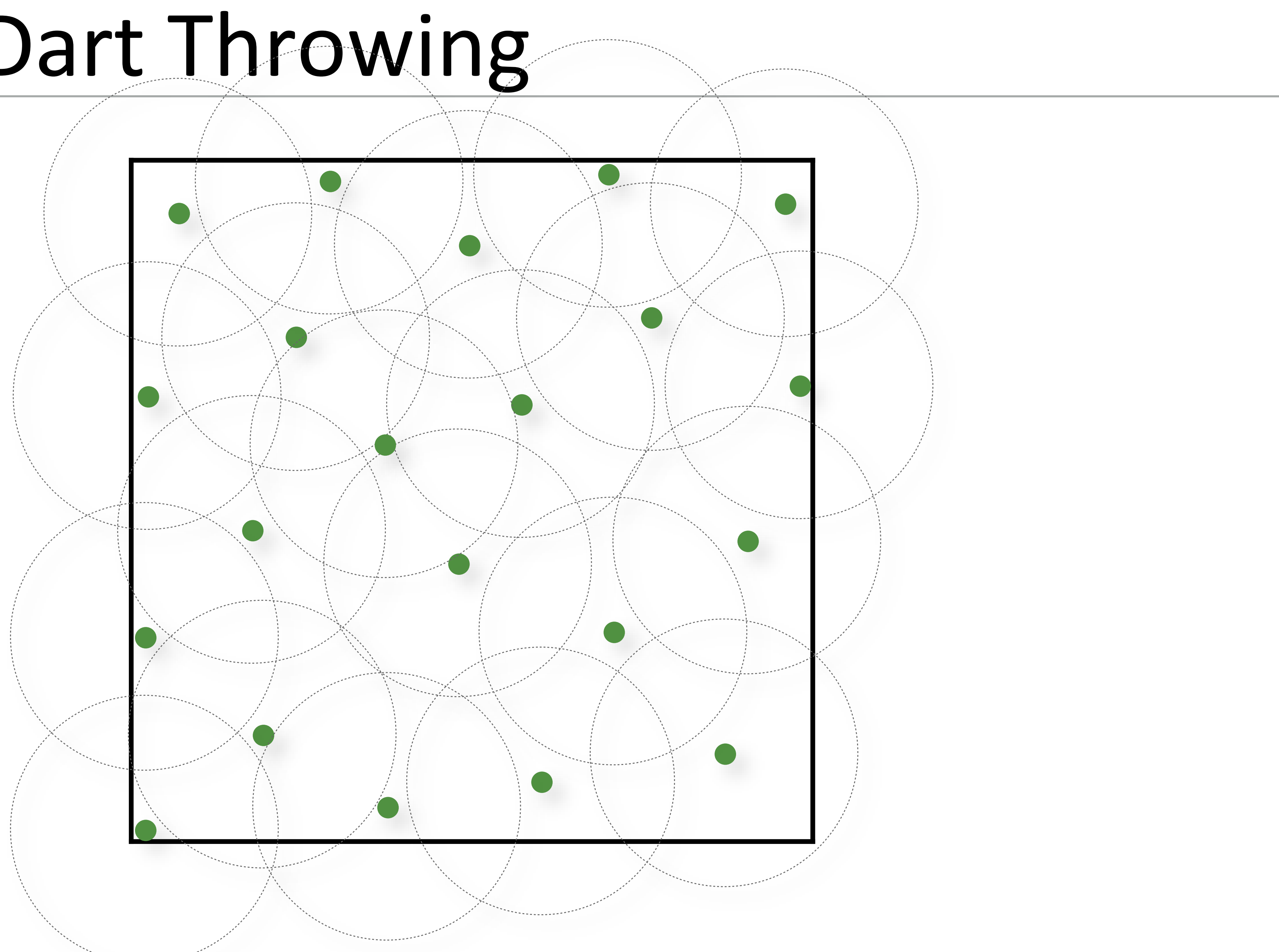

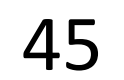

#### Random Dart Throwing

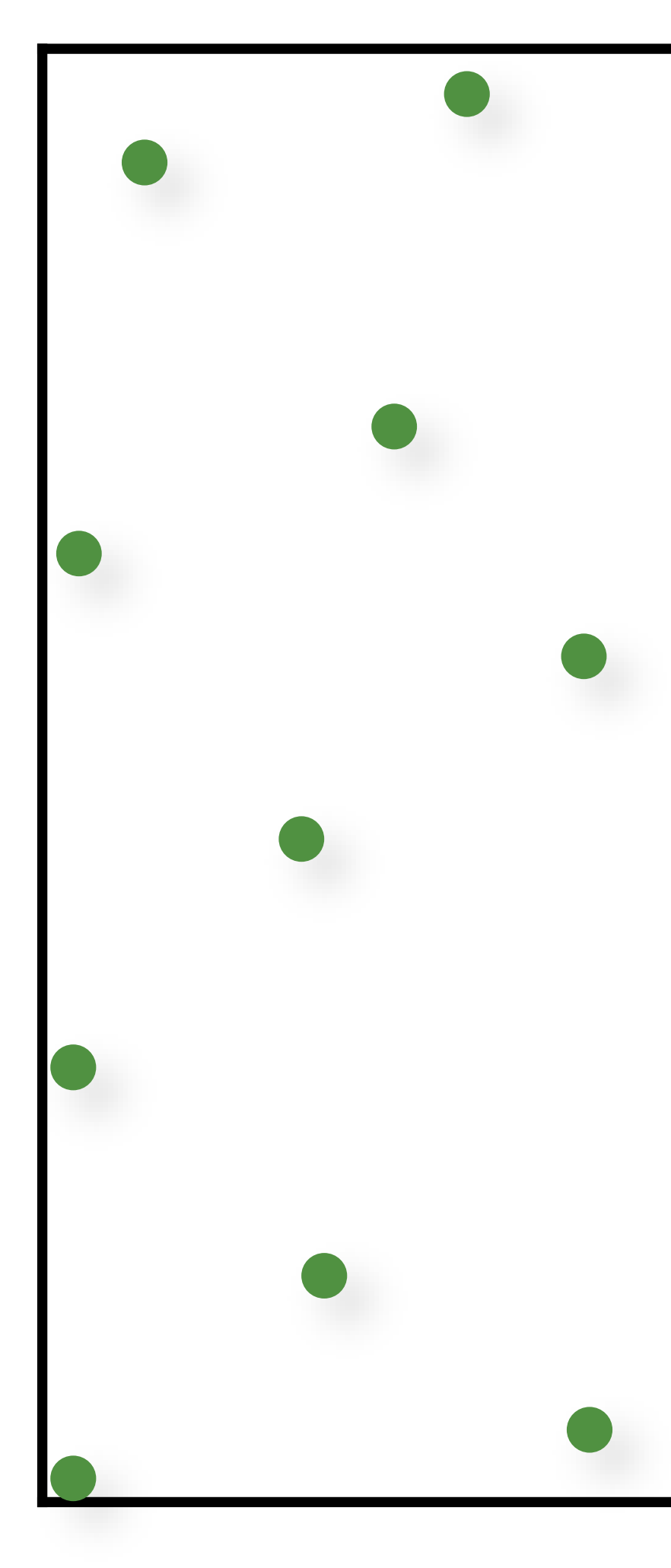

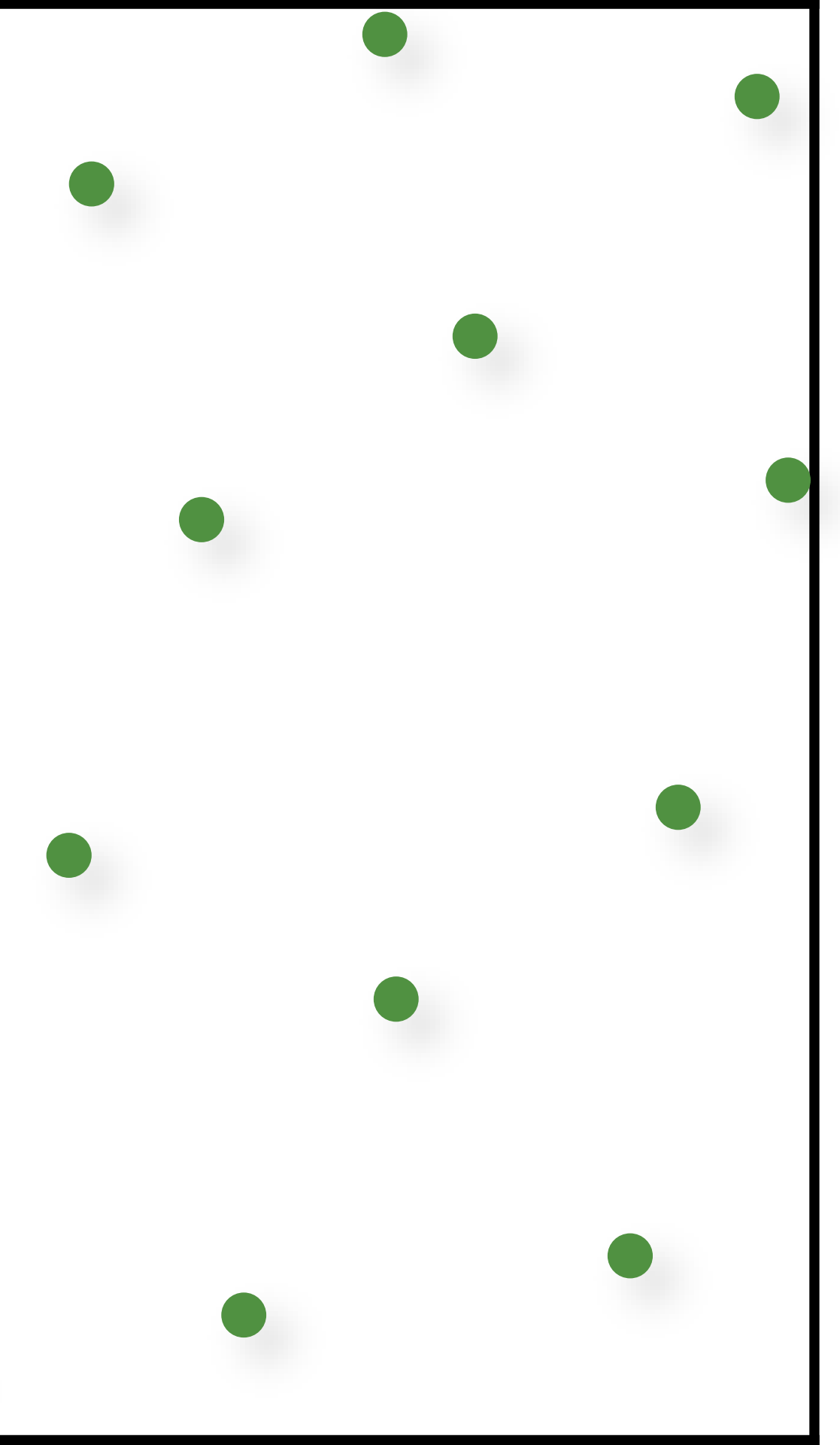

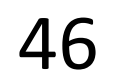

#### Stratified Sampling

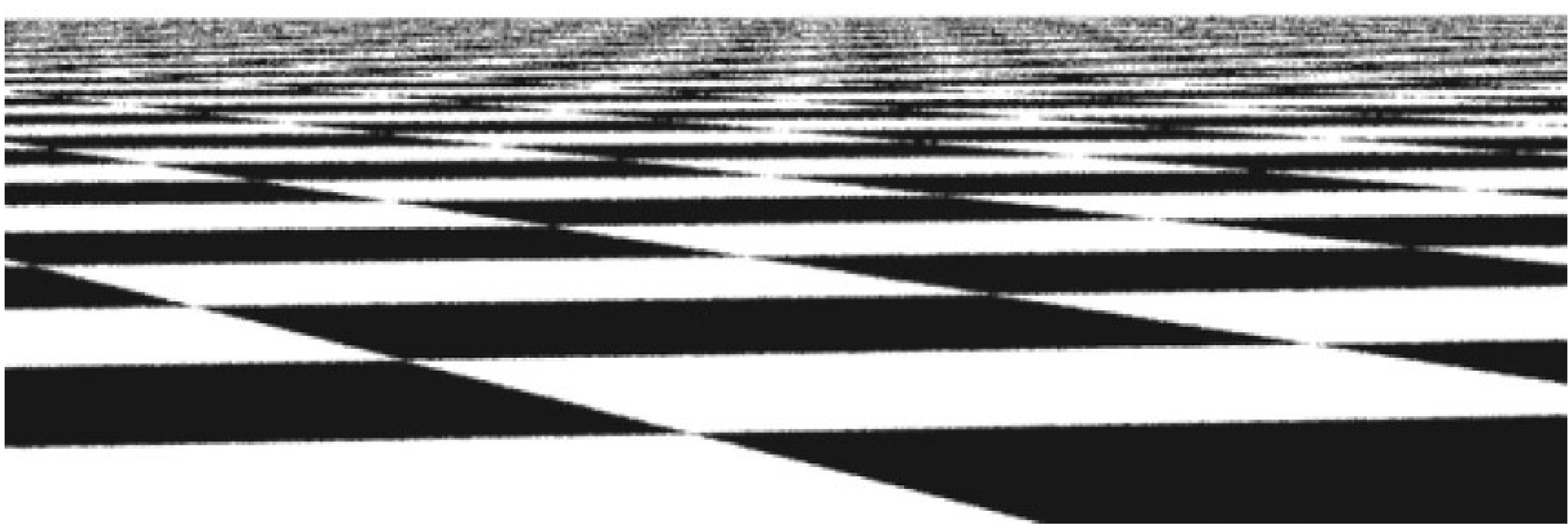

![](_page_46_Picture_3.jpeg)

#### "Best Candidate" Dart Throwing

![](_page_47_Picture_1.jpeg)

![](_page_47_Picture_2.jpeg)

#### Blue-Noise Sampling (Relaxation-based)

- 1. Initialize sample positions (e.g. random)
- 2. Use an iterative relaxation to move samples away from each other.

![](_page_48_Picture_3.jpeg)

Previous stratified approaches try to minimize "clumping"

- for every possible subregion compute the maximum absolute difference between:
	- fraction of points in the subregion
	- volume of containing subregion

# "Discrepancy" is another possible formal definition of clumping:

![](_page_49_Picture_10.jpeg)

*D*\*(*x1*,…,*xn*)

![](_page_49_Picture_11.jpeg)

![](_page_50_Picture_1.jpeg)

![](_page_50_Picture_2.jpeg)

![](_page_51_Picture_1.jpeg)

![](_page_51_Picture_2.jpeg)

![](_page_52_Picture_1.jpeg)

![](_page_52_Picture_2.jpeg)

![](_page_53_Picture_1.jpeg)

![](_page_53_Picture_2.jpeg)

![](_page_54_Picture_1.jpeg)

![](_page_54_Picture_2.jpeg)

#### Low-Discrepancy Sampling

**Deterministic** sets of points specially crafted to be evenly distributed (have low discrepancy).

Entire field of study called Quasi-Monte Carlo (QMC)

- 
- 

![](_page_55_Picture_5.jpeg)

#### Koksma-Hlawka inequality

![](_page_56_Figure_1.jpeg)

![](_page_56_Picture_3.jpeg)

![](_page_56_Picture_4.jpeg)

#### The Radical Inverse

sequence of digits  $d_m$ ... $d_2d_1$ 

#### A positive integer value *n* can be expressed in a base *b* with a

- The radical inverse function  $\Phi_b$  in base  $b$  converts a nonnegative integer *n* to a floating-point value in [0, 1) by reflecting these
	- $=0.d_1d_2\ldots d_m$
	-

![](_page_57_Picture_9.jpeg)

digits about the decimal point:

$$
\Phi_b(n) =
$$

Subsequent points "fall into biggest holes"

![](_page_57_Picture_10.jpeg)

#### The Van der Corput Sequence

Radical Inverse Φ*<sup>b</sup>* in base 2

Subsequent points "fall into biggest holes"

![](_page_58_Picture_6.jpeg)

![](_page_58_Picture_85.jpeg)

![](_page_58_Picture_86.jpeg)

![](_page_58_Picture_5.jpeg)

#### The Radical Inverse

```
float radicalInverse(int n, int base, float inv)
{
  float v = 0.0f;
```

```
for (float p = inv; n != 0;v == (n % base) * p;return v;
```

```
}
```

```
float radicalInverse(int n, int base)
{
  return radicalInverse(n, base, 1.0f / base);
}
```
![](_page_59_Picture_10.jpeg)

More efficient version available for base 2

$$
p * = inv, n / = base)
$$

## The Radical Inverse (Base 2)

float vanDerCorputRIU(uint n) {

- $n = (n \ll 16) \mid (n \gg 16);$
- n = ((n & 0x00ff00ff) << 8) | ((n & 0xff00ff00) >> 8);
	-
	-
- $n = ((n \& 0x555555555) \leftrightarrow 1) | ((n \& 0xaa a a a a a a a)) >> 1);$

return n / float (0x100000000LL);

}

- $n = ((n \& 0x0f0f0f0f) \leftrightarrow 4) | ((n \& 0xf0f0f0f0) \leftrightarrow 4);$
- $n = ((n \& 0x333333333) \leftrightarrow (2) | ((n \& 0xccccccc) \leftrightarrow 2);$

![](_page_60_Picture_10.jpeg)

- **Halton**: Radical inverse with different base for each dimension:
	-
- $\vec{x}_k = (\Phi_2(k), \Phi_3(k), \Phi_5(k), \ldots, \Phi_{p_n}(k))$ - The bases should all be relatively prime.
- Incremental/progressive generation of samples
- **Hammersley**: Same as Halton, but first dimension is *k/N*:
	-
- $\vec{x}_k = (k/N, \Phi_2(k), \Phi_3(k), \Phi_5(k), \ldots, \Phi_{p_n}(k))$ - Not incremental, need to know sample count, *N*, in advance

#### Halton and Hammersley Points

![](_page_61_Picture_8.jpeg)

![](_page_62_Picture_2.jpeg)

![](_page_62_Figure_1.jpeg)

![](_page_63_Picture_1.jpeg)

![](_page_63_Picture_3.jpeg)

![](_page_64_Picture_2.jpeg)

![](_page_64_Picture_1.jpeg)

![](_page_65_Picture_1.jpeg)

![](_page_65_Picture_3.jpeg)

![](_page_66_Picture_1.jpeg)

![](_page_66_Picture_3.jpeg)

![](_page_67_Picture_1.jpeg)

![](_page_67_Picture_3.jpeg)

#### Monte Carlo (16 random samples)

![](_page_68_Picture_1.jpeg)

![](_page_68_Picture_3.jpeg)

#### Monte Carlo (16 jittered samples)

![](_page_69_Picture_1.jpeg)

![](_page_69_Picture_3.jpeg)

#### Scrambled Low-Discrepancy Sampling

![](_page_70_Picture_1.jpeg)

![](_page_70_Picture_3.jpeg)

#### (0,2)-Sequences

![](_page_71_Picture_2.jpeg)

![](_page_71_Figure_1.jpeg)
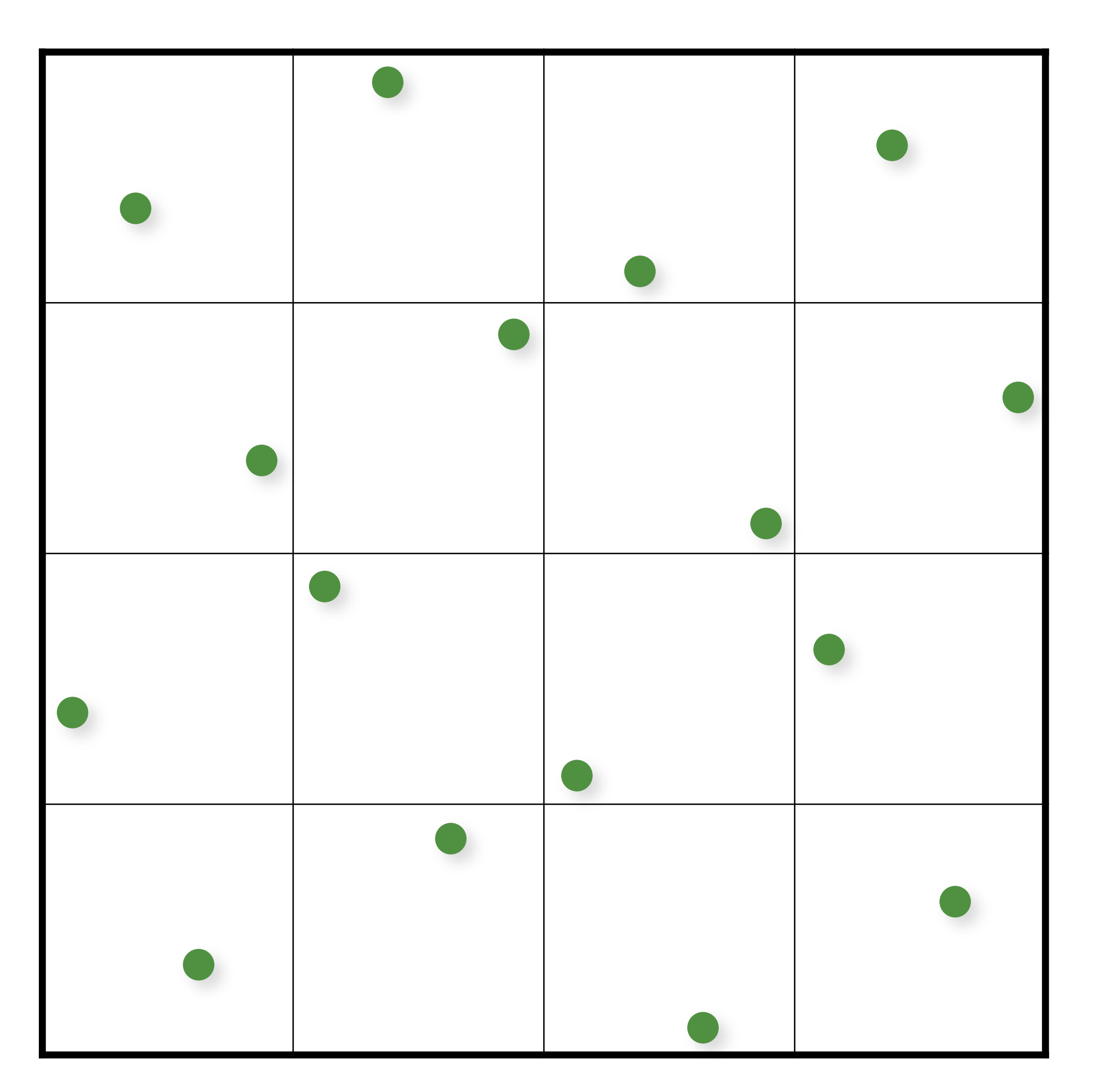

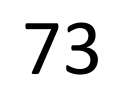

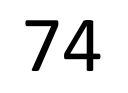

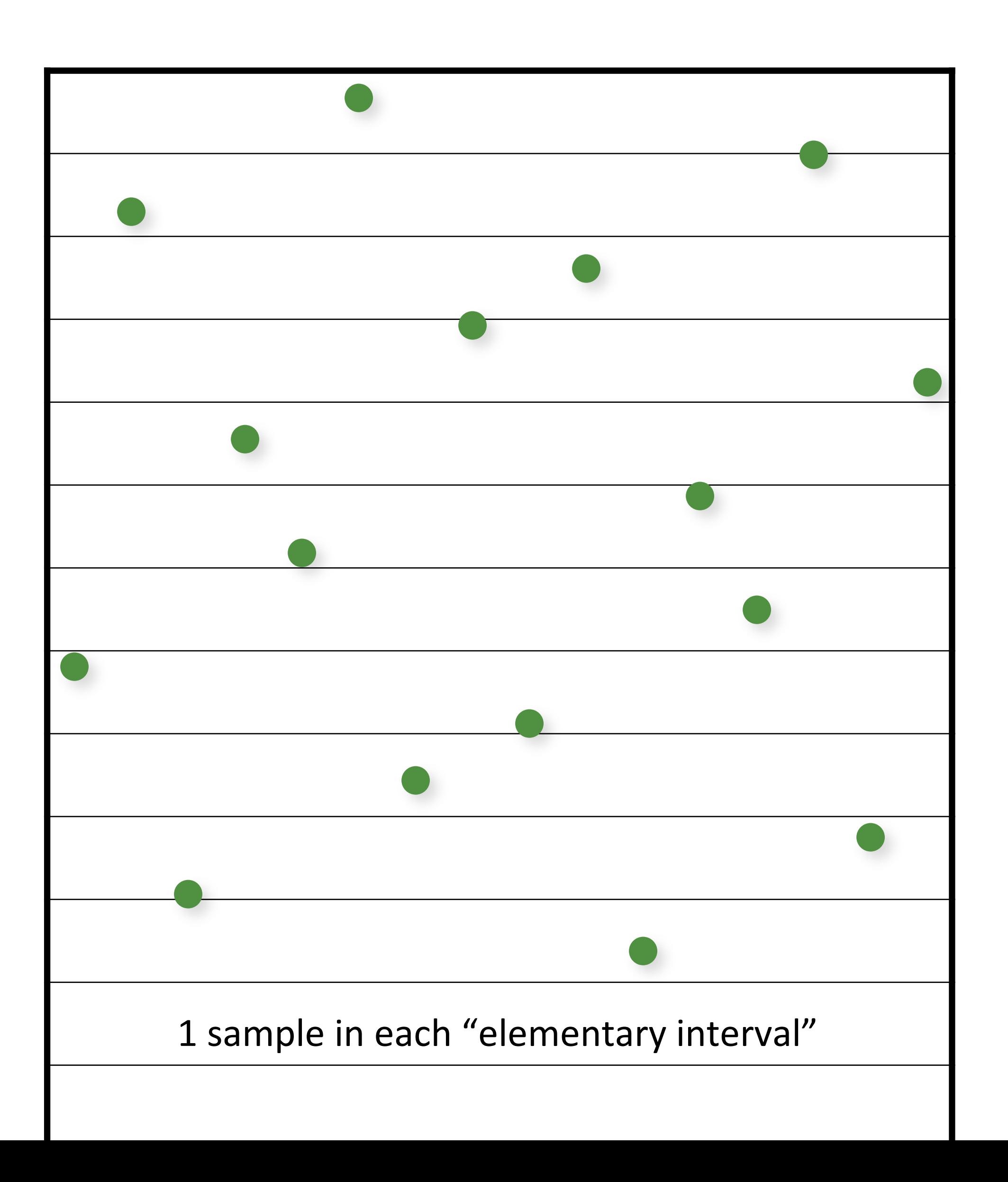

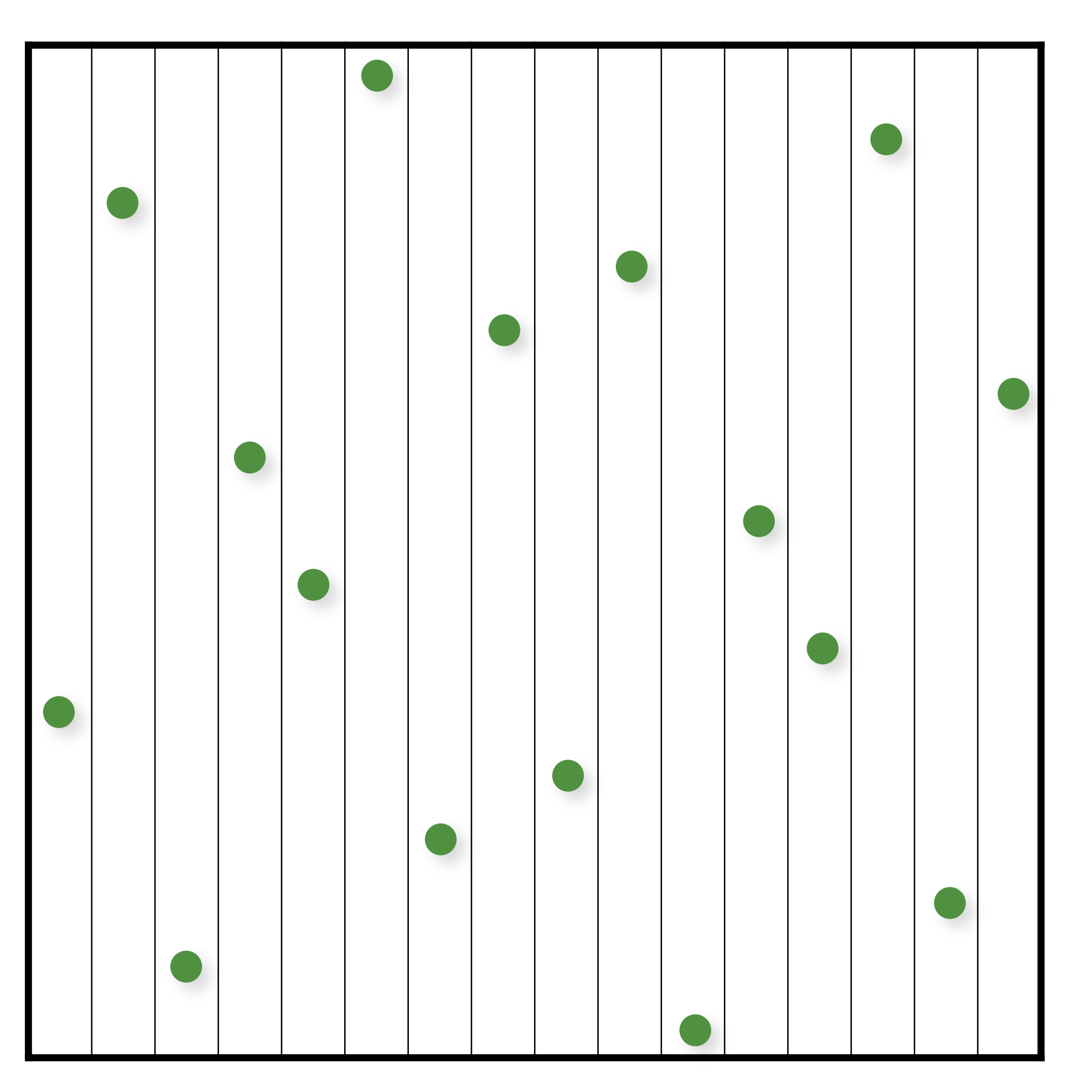

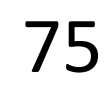

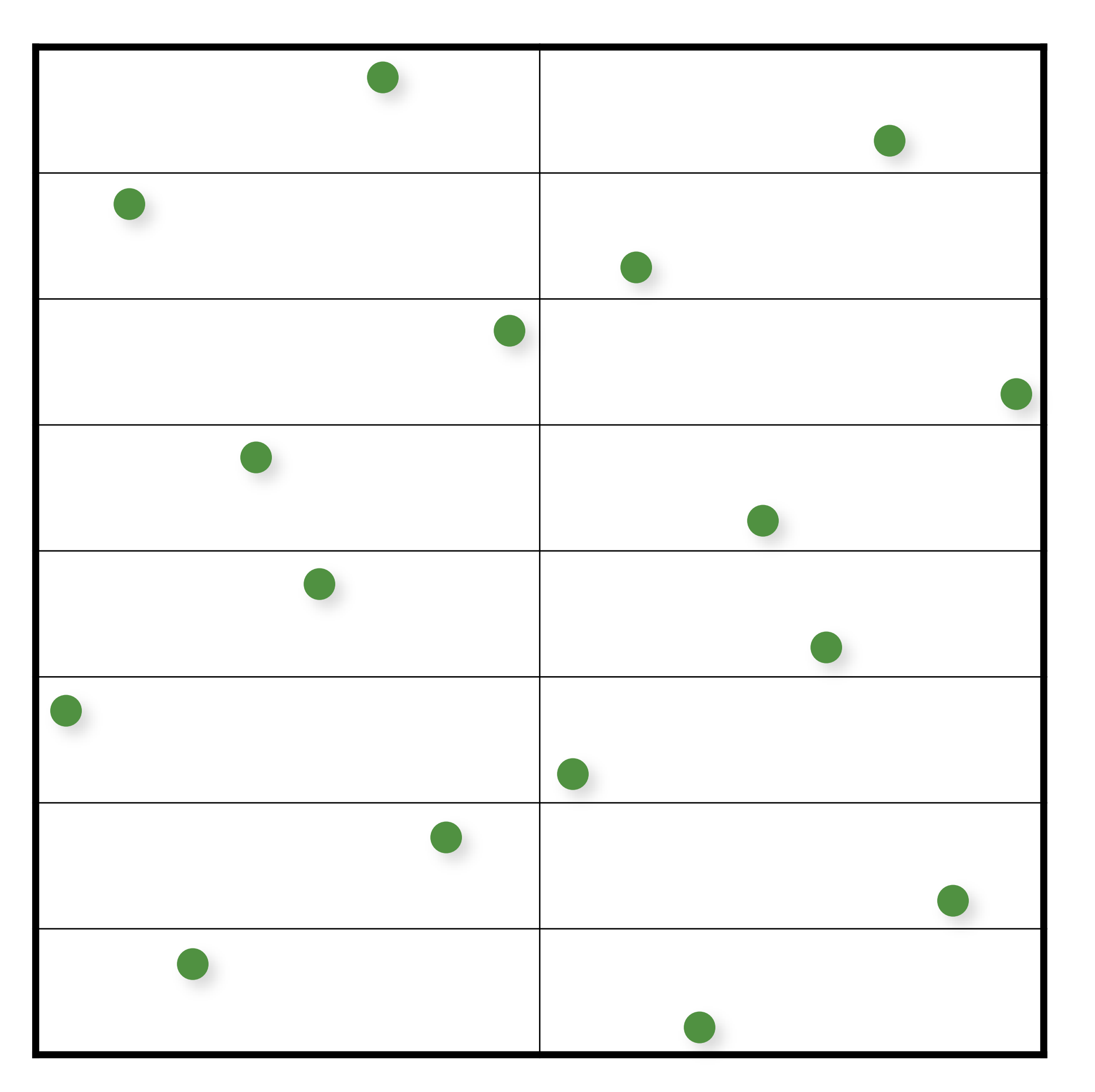

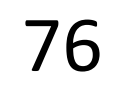

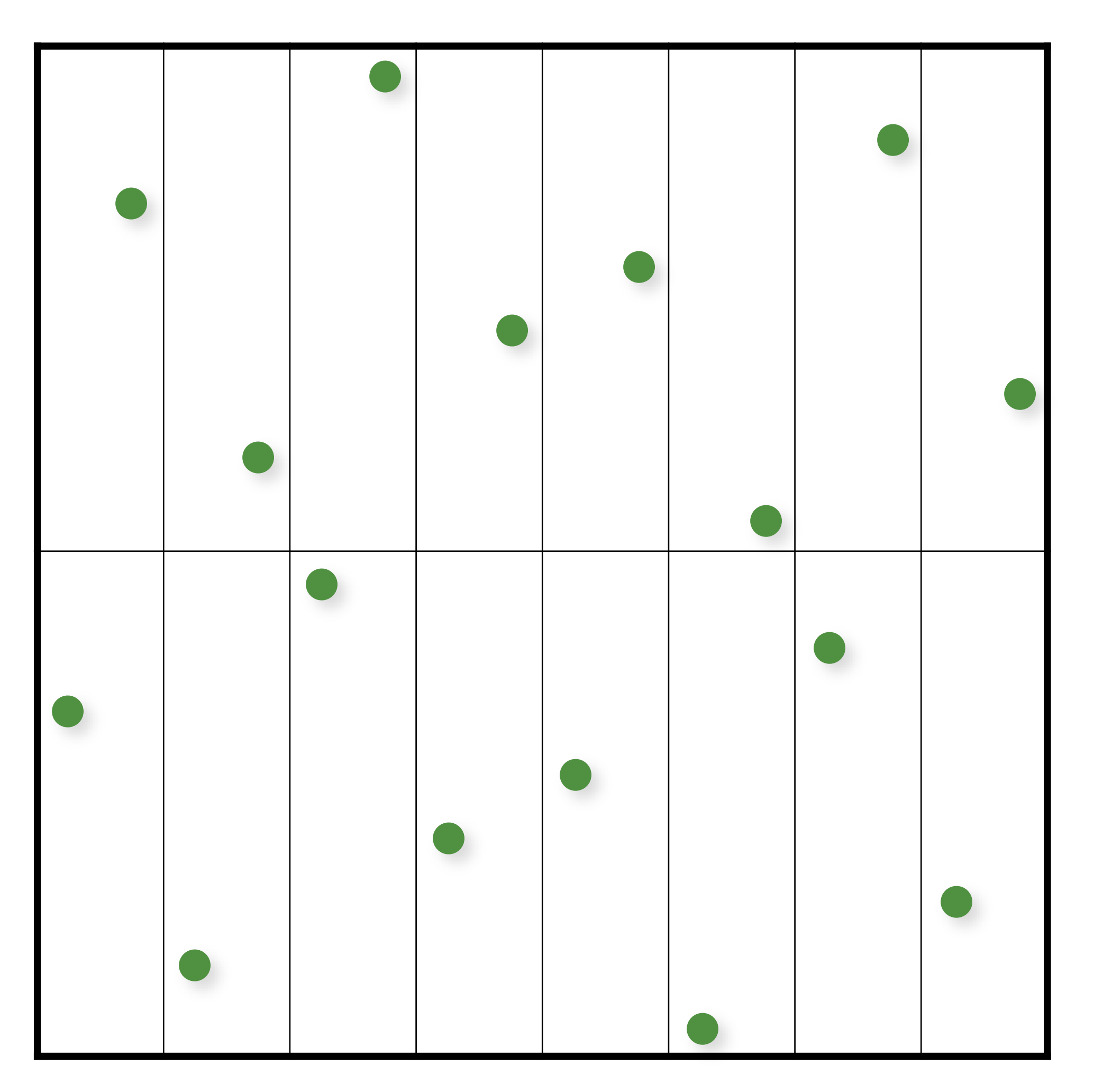

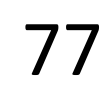

## More info on QMC in Rendering

S. Premoze, A. Keller, and M. Raab. Advanced (Quasi-) Monte Carlo Methods for Image Synthesis. In SIGGRAPH 2012 courses.

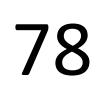

# Many more... Sobol Faure Larcher-Pillichshammer Folded Radical Inverse (t,s)-sequences & (t,m,s)-nets Scrambling/randomization much more...

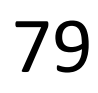

# Challenges

LD sequence identical for multiple runs

- cannot average independent images!
- no "random" seed
- Quality decreases in higher dimensions

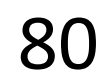

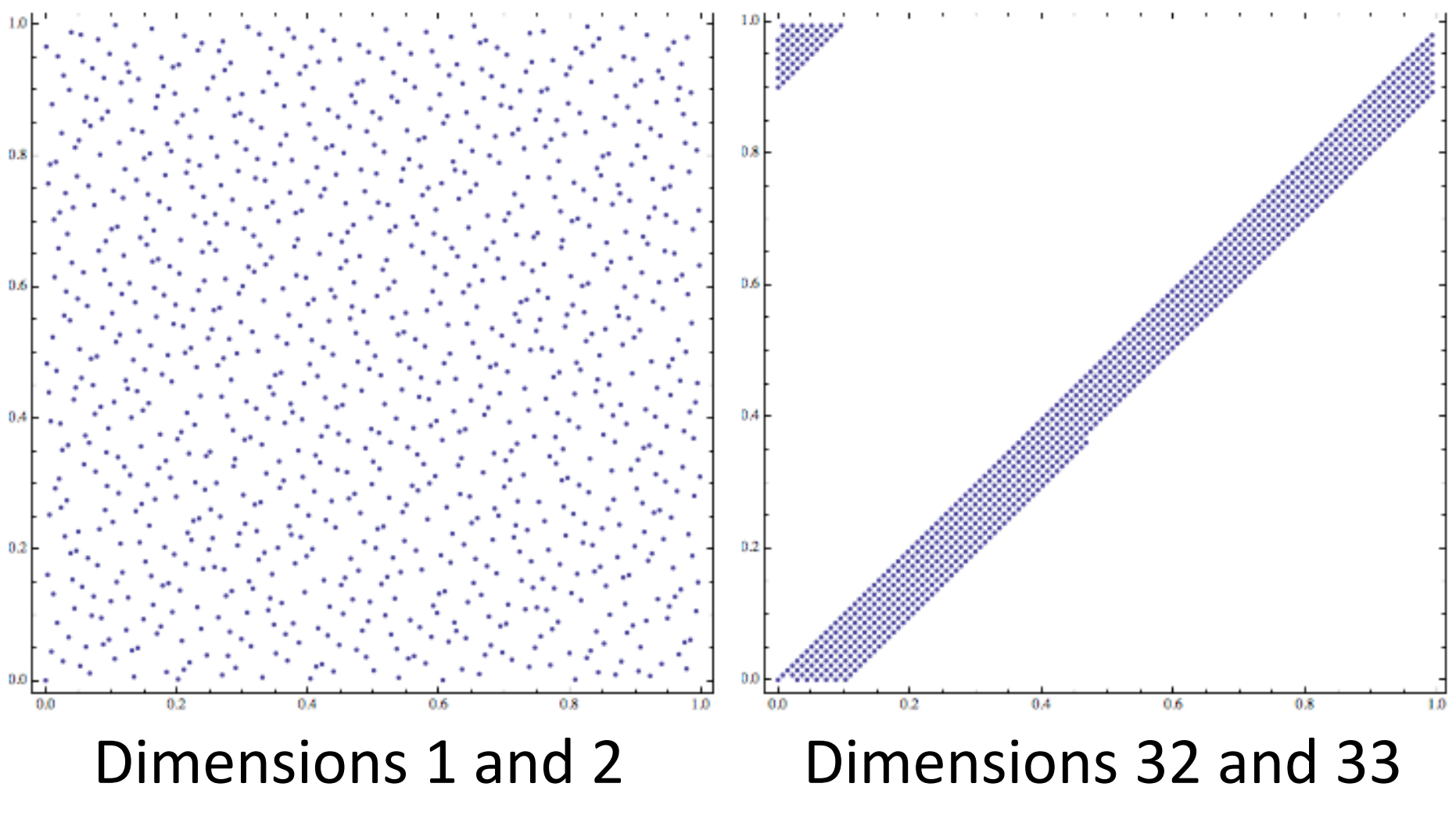

Halton Sequence

# Randomized/Scrambled Sequences

Random permutations: compute a permutation table for the order of the digits and use it when computing the radical inverse

Without scrambling

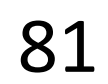

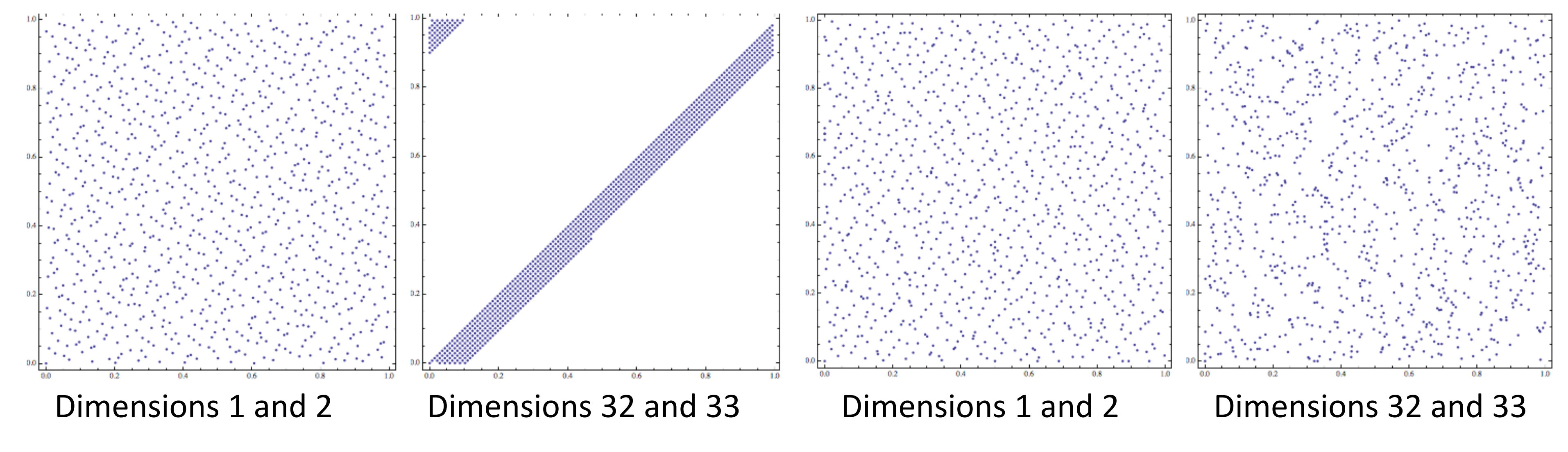

 $\Phi_h(n) = 0.\pi(d_1)\pi(d_2)...\pi(d_m)$ 

### With scrambling

# Randomized/Scrambled Sequences

Random permutations: compute a permutation table for the order of the digits and use it when computing the radical inverse

- Can be done very efficiently for base 2 with XOR operation

See PBRe2 Ch7 for details

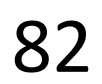

# Scrambled Radical Inverse (Base 2)

float vanDerCorputRIU(uint n, uint scramble =  $\theta$ )  $\{$ 

- $n = (n \iff 16) \mid (n \gg 16);$
- n = ((n & 0x00ff00ff) << 8) | ((n & 0xff00ff00) >> 8);
- $n = ((n \& 0x0f0f0f0f) \leftrightarrow 4) | ((n \& 0xf0f0f0f0) \leftrightarrow 4);$
- $n = ((n \& 0x333333333) \leftrightarrow (2) | ((n \& 0xccccccc) \leftrightarrow 2);$
- $n = ((n \& 0x555555555) \leftrightarrow (1) \mid ((n \& 0xaaaaaaa) \rightarrow 1);$

n ^= scramble;

return n / float (0x100000000LL);

}

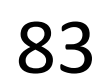

## Monte Carlo (16 random samples)

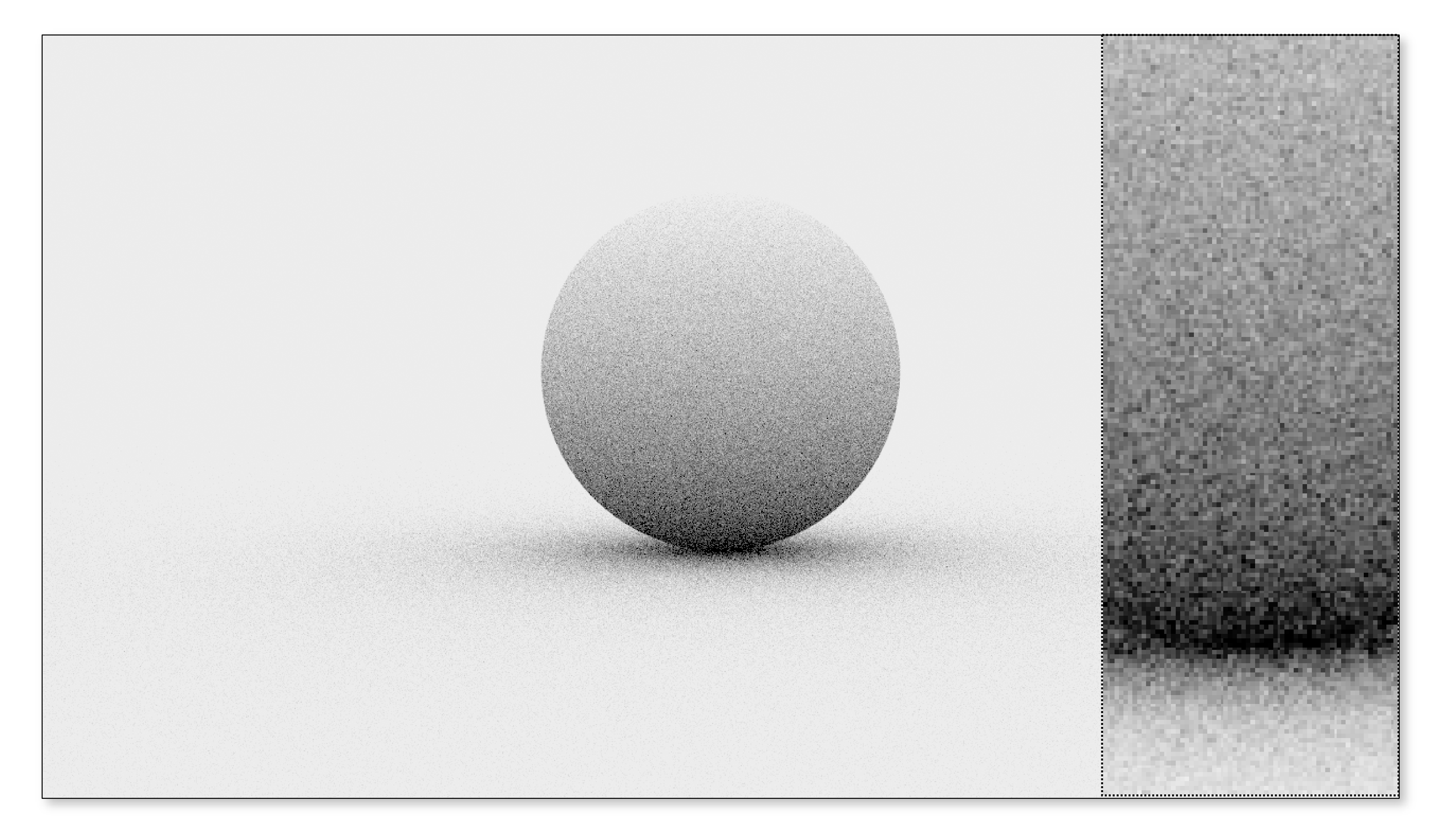

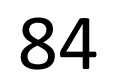

## Monte Carlo (16 stratified samples)

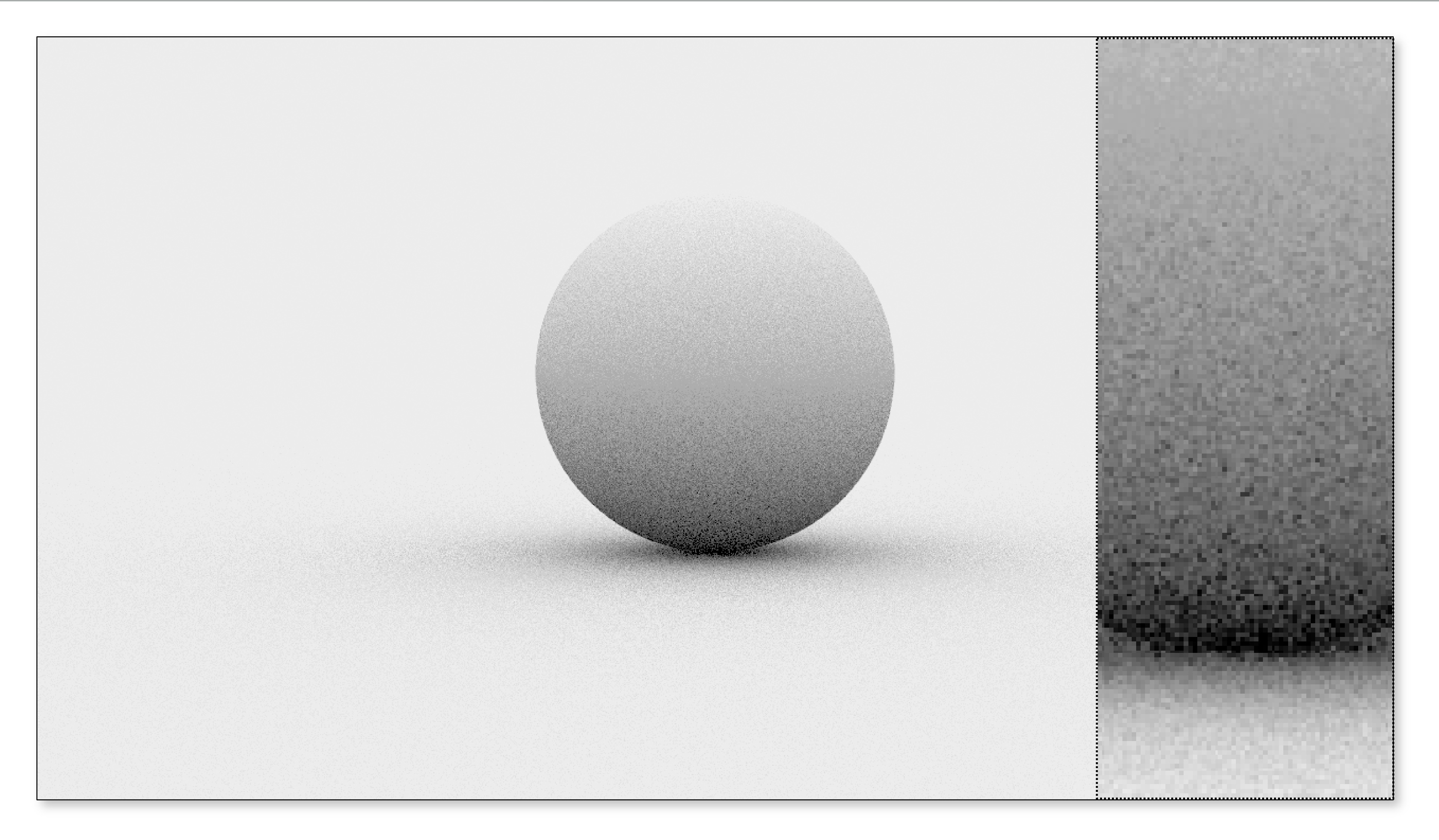

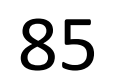

### Quasi-Monte Carlo (16 Halton samples)

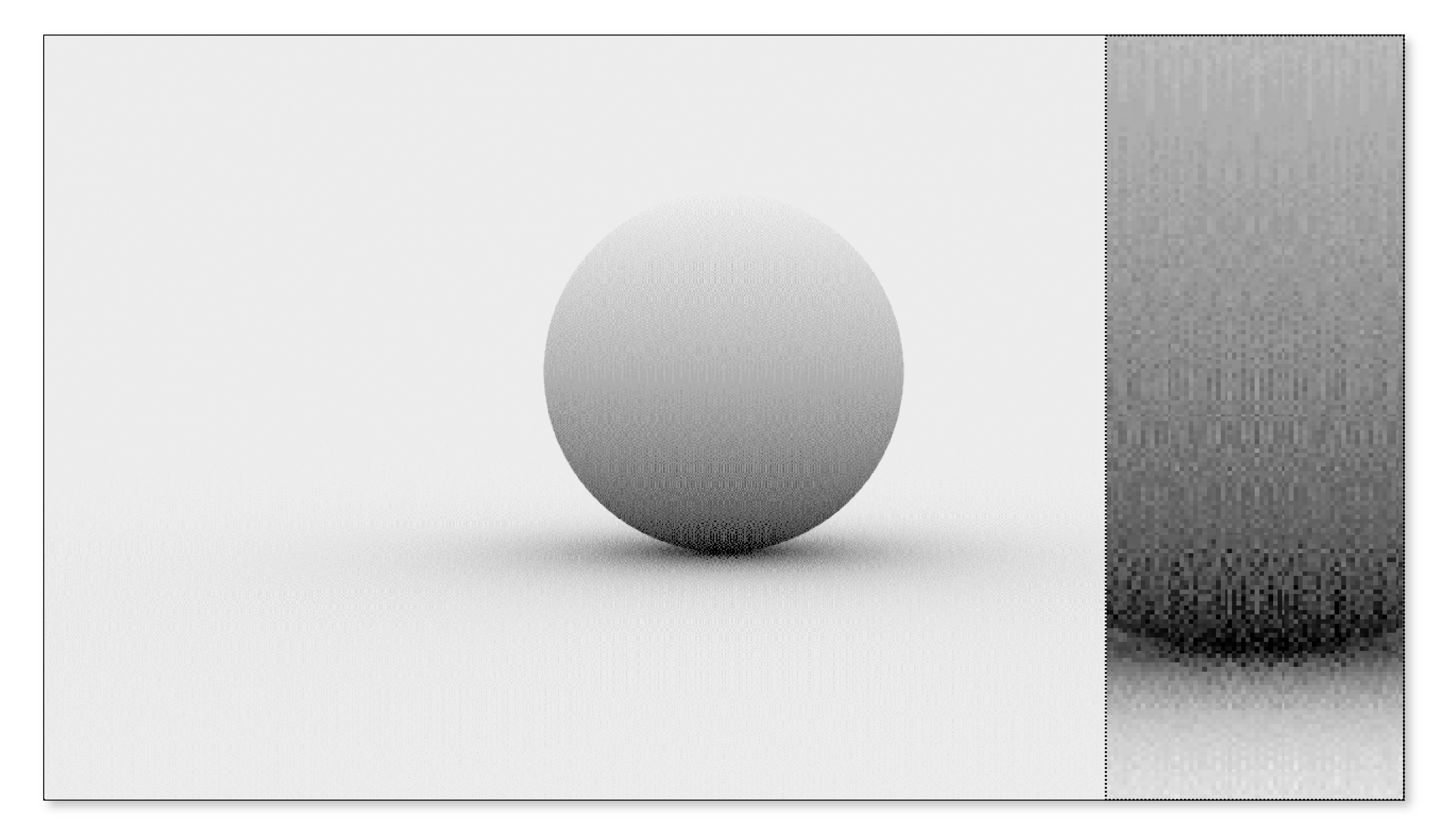

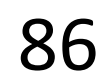

### Scrambled Quasi-Monte Carlo

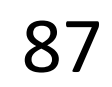

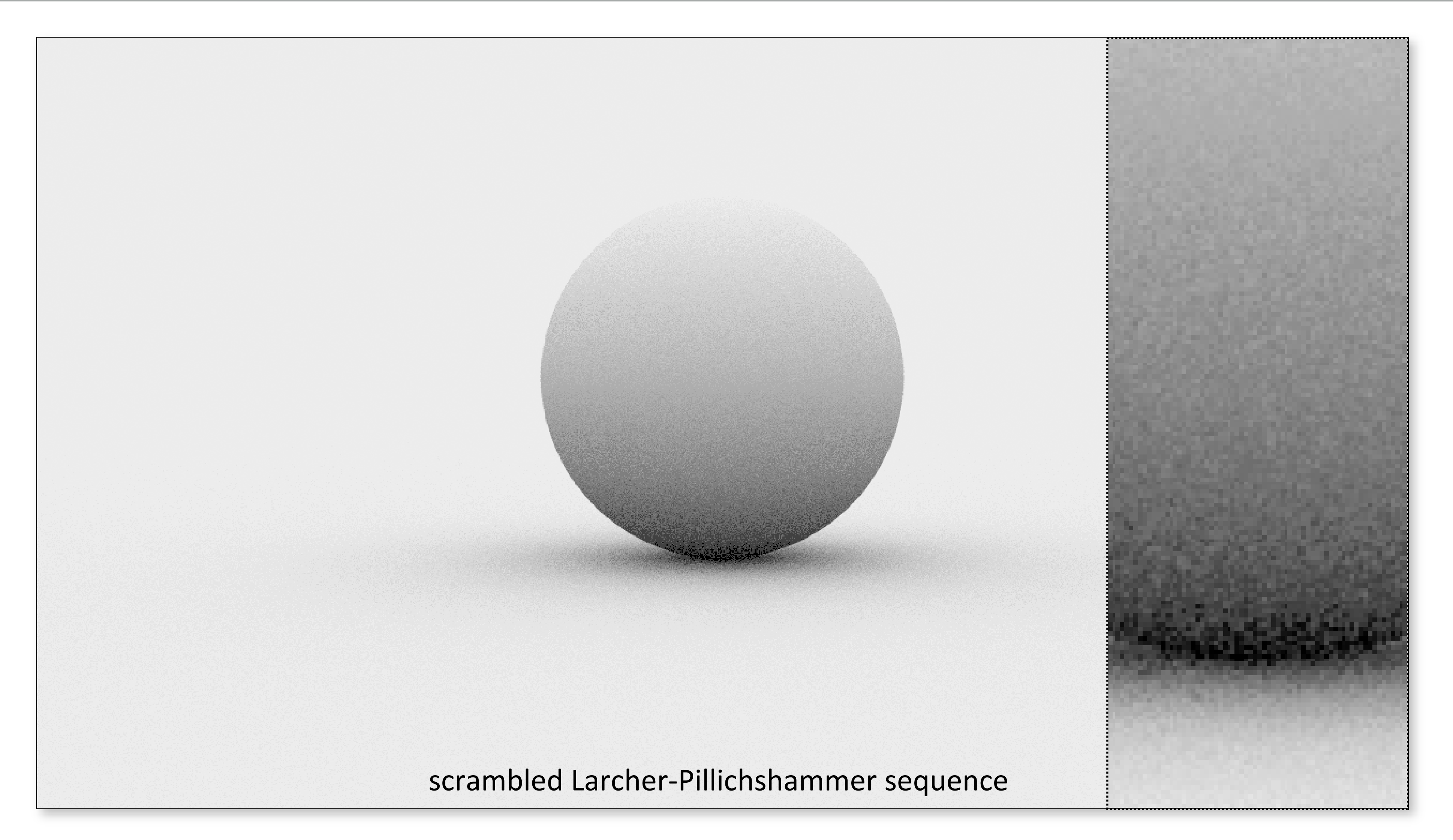

# Implementation tips

Using QMC can often lead to unintuitive, difficult-to-debug problems.

- Always code up MC algorithms first, using random numbers, to

- ensure correctness
- the mix

- Only after confirming correctness, slowly incorporate QMC into

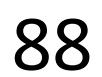

# How do you add this to your renderer?

- Lots of details in the book
- Read about the Sampler interface
- Basic idea: replace global randf with a Sampler class that produces random (or stratified/quasi-random) numbers
- Also better for multi-threading
	-

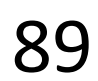

### How can we predict error from these?

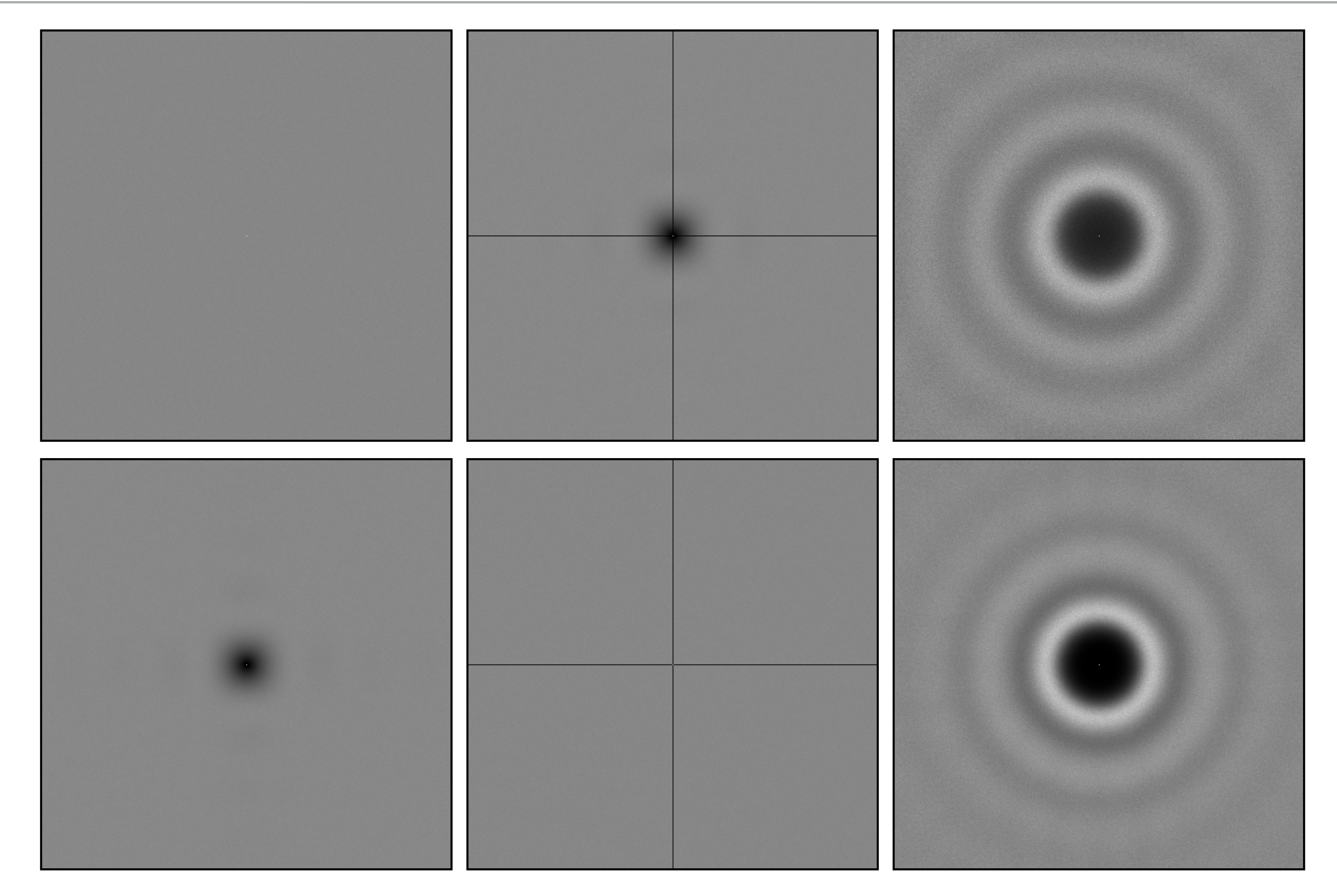

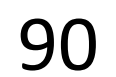

# N-Rooks Sampling

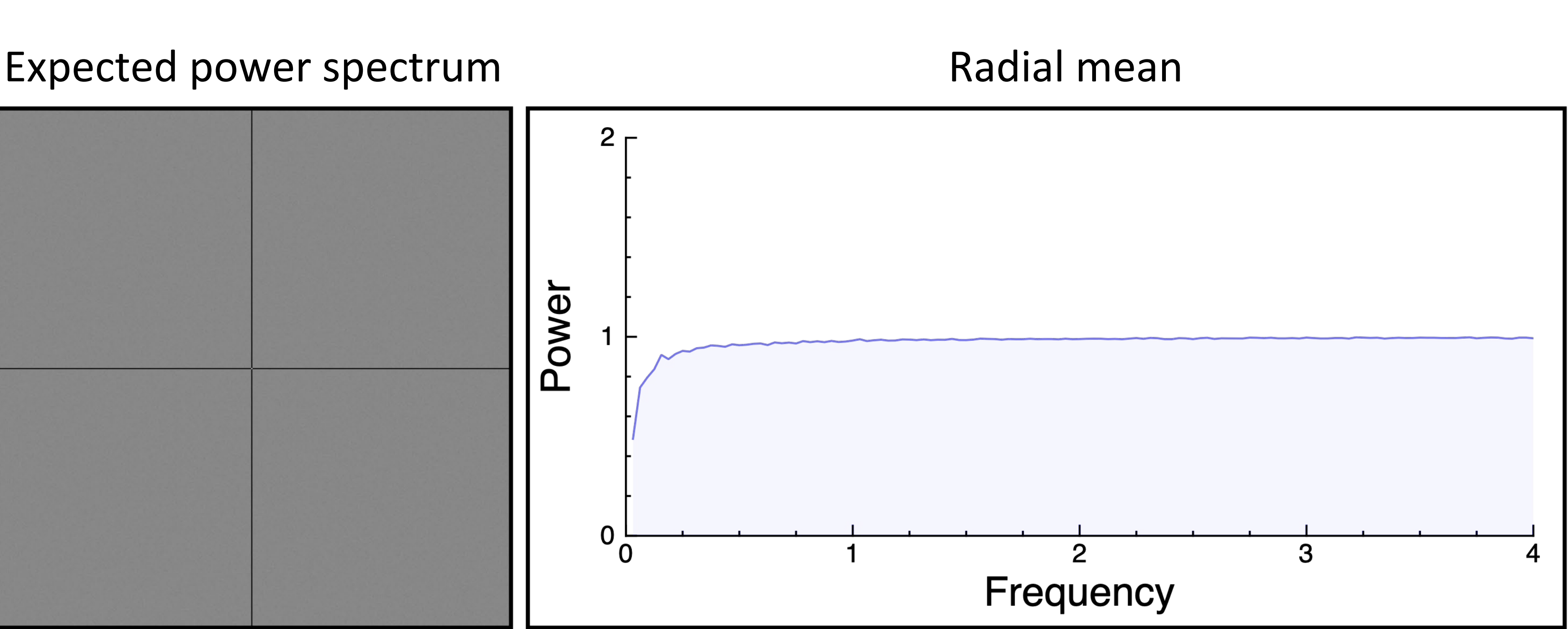

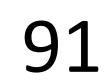

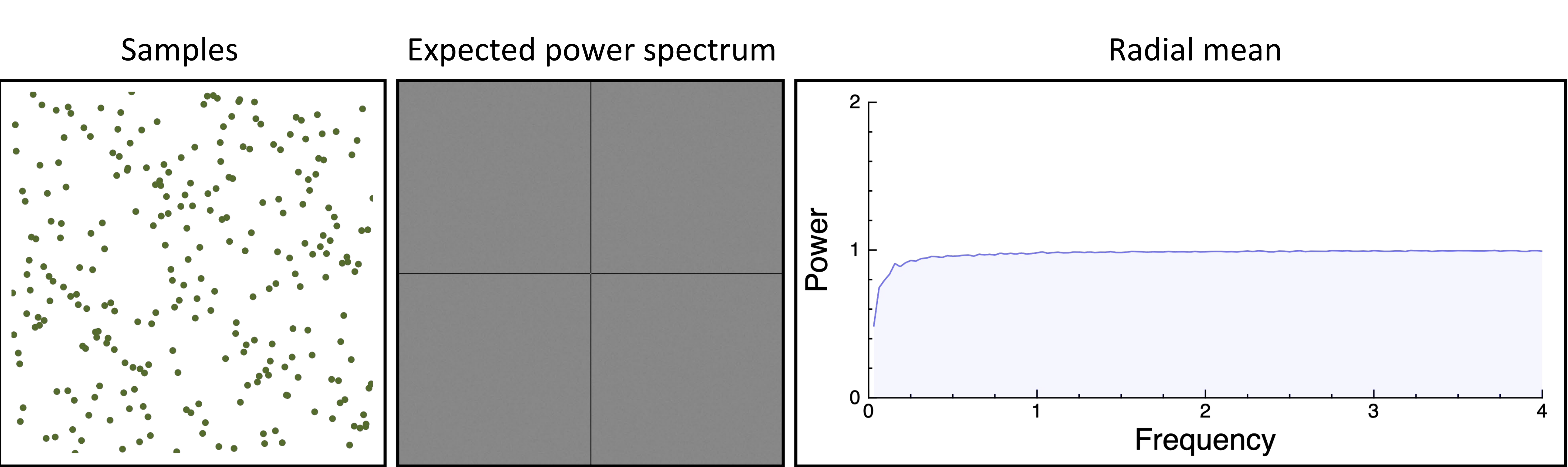

# Multi-Jittered Sampling

### Samples Expected power spectrum Radial mean

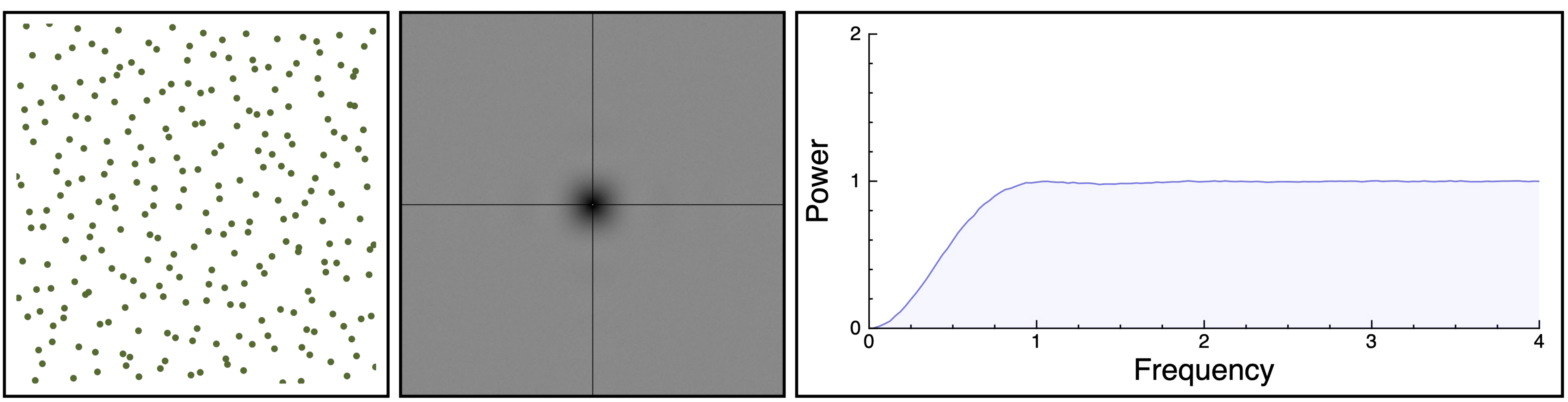

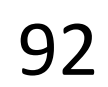

# N-Rooks Sampling

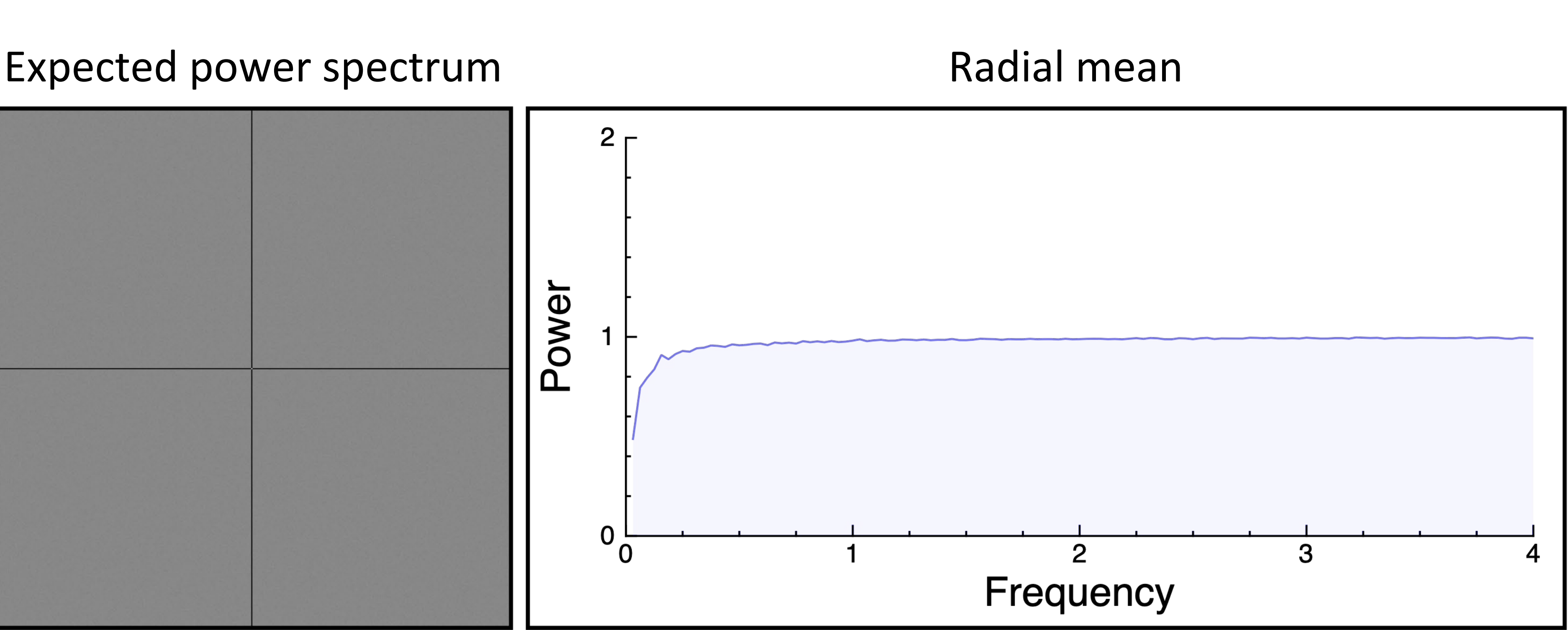

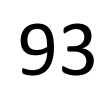

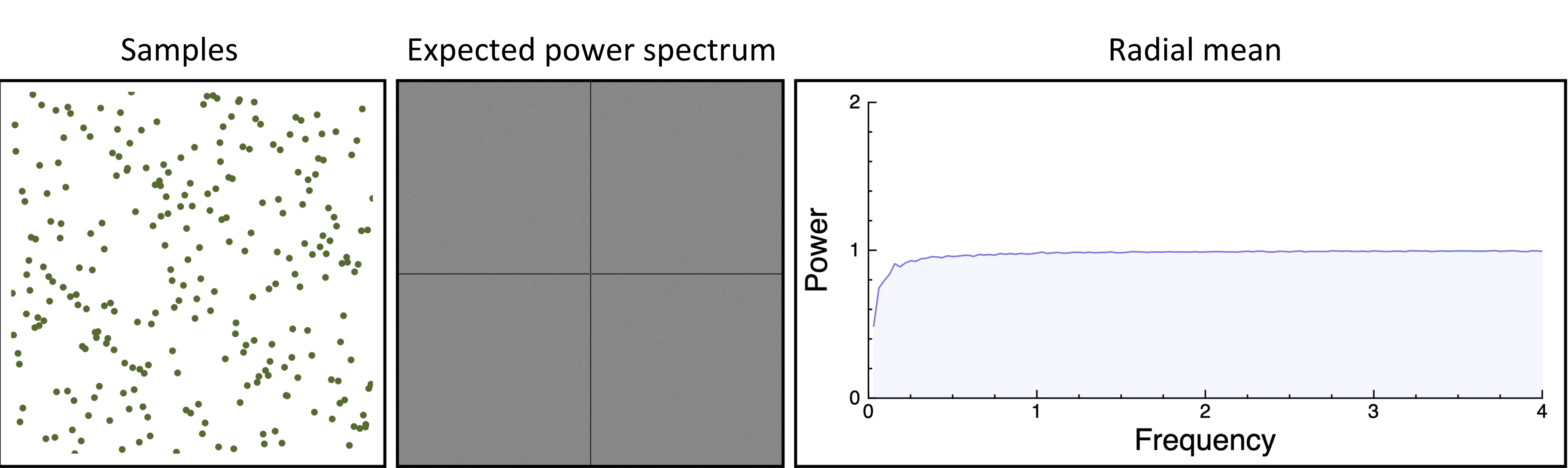

# Jittered Sampling

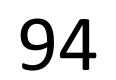

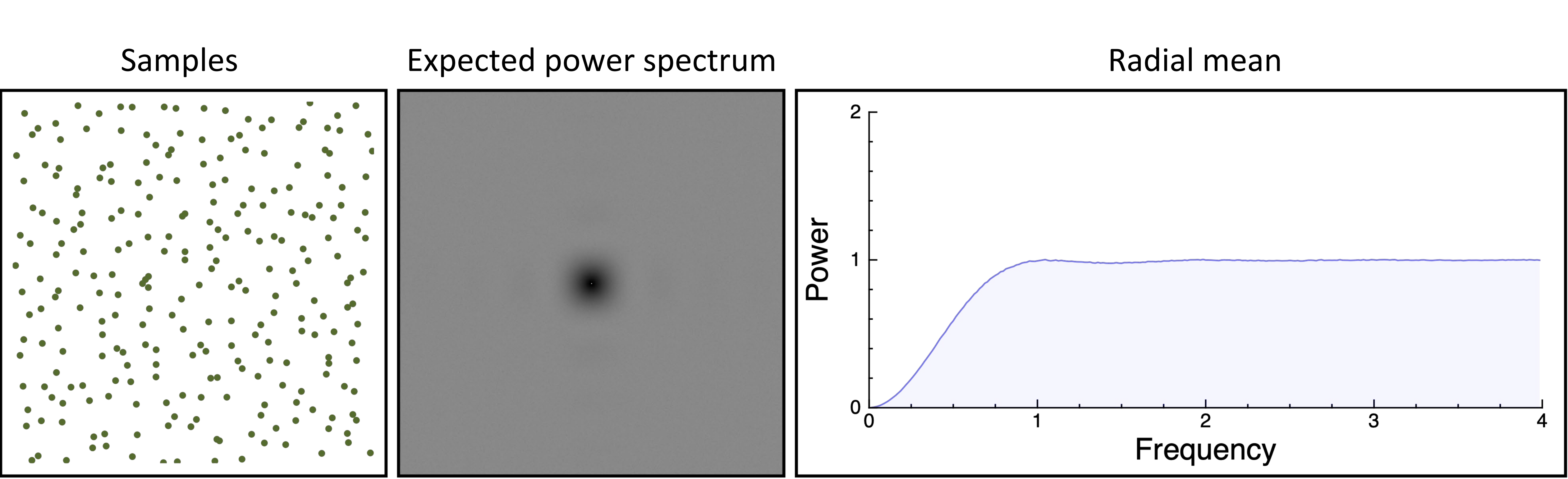

# Poisson Disk Sampling

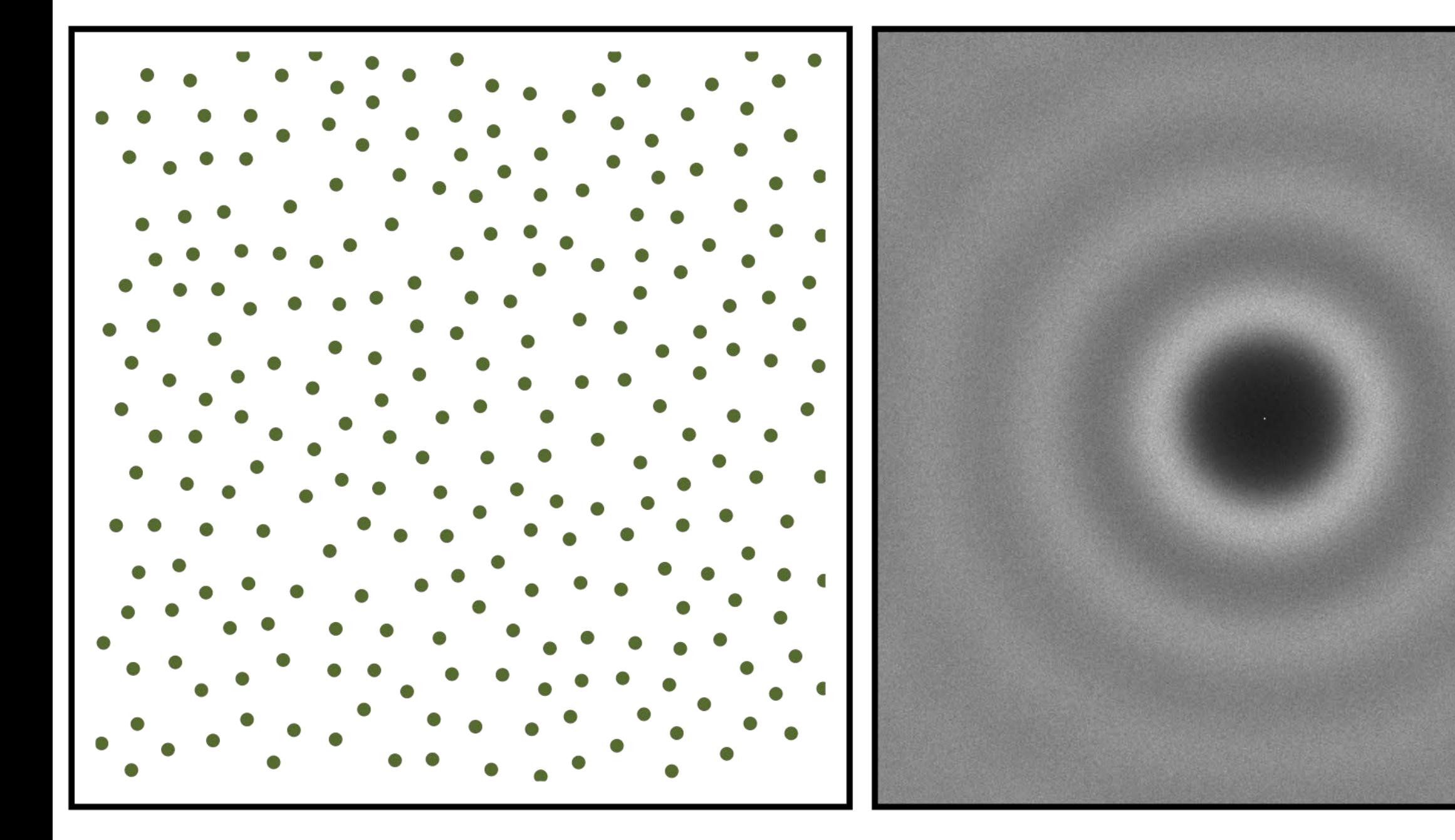

### Samples Expected power spectrum Radial mean

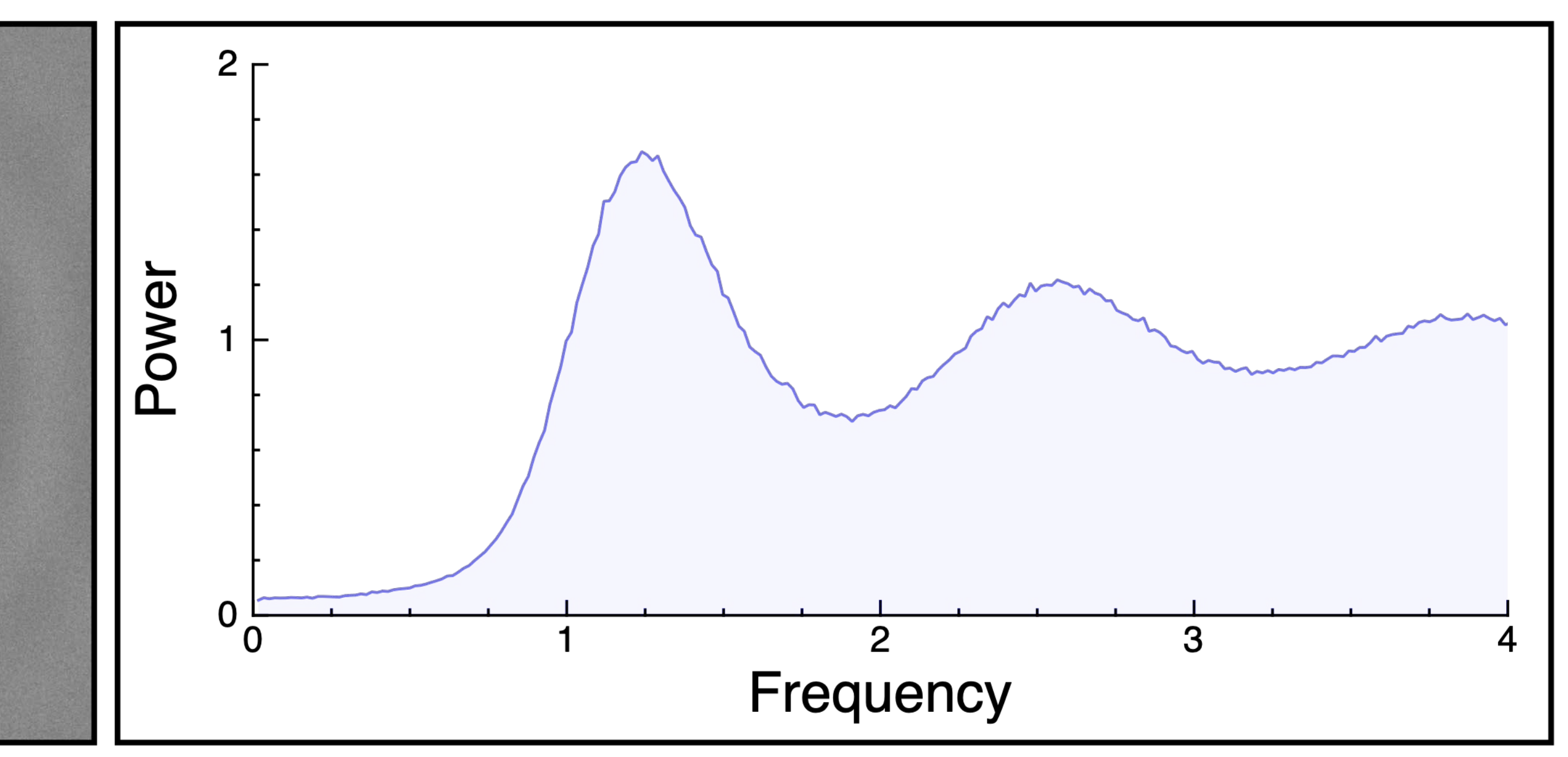

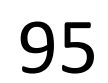